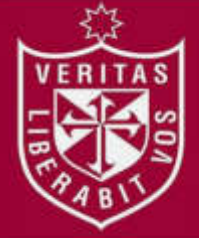

**FACULTAD DE INGENIERÍA Y ARQUITECTURA ESCUELA PROFESIONAL DE INGENIERÍA DE COMPUTACIÓN Y SISTEMAS** 

# **IMPLEMENTACIÓN DE UN SISTEMA DE CONTROL Y SEGUIMIENTO DE TRÁFICO ENTRANTE PARA OPTIMIZAR EL SERVICIO DE ROAMING INTERNACIONAL EN UNA EMPRESA DE TELECOMUNICACIONES**

# **PRESENTADA POR**

**JORGE EDUARDO SEGOVIA DÍAZ** 

**KATIA ARACELLI SEGOVIA DÍAZ** 

**ASESORA** 

**NORMA BIRGINIA LEON LESCANO** 

**TESIS** 

**PARA OPTAR EL TÍTULO PROFESIONAL DE INGENIERO DE COMPUTACIÓN Y SISTEMAS** 

**LIMA – PERÚ** 

**2017**

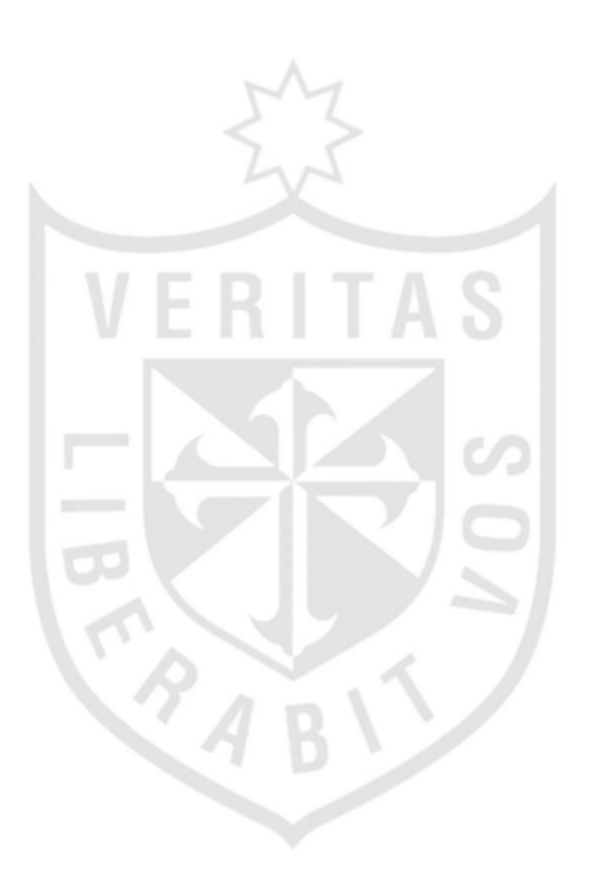

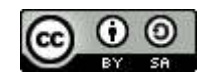

**Reconocimiento - Compartir igual CC BY-SA**

El autor permite a otros transformar (traducir, adaptar o compilar) esta obra incluso para propósitos comerciales, siempre que se reconozca la autoría y licencien las nuevas obras bajo idénticos términos.

<http://creativecommons.org/licenses/by-sa/4.0/>

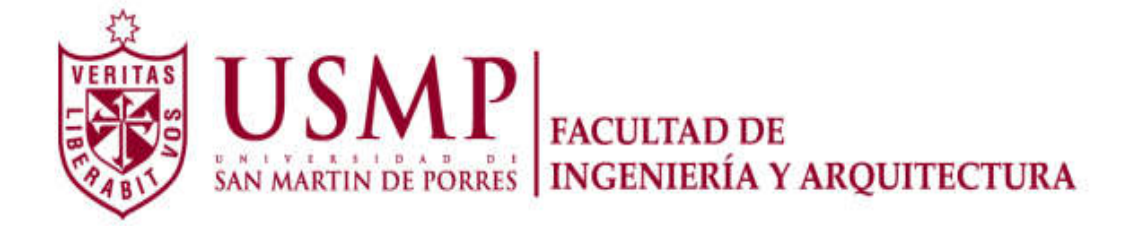

# **ESCUELA PROFESIONAL DE INGENIERÍA DE COMPUTACIÓN Y SISTEMAS**

# **IMPLEMENTACIÓN DE UN SISTEMA DE CONTROL Y SEGUIMIENTO DE TRÁFICO ENTRANTE PARA OPTIMIZAR EL SERVICIO DE ROAMING INTERNACIONAL EN UNA EMPRESA DE TELECOMUNICACIONES**

**TESIS** 

**PARA OPTAR EL TÍTULO PROFESIONAL DE INGENIERO DE COMPUTACIÓN Y SISTEMAS** 

**PRESENTADA POR** 

**SEGOVIA DÍAZ, JORGE EDUARDO SEGOVIA DÍAZ, KATIA ARACELLI** 

> **LIMA - PERÚ 2017**

# **DEDICATORIA**

Dedico esta tesis a mis padres por ser mi inspiración cada día. Por su incondicional apoyo. A mi abuelita que desde el cielo me guía y protege, en cada paso que doy en mi camino.

# **Jorge Eduardo Segovia Díaz**

### **DEDICATORIA**

Dedico esta tesis a mi familia que me impulsa cada día a ser mejor persona y profesional. A mi hija Nicole, y a mi compañero de vida Erick, juntos construimos un mundo mejor donde todos nuestros sueños se cumplen.

# **Katia Aracelli Segovia Díaz**

# **AGRADECIMIENTOS**

Agradezco a Dios, por guiarme constantemente, a mis seres queridos por su apoyo incondicional, a la empresa en donde laboro actualmente por brindarme la oportunidad de crecer profesionalmente y facilitarme la información necesaria para el presente trabajo. A nuestros asesores, por su dedicación y orientación durante el desarrollo de la tesis.

# **Jorge Eduardo Segovia Díaz**

# **AGRADECIMIENTOS**

Agradezco a Dios por cuidar siempre de mí, por rodearme siempre de las personas correctas y de las cuales he aprendido y me han ayudado a crecer. A mis asesores, por su orientación y guía. Un agradecimiento especial a mis padres por educarme con fortaleza, trabajo y dedicación.

# **Katia Aracelli Segovia Díaz**

# **ÍNDICE**

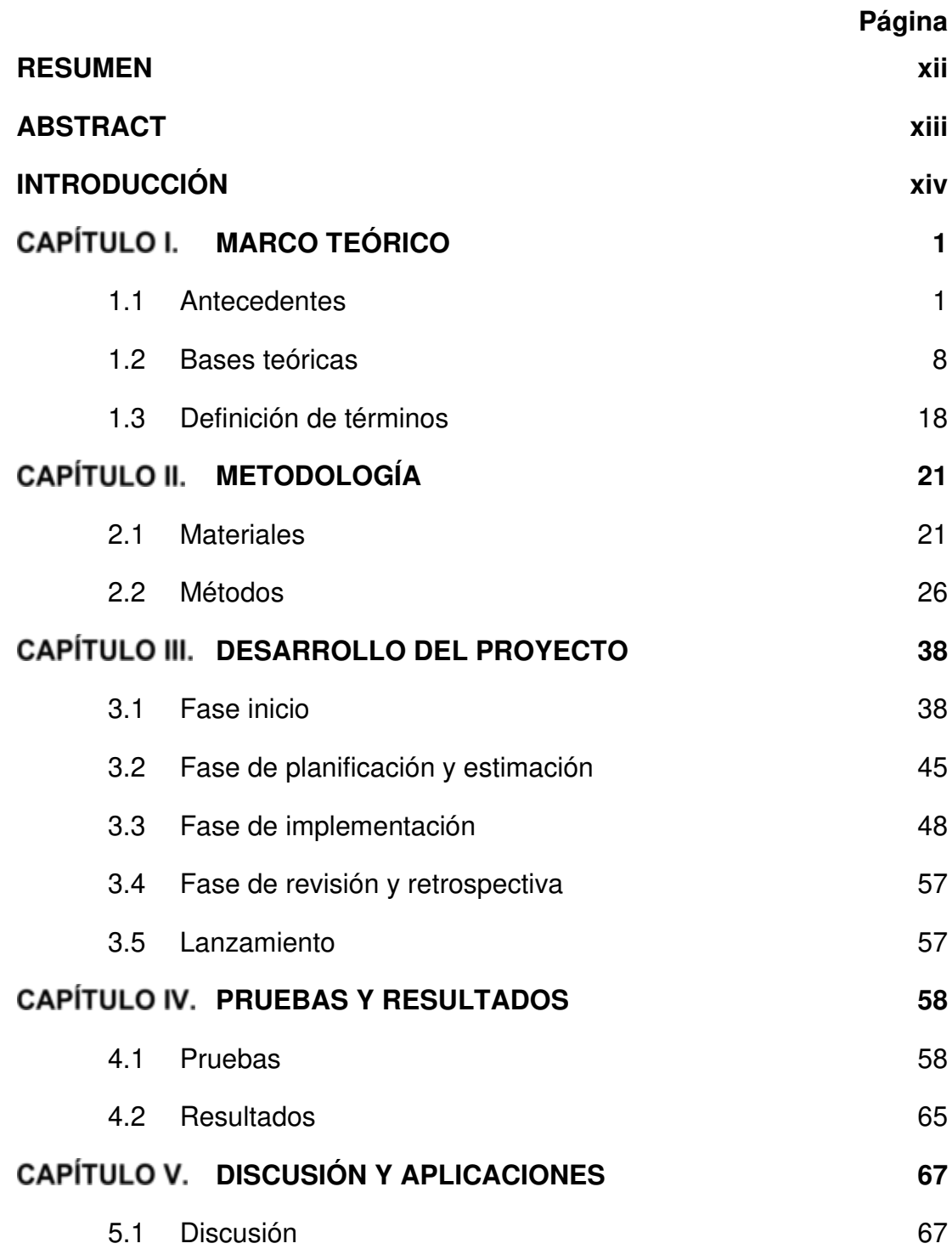

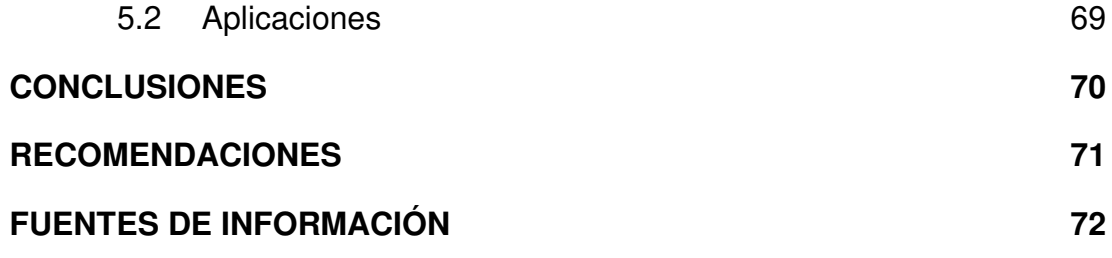

# **LISTA DE FIGURAS**

# **Página**

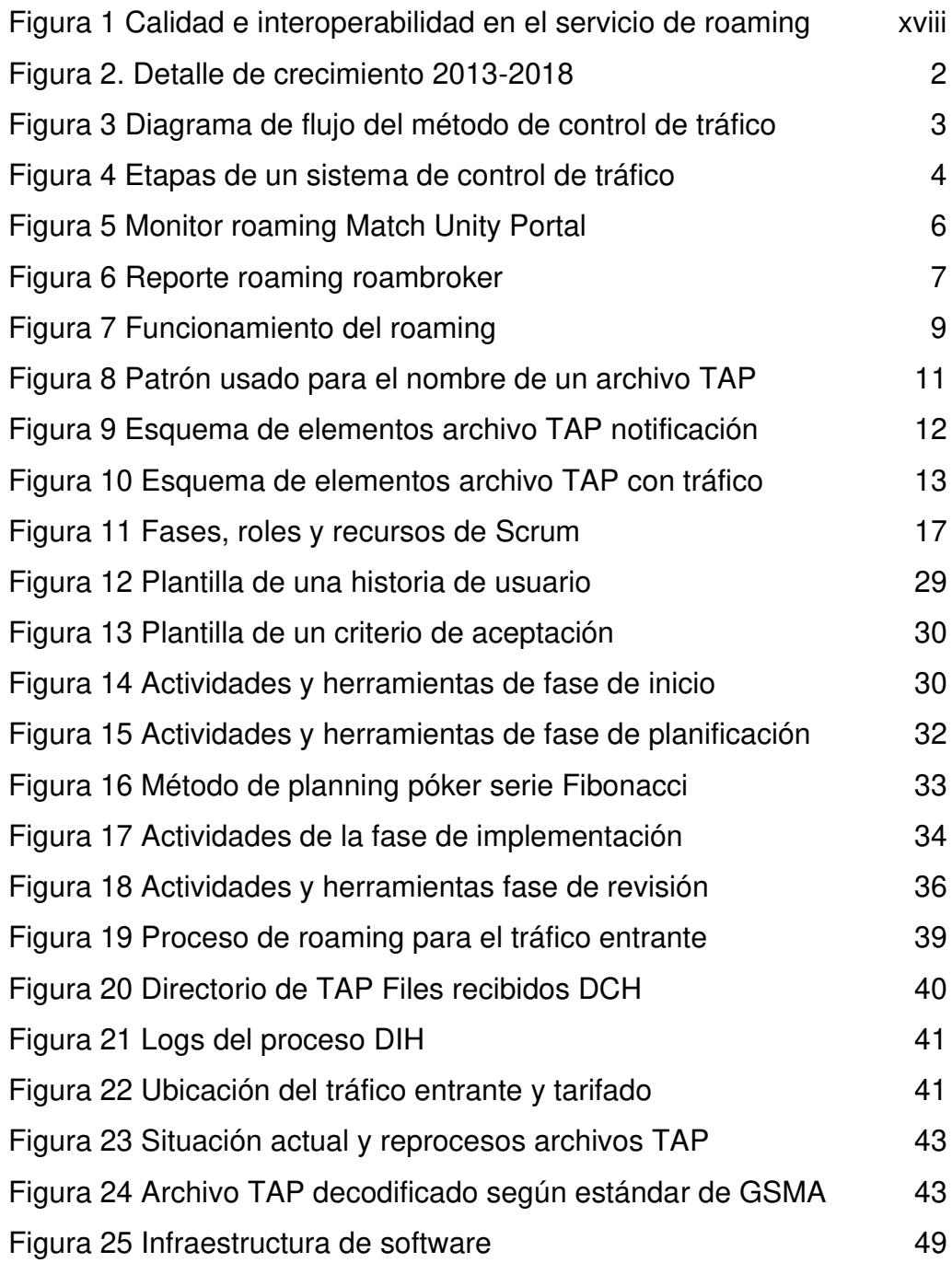

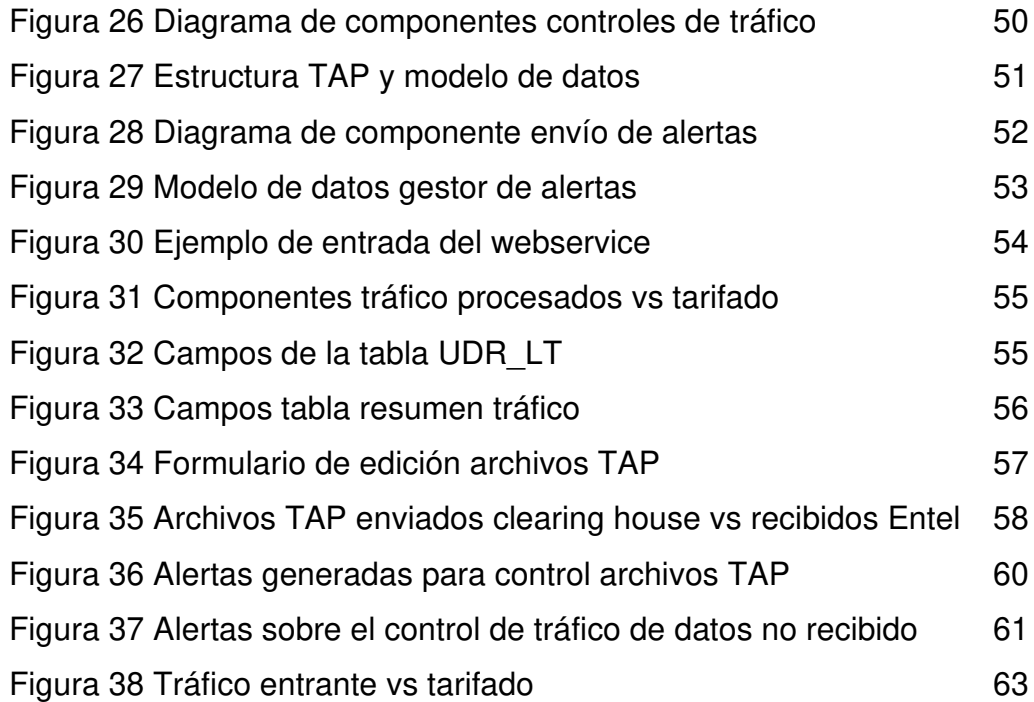

# **LISTA DE TABLAS**

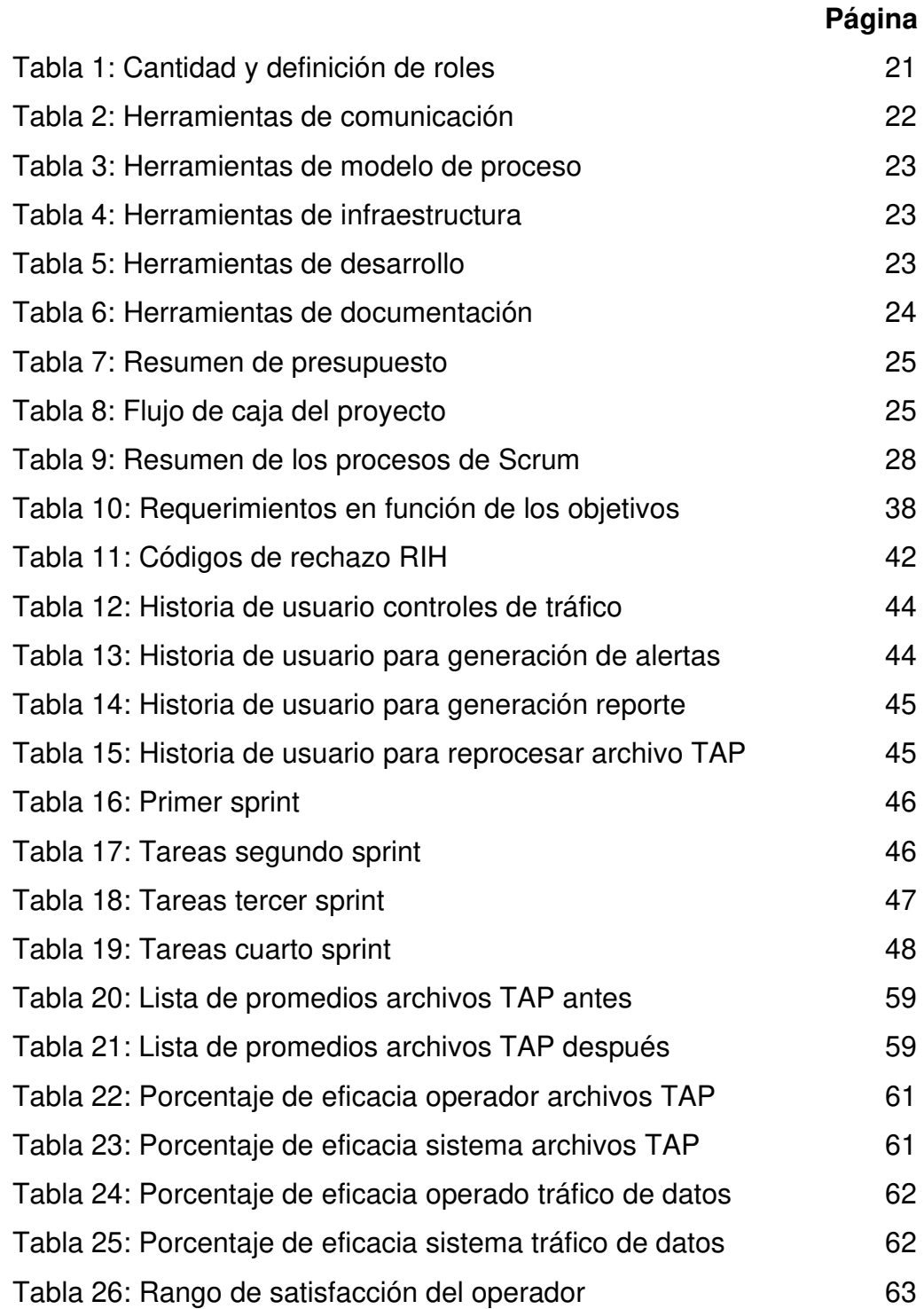

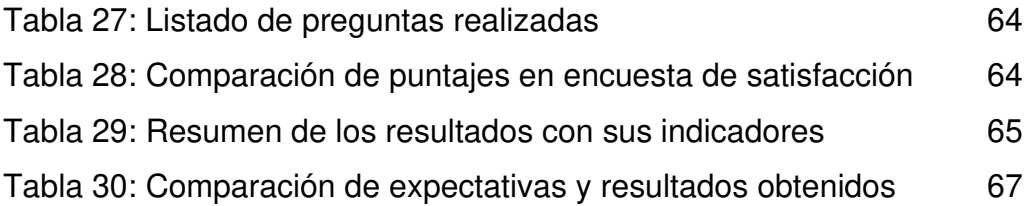

#### **RESUMEN**

El presente trabajo de tesis tiene por objetivo mejorar el control y seguimiento del tráfico de roaming internacional en una empresa de telecomunicaciones mediante la implementación de un sistema de monitoreo de tráfico y envío de alertas oportunas, utilizando la metodología Scrum en la gestión del producto y el uso de los estándares actuales definidos en el rubro, a fin de optimizar el servicio de roaming. Como resultado, se consiguió desarrollar una solución capaz de incrementar la eficacia en el control del procesamiento de los archivos de tráfico, generar y enviar de alertas correspondientes ante altas o bajas del tráfico recibido y reducir el tráfico rechazado. La investigación permite concluir que con el seguimiento constante del proyecto se pudo cumplir todas las actividades planificadas dentro de los intervalos de tiempo estipulados. Asimismo, se cumplieron satisfactoriamente las fases propuestas de desarrollo de software respaldadas por los entregables sugeridos por la metodología. Esta tesis verifica un aumento en la recaudación por el servicio roaming y el desarrollo del producto de software con característica multiplataforma.

**Palabras claves:** roaming, bscs, tmforum, telecomunicaciones, scrum

xii

#### **ABSTRACT**

This thesis work aims to improve the control and monitoring of international roaming traffic in a telecommunications company implementing the traffic monitoring system and sending the appropriate responses, using the Scrum methodology and the current standards defined in the heading, in order to optimize the roaming service. As a result, we have managed to develop a solution capable of increasing the efficiency in the control of traffic file processing, generating and sending the corresponding responses. The investigation allows to conclude that the constant monitoring of the project can be fulfilled with the planned activities within the stipulated time intervals. Likewise, the software development phases supported by the deliverables suggested by the methodology were satisfactorily fulfilled. This thesis verifies an increase in the collection by the roaming service and the development of the software product with cross platform feature.

**Keywords:** roaming, bscs, tmforum, telecomunicaciones, scrum

### **INTRODUCCIÓN**

El roaming móvil internacional forma parte de uno de los servicios de comunicación más amplios y de gran demanda de las operadoras de telecomunicaciones peruanas y del mundo. Este se brinda a los clientes de las operadoras mientras viajan al extranjero y permite a los usuarios extender la cobertura de la utilización de servicios tales como: llamadas, voz, envío de mensajes de texto (SMS), correo electrónico, banda ancha móvil y aplicaciones desde la operadora de su país hacia los diferentes operadores extranjeros alrededor del mundo, a fin de seguir utilizando su número de teléfono local.

En toda América Latina, hay alrededor de 500 acuerdos de roaming entre operadoras, su número se encuentra en crecimiento. Dado que el comercio y el turismo se están desarrollando, un mayor número de rutas de roaming son económicamente viables. El tráfico de roaming fluye, principalmente a través de las rutas clave, aunque los patrones exactos de tráfico varían de operadora a operadora.

Todo el tráfico generado por el uso de los servicios de roaming, ofrecidos por los operadores de telecomunicaciones se cobra a través de la implementación del estándar para roaming definida por la organización mundial de operadores móviles (GSMA). Este, consiste en la definición de unos formatos únicos de archivo, llamados archivos TAP, que contiene todo el detalle del tráfico realizado del operador visitado y es compartido a los diferentes operadores. Los archivos TAP son compartidos por los centros de intercambio a los operadores locales y al ser recibidos, son procesados por grandes sistemas que poseen generalmente dos grandes procesos: el de tarifación, también conocido como rating y el de cobranza o billing. Terminada la fase de procesamiento, los archivos se convierten en tráfico tarifado que son cobrados al cliente final.

En el mercado, existen diversos sistemas de tarifación y cobranza que procesan el tráfico roaming de un operador de telecomunicaciones. Uno de los más conocidos y que tiene más de 150 instalaciones, en más 80 países soportando cerca de 350 millones de suscriptores en el mundo es Bussines Support and Control System, conocido también por las siglas BSCS. Este es usado por la gran mayoría de operadoras peruanas y permite procesar el tráfico de roaming a través de una serie de procesos con diferentes reglas y casuísticas que son definidas por el mismo operador.

La situación problemática compromete a la mayoría de las operadoras móviles que ofrecen el servicio de roaming internacional a los clientes finales. Cuentan con un proveedor que actúa como centro de intercambio. Estos desempeñan una función vital en el negocio de roaming que consiste en la transmisión y conciliación de los datos de tráfico y de facturación. (Rodríguez Aparicio, 2011)

La transmisión y conciliación, se realiza bilateralmente bajo formatos particulares y negociados, individualmente, entre los socios roaming, los problemas de envío de información de tráfico, las diferencias de tráfico y tarifas y el neteo, involucran una extenuante y nunca resuelto problema de negociación. (Calidad e interoperabilidad en el servicio roaming: claves para el modelo de negocio, 2010).

Y es, en esta labor de los centros de intercambio que se encargan de gestionar y enviar los archivos de tráfico de las diferentes operadoras móviles internacionales hacia los locales, donde se registran los diversos problemas que no permiten el procesamiento del tráfico, en su totalidad, por parte de los operadores locales. Los más comunes son:

- Error en el envío del tráfico roaming: Se presentan errores de conectividad entre el sistema del centro de intercambio y los del operador móvil, no se reciben todos los archivos del tráfico, generados en el día.
- Error en la recepción del tráfico roaming: Existen archivos de tráfico que son recibidos de manera corrupta y no pueden ser leídos por el sistema del operador móvil.
- Falta de alertas en caso de errores: El sistema de la operadora local carece de herramientas de forma nativa que permitan la generación de alertas en caso de que se presenten los errores mencionados.

Cuando el tráfico roaming se recibe por el operador local, comienza su procesamiento en la plataforma de BSCS a través de una serie de procesos complementarios que van enriqueciendo la información. Los principales procesos por los que navega el tráfico roaming son: Rating y billing.

El proceso de rating se encarga de colocar un precio a cada llamada, mensaje de texto o consumo de datos realizado en el exterior. Esta información se adiciona al archivo de tráfico como parte del procesamiento; sin embargo, dicho proceso también tiene la capacidad de rechazar el tráfico en los siguientes casos: verificación de registros de tráfico inconsistentes enviados por centro de intercambio tales como formatos de fechas incorrectas y configuración errónea del proceso por parte de los operadores. Toda la información generada por el tráfico rechazado de dicho proceso, actualmente, es registrada en grandes archivos planos y sin alerta alguna, haciendo de su seguimiento una tarea complicada y prácticamente nula para los operadores del sistema.

De la misma manera, el proceso de billing cuyo fin es generar la información de los recibos al cliente final, al no contar con la información completa del tráfico previo proceso del rating, omite la generación de los recibos para ciertos clientes que cuenten con el servicio de roaming.

xvi

Todo ello ocasiona que tráfico por el servicio de roaming internacional no sea procesado en su totalidad de manera adecuada en los diversos procesos del operador móvil, tiene como consecuencia la falta del cobro total por los servicios de roaming a los clientes finales ocasionando en gran medida pérdidas económicas a la empresa.

Como problema se identifica el deficiente control y seguimiento del tráfico roaming internacional que causa pérdidas económicas en el cobro del servicio en una empresa de telecomunicaciones.

El objetivo general es mejorar el control y seguimiento del tráfico de roaming internacional para optimizar el cobro del servicio en una empresa de telecomunicaciones.

Los objetivos específicos:

- Incrementar el seguimiento al tráfico generado por el servicio de roaming entrante.
- Optimizar el control del tráfico del servicio de roaming mediante envío de alertas.
- Incrementar y asegurar los ingresos generados por el servicio de roaming.
- Implementar el sistema de control y seguimiento del tráfico entrante para el servicio de roaming internacional.

Como justificación práctica se precisa que el servicio de roaming se ha definido como un factor importante para la comunicación e integración de alianzas empresariales en la región de América Latina. Según el artículo publicado por (Elementos para un modelo de negocio en servicios especializados, 2010), el mercado de viajeros entrantes hacia América Latina supera los 130 millones representado el 60% de la población total. Bajo la premisa evidente de que la densidad celular tiende al 100%, es factible afirmar que todo viajero internacional entrante es un usuario real.

|                                              | País A | América Latina |
|----------------------------------------------|--------|----------------|
| <b>Viajeros entrantes</b><br>del exterior    | 1,500  | 131,955        |
| Viajeros salientes al<br>exterior (estimado) | 800    | 100,000        |
| Potencial de ingresos roaming entrante       |        |                |
| Target: 30% viajeros<br>entrantes            | 500    | 43,985         |
| Ingresos \$ - min<br>totales                 | 22,500 | 1,979,325      |

<span id="page-19-0"></span>Figura 1 Calidad e interoperabilidad en el servicio de roaming Fuente: Calidad e interoperabilidad en el servicio roaming: claves para el modelo de negocio (2010)

En la [Figura 1,](#page-19-0) se presenta el potencial de roamers e ingresos potenciales estimado en un moderado ingreso por minuto de \$0.50 y un costo de \$0.20 por llamada. Los ingresos anuales por país pueden superar los 22.5 millones de dólares como margen neto de ganancias

Actualmente, en el Perú son tres las grandes operadoras de telecomunicaciones que se distribuyen, aproximadamente, de manera equitativa el mercado de roaming. Basándonos en la investigación de (Calidad e interoperabilidad en el servicio roaming: claves para el modelo de negocio, 2010) cada una puede llegar a recibir ganancias de 7.5 millones de dólares por el servicio de roaming.

La captura de este mercado potencial hace que el sector de telecomunicaciones tenga la necesidad de contar con herramientas eficientes que permitan el control automatizado y la eficacia en el cobro del tráfico de roaming. Así, como la integración de estas con sus diferentes plataformas, cuyo uso es generalizado en las operadoras de telecomunicaciones peruanas.

xviii

El cobro del tráfico generado por el servicio de roaming internacional para una empresa de telecomunicaciones, en muchos casos, no es óptimo y las herramientas de control son escasas. Es así como la implementación de herramientas automatizadas y hechas a medida para una empresa de telecomunicaciones puede sustentar un retorno de inversión.

 La estructura de la tesis comprende cinco capítulos: el primero aborda el marco teórico. El segundo trata sobre la metodología, materiales y recursos usados. En el tercero, se planifica y desarrolla el proyecto. En el cuarto, se muestra se muestra las pruebas y resultados y en el quinto capítulo, se analiza y discute las aplicaciones.

# **CAPÍTULO I MARCO TEÓRICO**

El presente capítulo comprende tres secciones: en la primera, se mencionan los antecedentes; en la segunda, se presenta las bases teóricas que engloban el tema del proyecto de tesis y, por último, se enumeran los términos básicos, utilizados durante el desarrollo de la tesis.

# **1.1 Antecedentes**

#### **a. Evolución del servicio de roaming**

En los últimos años, el crecimiento en el rubro de telecomunicaciones en Latinoamérica creció exponencialmente, la oportunidad de brindar soluciones complementarias en un mercado que tiene fuerte crecimiento que ofrece la opción de rentabilizar oportunidades tangibles que ahora son una realidad. Las empresas que prestan servicios de soporte a roaming típicamente dado el crecimiento, se encuentran en aprendizaje continuo de centralizar las iniciativas y liderar el mercado con propuestas de valor a las grandes empresas que requieren servicios especializados por las necesidades actuales.

Es así como la prestación de servicios la oferta y demanda de las empresas operadoras va en aumento, para el caso de las soluciones de roaming, actualmente, existen plataformas que alojan las soluciones de los servicios que garantizan la operatividad de los mismos, en su gran mayoría por los costos que implica mantener las plataformas son concebidos de manera estándar para cubrir la necesidad de forma a todos los operadores que prestan el servicio, un mercado en donde la globalización y el poder adquisitivo crece cada día (América, 2017).

El mercado del roaming evoluciona en su oferta comercial, mejorando sus precios y niveles de transparencia y predictibilidad con lo cual, crece fuertemente. (Roaming Internacional, 2017)

En Latinoamérica, "se verá sobre todo un crecimiento del roaming de datos tanto para postpago como para prepago". (América, 2017)

Se espera que los usuarios de roaming de datos crezcan en Latinoamérica a un 13% anual entre los años 2013 y 2015 como se visualiza en la Figura 2, potenciado por el intenso despliegue LTE de los operadores móviles y sus innovaciones comerciales. (Roaming Latinoamerica, 2015)

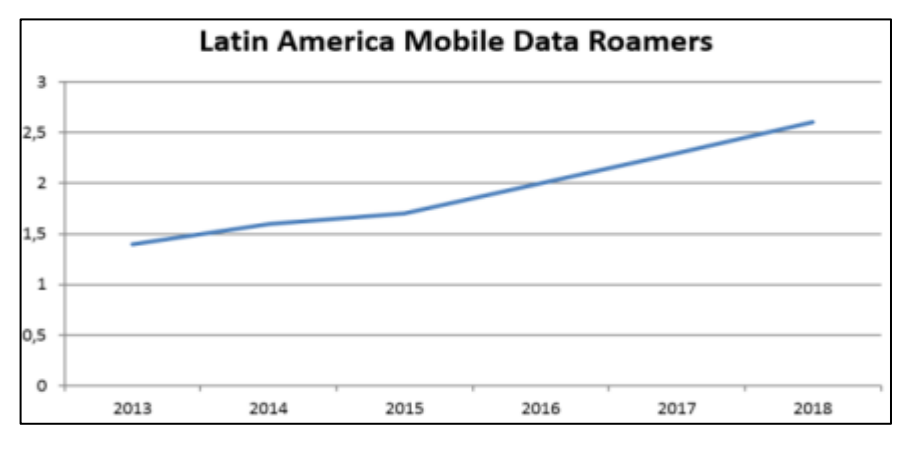

Figura 2. Detalle de crecimiento 2013-2018 Fuente: Roaming Latinoamerica (2015)

#### <span id="page-22-0"></span>**b. Métodos para la optimización del control del tráfico roaming**

Conforme se incrementa el tráfico generado por los servicios de roaming también se vuelve necesario la aplicación de métodos que permitan la optimización en el control de tráfico. Un método eficiente mostrado en la patente (Niall Norton, 2013) describe que, en primer lugar, se debe recibir los registros de tráfico procesados a través de sistema de mediación para luego ser validados por algoritmos o técnicas de aseguramiento de ingresos

personalizadas por la operadora de telecomunicaciones con el fin de determinar si existen discrepancias en los registros de consumo. Al encontrar alguna inconsistencia en el tráfico procesado el método sugiere generar y enviar las alertas necesarias a los operadores a fin de solicitar a la red origen el reenvío de los registros del tráfico para su posterior actualización, al ser validados nuevamente los autores proponen marcar los registros de consumo de tráfico como recuperados (véase Figura 3).

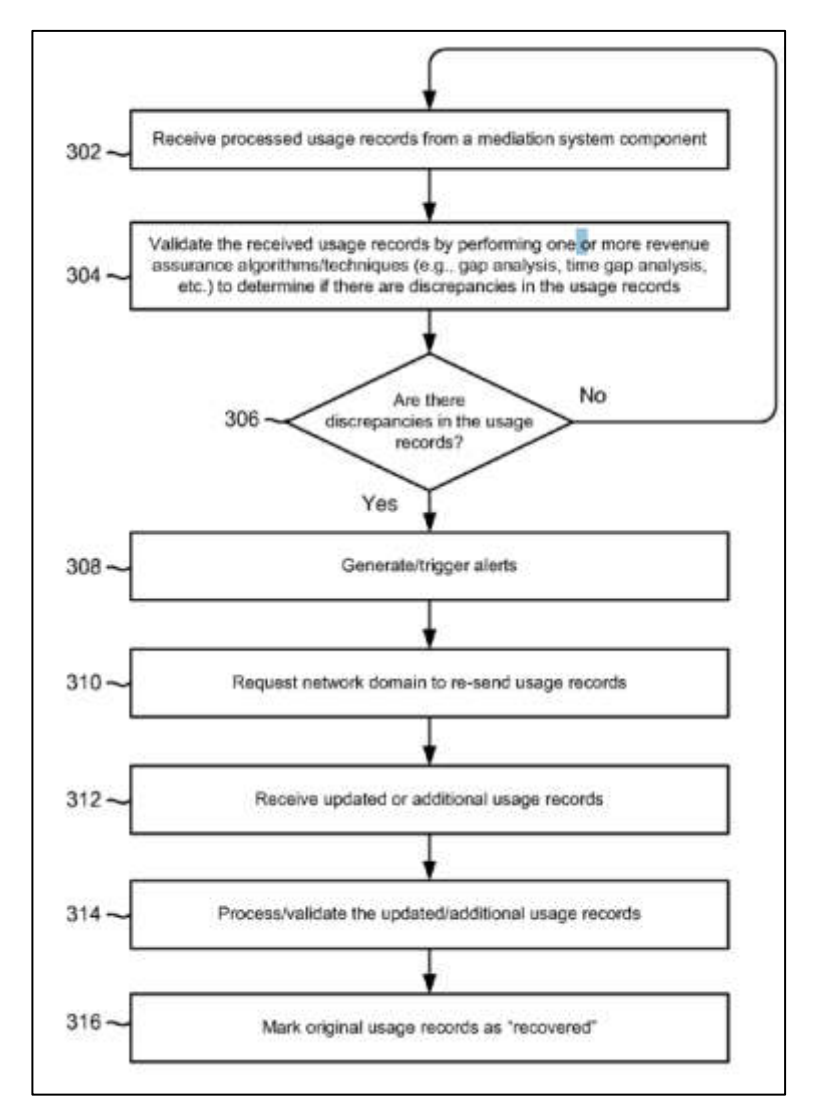

Figura 3 Diagrama de flujo del método de control de tráfico Fuente: Niall Norton (2013)

<span id="page-23-0"></span>Este método conduce y orienta a centrarse en observar el tráfico y realizar validaciones en los datos que se recibe. Todo ello ha de concluir en una alerta que resulta de utilidad para realizar el control que se busca.

En esta misma labor de investigación y consulta, se encontró la investigación de (Fernández, 2008) titulada "El fraude en roaming: estrategias de ataque y de defensa" en donde se estableció como método para el control de roaming, 5 etapas constitutivas que se deben contemplar: prevención, recogida de datos, detección, supervisión y respuesta.

"Se deben realizar pruebas exhaustivas que reduzcan la posibilidad de sufrir alguna pérdida. Las pruebas deben realizarse no solamente a la prestación de servicios de roaming, sino también al envío de ficheros de tarifación, interoperabilidad, etc." indica (Fernández, 2008 pág. 2) para la primera etapa. En la recogida de datos, hace mención de la optimización en los tiempos de respuesta para obtener los registros del tráfico mientras que para la detección hace mención en que el sistema debe estar preparado para decidir si un comportamiento es anómalo o no en el procesamiento. Finalmente, (Fernández, 2008 pág. 2) hace énfasis en el envío notificaciones previas al operador con el fin de evitar la afectación del servicio como salida de la etapa de respuesta (véase Figura 4).

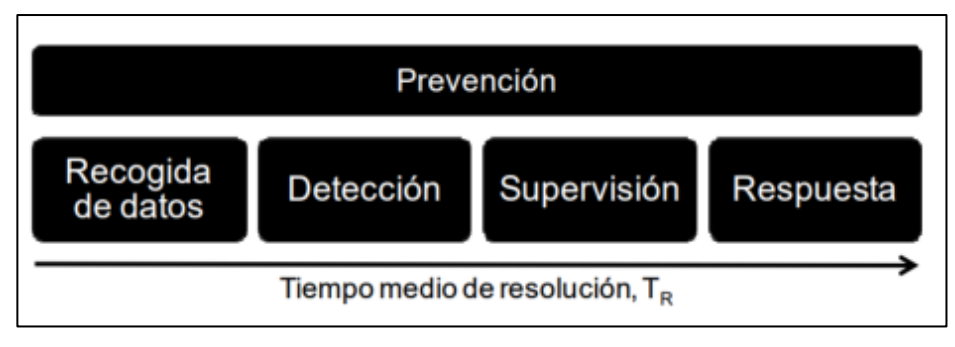

Figura 4 Etapas de un sistema de control de tráfico Fuente: Fernández (2008)

<span id="page-24-0"></span>Así se puede evidenciar que los métodos investigados, aunque difieren, en algunos pasos, coinciden en las acciones detección y respuesta mediante alertas como parte importante en la implementación en control del roaming.

#### **c. Aseguramiento de ingresos en servicio de roaming**

La metodología del aseguramiento de ingresos fue definida por la Asociación Global de Profesionales de Aseguramiento de Ingresos denominada GRAPA y sus estándares oficiales fueron formalmente publicados en el año 2009 (GRAPA, 2014). Luego de revisar el libro "Los Estándares de Aseguramiento de Ingreso", del autor (Mattison, 2009), que contiene información de la asociación GRAPA se verificó que en las empresas de telecomunicaciones el proceso de aseguramiento de ingresos involucra a todas las actividades que una compañía realiza para asegurar las ganancias de sus procesos, prácticas y procedimientos.

"Es prioritario para una compañía identificar y describir lo componentes del proceso de ingresos a través de la creación de las actividades del proceso de aseguramiento" (Mattison, 2009 pág. 25).

A través de la disciplina de aseguramiento de ingresos es posible detectar en forma preventiva las posibles fugas de ingresos a lo largo de la cadena de valor del servicio de roaming en las operadoras.

"El mejorar y lograr la integridad de los ingresos es una oportunidad demostrativa y significativa para todos los sectores globales de telecomunicaciones" (Mattison, 2009 pág. 25).

Unos de los principales retos que deben afrontar los operadores de telecomunicaciones es poder cambiar la cultura existente de que las fugas de ingresos son un costo aceptable al hacer negocios y visualizarlo como una oportunidad de hacer crecer las utilidades de las empresas.

# **d. Sistemas de seguimiento para el servicio de roaming**

En el mercado de roaming actual, los márgenes de ingresos están bajo presión debido a regulaciones y competencia. Ahora, más que nunca, el mercado está siendo impulsado por los nuevos requisitos y las necesidades de los suscriptores. Para cumplir con estas demandas y proporcionar a sus suscriptores el servicio y la calidad en cada situación, teniendo en cuenta ofertas de descuento, dirección y administración minorista.

Ejecutar la estrategia con ajustes en tiempo real, basados en la calidad y los resultados del análisis, es clave para optimizar los márgenes y la satisfacción del cliente.

Starhome Mach Unity es un sistema con una visión holística que tiene como objetivo convertir la información itinerante en información procesable, incluye cuadros de mando e informes intuitivos e interactivos, es posible ordenar y compartir información en tiempo real para proporcionar ideas que puede utilizar para identificar problemas y oportunidades.

"Unity une todos los servicios de Starhome Mach y brinda una visión única a las empresas de roaming, ayuda a controlar su ciclo de roaming, planificar su estrategia de roaming mayorista y minorista, ejecutar esta estrategia, seguir el rendimiento de la estrategia y finalmente, para analizar la efectividad de la estrategia, calidad de servicio y gestión de socios, informes y análisis" (Starhome Mach, 2016). En la Figura 5, se puede observar una vista de los reportes exportables que brinda la aplicación.

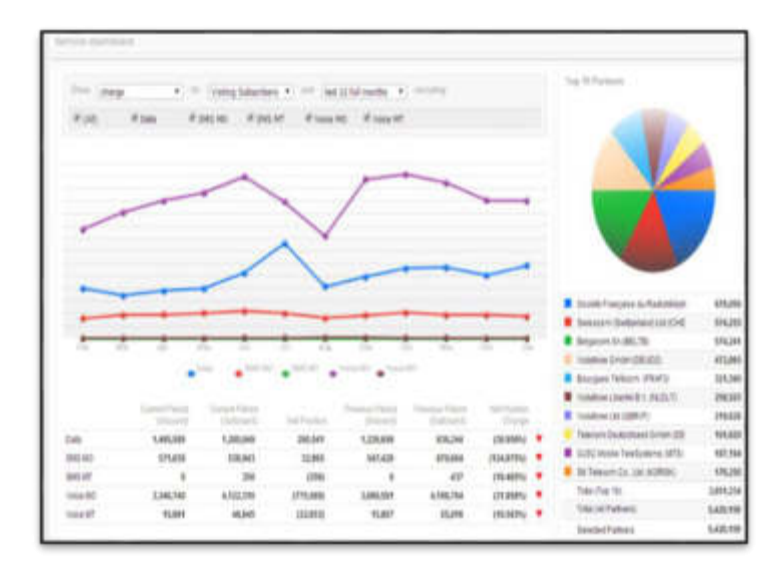

<span id="page-26-0"></span>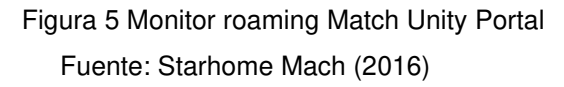

Otras plataformas de roaming como technologies roambroker se resumen en una aplicación fácil de usar y basada en la web que demuestra ser una herramienta efectiva para administrar un negocio de roaming de operador. La lógica empresarial integrada de roambroker abarca todo el ciclo de vida de un acuerdo de roaming y gestiona los procesos del servicio de roaming. Esto da como resultado un tiempo reducido para la implementación en un entorno de operador, tanto para el roaming entrante como para el roaming saliente, roambroker maneja todos los procesos comerciales asociados, administrar el intercambio de datos, aseguramiento de ingresos, detección de fraude itinerante. (WeDo Technologies , 2017)

El enfoque modular de roambroker asegura que los proyectos estén en funcionamiento dentro de los tiempos de entrega, costos y resultados requeridos, por ejemplo, en la Figura 6 podemos ver un reporte de información que nos permite la toma de decisión ante un caso reportado.

|                                                                                                    | <b>Same -</b><br><b>Service</b>                                                                                                    | n                                                                                        |
|----------------------------------------------------------------------------------------------------|----------------------------------------------------------------------------------------------------|------------------------------------------------------------------------------------------|
|                                                                                                    |                                                                                                    | 020900                                                                                   |
| Robert Harold<br><b>Rushington</b>                                                                                                    | Convenients<br><b>Grant Suite Alle</b><br>because the date of the                                                                                                    |                                                                                          |
| <b>TABLE</b><br>$-$ 60000<br><b>Lacasse</b>                                                                                                    | The first the same of the program and the transferred and<br>$\sim$<br>sent a personal control of the a resume                                                                                                    | <b>THE REAL PROPERTY AND</b><br><b>CONTRACTOR</b><br><b>SERVICE OF REAL</b>              |
| 1 G Miller<br>1. Francische en<br>1. Benzunstein<br>1. No paint<br>1-better-stations<br>1. cuiseigo<br>1. Miller<br>1,4446<br>1. Antipectual Lister<br>1. All tell out thanks<br>$-100$<br>1. All of Denise St Ayenes<br>- Moder<br>1. Sanford Map<br>1 Literature<br>1. driver<br>1. September<br><b>Limited</b><br><b>Links</b> | South C. Hardto, L. Jacob,<br>To star print, a marked in taxe have<br>the last two distances are<br><b>GROOMS</b> ** THE # # FINE<br>Salary 1.2 Services cultivities<br>17.1 Service Hedgewood (Phildie Beauma)<br><b>Tehloragehildus:</b><br>Sedi  John<br><b>THE R. P. LEWIS</b><br><b>Bluestone</b><br>THE EGAN - OR<br>.<br>ETHE RCOST AND THE SUBJECT AND RECORD FOR THE FIGHT OF<br>WITH SET WEIGHT<br>н<br><b>THIS </b><br><b>STATISTICS</b><br><b><i>CONTRACTOR</i></b><br>w<br>w<br><b>Charles of Mile</b><br>e<br><b>ED STUNIST</b><br>11<br>91<br>10031854<br>m<br>w<br><b>COLORADO</b> | ---<br>Suiz   Jun   Greened<br>膈<br>PLUS.<br><b>REGIST</b><br>н<br><b>TI</b><br>u<br>-99 |

<span id="page-27-0"></span>Figura 6 Reporte roaming roambroker Fuente: WeDo Technologies (2017)

### **1.2 Bases teóricas**

#### **1.2.1 Servicios de telecomunicaciones**

Son un conjunto de tecnologías que permiten toda transmisión y/o emisión y recepción de señales que representan signos, escrituras, imágenes, sonidos o información de cualquier naturaleza, por medios físicos, medios electromagnéticos y medios ópticos. (Osiptel, 2015)

Según el Ministerio de Transporte y Telecomunicaciones, (2004), los servicios de telecomunicaciones finales que ofrecen las operadoras a los usuarios son el servicio de telefonía fija y el servicio de telefonía móvil.

# **1.2.2 Servicio de telefonía móvil**

Es aquel que se presta a través del medio radioeléctrico en bandas específicamente determinadas, mediante terminales móviles que se pueden transportar de un lugar a otro dentro del área de servicio de la empresa operadora. (Ministerio de Transporte y Telecomunicaciones, 2004).

Según Osiptel, (2015), la telefonía móvil puede ser de dos tipos: de larga distancia nacional, que permite la comunicación de los usuarios dentro del territorio nacional y de larga distancia internacional, que permite la comunicación de los usuarios del territorio peruano con los usuarios de otros países (también conocido como servicio de roaming).

#### **1.2.3 Sistema global para comunicaciones móviles**

Conocida también por sus siglas en inglés "GSM", es una tecnología celular digital abierta que se utiliza para transmitir servicios móviles de voz y datos (GSMA, 2017). Esta se encuentra adoptada por todas las operadoras de telecomunicaciones del mundo y permite a los clientes de estos acceder al servicio de roaming. (Roaming Latinoamerica, 2015)

# **1.2.4 Roaming internacional**

Considerado como un servicio de larga distancia internacional, según Osiptel, (2015). Permite el uso de un único número, una única factura y un único móvil. El cliente no tiene que adquirir un número de teléfono de la red destino a la que se ha desplazado, pudiendo ser localizado en su número tradicional.

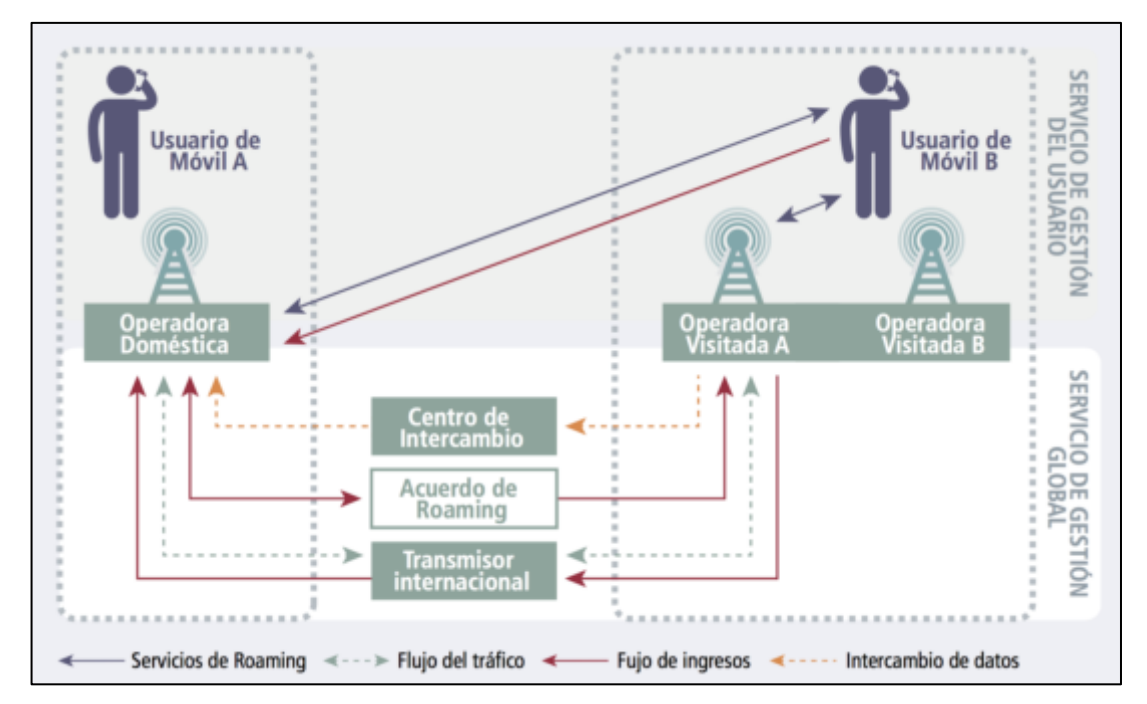

Figura 7 Funcionamiento del roaming Fuente: Raval (2012)

<span id="page-29-0"></span>En la Figura 7, el usuario del móvil A tiene un servicio de roaming internacional con su operadora doméstica y está automáticamente conectado con una red visitada (operadora visitada A), tras un intercambio de datos entre la operadora visitada A y la operadora doméstica se confirma que el usuario del móvil es un cliente de roaming con su operadora doméstica. El acuerdo general entre la operadora visitada A y la operadora doméstica especifica cuáles de esos datos deben ser proporcionados por la operadora visitada (Raval, 2012). Todas las operadoras domésticas suelen tener acuerdos generales de roaming con más de una operadora alrededor de todo el mundo. Como resultado, el usuario de móvil A puede llamar a su país usando cualquiera de esas redes. Todas ellas usan los servicios de "Gateway" internacional para llevar la llamada al país de origen del usuario de móvil A.

El usuario del móvil A paga un precio a su operador doméstico por el servicio de roaming y no paga directamente al operador visitado A. Si el usuario de móvil B no está́ utilizando el servicio de roaming, no tendrá ningún coste extra por recibir una llamada o llamar al usuario de móvil A.

La operadora visitada A envía archivos de procedimiento de cuenta Transferida (Archivos TAP), que se utilizan para facturar las llamadas cuando se hace roaming, a un centro de intercambio que, a su vez, los reenvía a la operadora doméstica.

La operadora doméstica paga a la operadora visitante A lo estipulado en los acuerdos a gran escala, basándose en el volumen de llamadas que figura en el archivo TAP.

La operadora visitada A paga a un transmisor internacional para hacer llegar la llamada a la operadora doméstica. El transmisor internacional paga a la operadora doméstica una cuota por la terminación de la llamada en el país de origen.

#### **1.2.5 Procedimiento de transferencia de cuenta**

"Es el proceso que permite a un operador de red visitado enviar registros de facturación de los suscriptores de roaming a su respectivo operador de red doméstica" (Lee, 2017).

La red VPMN en la que el cliente roaming utiliza un teléfono móvil produce archivos del tipo TAP, que contienen toda la información de uso. El operador de red debe ser capaz de manejar los archivos TAP de dos maneras. Primero, como archivos TAP entrantes; (Desde el punto de vista de HPMN) los archivos TAP entrantes contienen datos de uso de clientes de HPMN que utilizan servicios móviles fuera del área de HPMN y segundo como archivos TAP salientes (Desde el punto de vista de HPMN); los archivos TAP

salientes contienen datos de uso de clientes de VPMN que utilizan servicios móviles en la HPMN que deben enviarse a la VPMN correspondiente. (LHS Telekommunikation GmbH & Co. KG, 2008)

Por ejemplo, se tiene un cliente de un proveedor de red móvil alemán y este está utilizando servicios móviles fuera de su área HPMN en Singapur. El proveedor de red alemán necesita un acuerdo de roaming con el proveedor de la red de Singapur. Al término del día, el proveedor de red es responsable de entregar archivos TAP al proveedor de red alemán para facturar las llamadas del cliente.

# **1.2.6 Archivos TAP**

Es un formato de archivo para la transferencia de información entre proveedores de red. Es del tipo binario y utiliza un esquema de codificación estándar de la industria de telecomunicaciones, ASN.1. (GSM Association, 2014)

La estructura de los archivos TAP están conformados de la siguiente manera:

### **a. Estructura para el nombre del archivo**

El nombre del archivo tiene los dos primeros caracteres con el valor fijo de "CD", los cinco caracteres a continuación están conformados por el tadigcode del operador de red visitado. Los cinco siguientes son el tadigcode del operador de red local y los últimos cinco caracteres están conformados por un correlativo que se incrementa de manera diaria (véase Figura 8).

<span id="page-31-0"></span>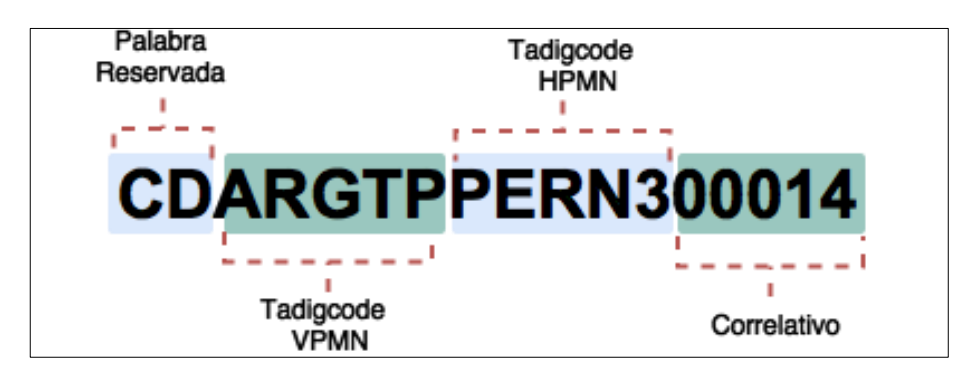

Figura 8 Patrón usado para el nombre de un archivo TAP Elaboración los autores

# **b. Estructura para el contenido del archivo**

Los datos en binario del archivo TAP al ser traducidos siguen una jerarquía de elementos que se inicia con el valor de "Data Interchange". (GSM Association, 2014). Si el archivo TAP no cuenta con tráfico generado del operador visitado se considera un archivo TAP del tipo notificación, tal y como se muestra en la Figura 9.

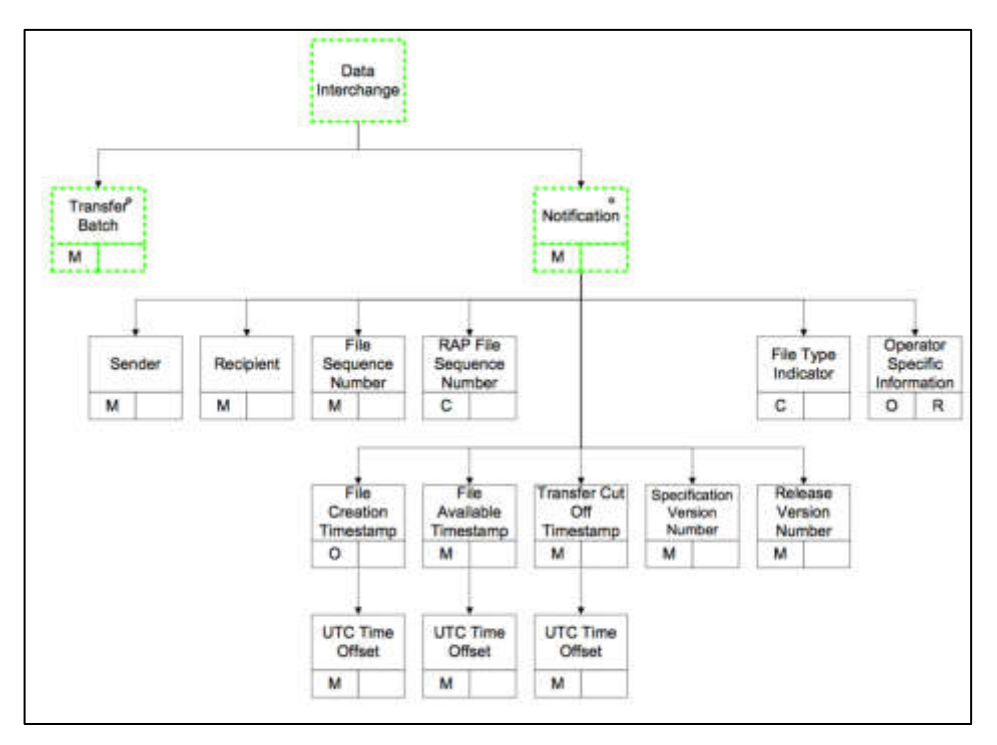

Figura 9 Esquema de elementos archivo TAP notificación Fuente: GSM Association (2014)

<span id="page-32-0"></span>Las notificaciones son usadas para continuar con la secuencia del nombre del archivo en el intercambio de información entre operadores. Si el archivo cuenta con tráfico entonces la estructura de los elementos sigue la siguiente jerarquía tal y como lo muestra en la Figura 10.

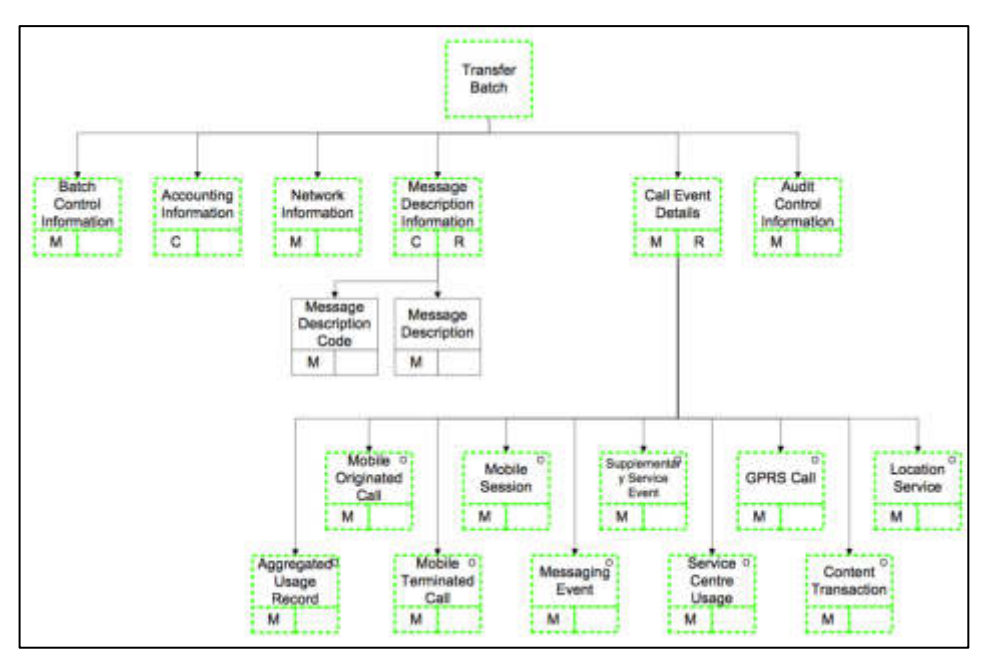

Figura 10 Esquema de elementos archivo TAP con tráfico Fuente: GSM Association (2014)

### <span id="page-33-0"></span>**1.2.7 Sistema de soporte y control negocio**

Bussines Support and Control System o más conocido con las siglas de BSCS es un sistema de atención al cliente y facturación de extremo a extremo, diseñado para ofrecer a través de todas las redes inalámbricas y de cable en el mercado mundial. Apoya su traslado a nuevos territorios, tales como Internet y tecnologías de telecomunicaciones de nueva generación (LHS Telekommunikation GmbH & Co. KG, 2008).

BSCS es un sistema abierto que incorpora simplificación en la integración con otros sistemas como los sistemas de gestión de relaciones con los clientes (CRM), y permite el uso de plataformas intermedias de integración de aplicaciones empresariales.

BSCS soporta la mediación de las solicitudes de activación, la recogida de registros de llamadas desde conmutadores, la generación de facturas con un formato y diseño específicos del cliente y el procesamiento automático de los pagos solicitados o recibidos de bancos e instituciones de tarjetas de crédito. Las transacciones masivas son manejadas por aplicaciones de lotes de servidor que se ejecutan en un entorno UNIX. Las aplicaciones por lotes se emplean para tareas que requieren alto rendimiento sin la participación interactiva de los usuarios de BSCS, por ejemplo, para los procesos de calificación y facturación.

Los datos de referencia, los saldos y los registros de datos de referencia se cargan en la memoria compartida para garantizar la actualización en tiempo real.

#### **1.2.8 Tmforum**

Se define como un marco de trabajo que brinda buenas prácticas en el rubro de telecomunicaciones, principalmente eficientes, eficaces y claras. (TMforum, 2014)

El marco de trabajo ofrece una visión de acuerdo con la industria de telecomunicaciones, de múltiples capas de los procesos empresariales clave que un proveedor de servicios requiere para ejecutar su negocio

Este ofrece un catálogo completo y multicapa de los procesos empresariales necesarios para proveedor de servicios, guías y flujos de proceso estándar, procesos de negocio a negocio.

TMForum como marco de proceso empresarial, abarca la estrategia, infraestructura, producto y operaciones (TM Forum, 2017). Se encuentra subdivido en tres marcos de trabajos: ETOM, SID y TAM.

#### **El marco de procesos de negocio (ETOM)**

ETOM es un mapa de procesos de negocio, en muchos aspectos es similar a TAM (marco de aplicación), pero es significativamente más detallado, permite la identificación de tareas en lugar de las aplicaciones. Los procesos empresariales "verticales" como Operaciones, Cumplimiento, Facturación, Aseguramiento y Estrategia usan el marco de proceso para facilitar su ejecución.

(Ver [Anexo N° 3\)](#page-99-0) para referenciar los componentes del marco de proceso de negocio.

14

#### **El marco de información (SID)**

El marco de información (SID) proporciona un modelo de referencia y un vocabulario común para toda la información requerida para implementar el marco de procesos de negocio ETOM. Permite reducir la complejidad en el servicio y la integración, desarrollo y diseño del sistema, proporcionando un modelo de información que puede ser rápidamente adoptado por todas las partes. Los resultados que podemos lograr aplicando el marco de información son los siguientes: Reducir los costos de integración adoptando modelos de información basados en estándares y usándolos en aplicaciones e interfaces, ahorrar cientos de horas de diseño empezando con un marco maduro, entidades desarrolladas y revisadas por expertos, agilizar el tiempo de comercialización mediante el uso de interfaces de integración bien conocidas basadas en el Marco de información, eliminando la necesidad de la traducción de datos entre sistemas. (TMforum, 2014)

#### **El marco de aplicación (TAM)**

Estándar a nivel mundial en el rubro de Telecomunicaciones, basado en buenas prácticas, la aplicación multicapa de dominio es utilizada para las entidades con componentes de productos, servicios y / o recursos dentro de uno o más dominios del entorno de un proveedor de servicios, aplicamos el presente estándar para obtener las APIS necesarias garantizado un proceso óptimo en la gestión de la administración. En la presente tesis las mejoras gestionadas se aplican directamente en el rubro de facturación.

Normalmente, una aplicación TAM aparece en el dominio de su funcionalidad que permite la aplicación intra-dominio horizontal o agrupación. Sin embargo, existen algunas aplicaciones que se extienden a través de múltiples dominios horizontales suelen crearse a través de la identificación de funcionalidad común entre aplicaciones en dominios de TAM.

Una aplicación común puede especializarse en el dominio particular con el propósito de agregar funcionalidad de dominio único. El concepto de aplicación de dominio cruzado se asemeja al concepto de una clase base y una clase derivada en el diseño orientado a objetos.
#### **1.2.9 Scrum**

"Las metodologías ágiles son un grupo de métodos de desarrollo de software basados en procesos iterativos e incrementales desarrollo." Definición mencionada según (SCRUMstudy, 2016)

Además de ello, "la implementación de metodologías ágiles brinda principalmente 5 beneficios tanto para los desarrolladores y clientes, los cuales son: aumento de la productividad, simplificación del manejo de la sobrecarga de procesos, mejora del perfil de productividad y mejora de la gestión del riesgo (SCRUMstudy, 2016).

Dado que se tienen claras las metodologías ágiles, la metodología scrum cuenta con cinto etapas, las cuales se desarrollan dentro de un período de tiempo llamado "Sprint", que implica un esfuerzo de colaboración para elaborar un producto, servicio o cualquier otro tipo de resultado como se define en la declaración de la visión del proyecto.

"La metodología Scrum es una manera ágil de administrar un proyecto, usualmente de desarrollo de software" se menciona en (SCRUMstudy, 2016).

Scrum se basa en una pequeña serie de valores, principios y prácticas fundamentales que las organizaciones que la usen siempre deben permanecer fieles a la estructura de Scrum mientras que elija una mezcla apropiada de formas para sus implementaciones, nos menciona (SCRUMstudy, 2016) .

Además de ello, "Scrum se basa en un equipo multifuncional y autoorganizado, estos son autoorganizados a base de que no existe un líder general que reparte tareas entre los miembros, sino ellos mismos son los que en conjunto deciden qué tarea realizar" lo señala (SCRUMstudy, 2016).

16

En la metodología Scrum, el ciclo de vida consta de cinco etapas tal y como se muestra en la Figura 11, siendo la primera la fase de Inicio, la segunda planificación y estimación, la tercera la fase de implementación, la cuarta la fase de revisión y retrospectiva y la quinta y última fase, la de lanzamiento.

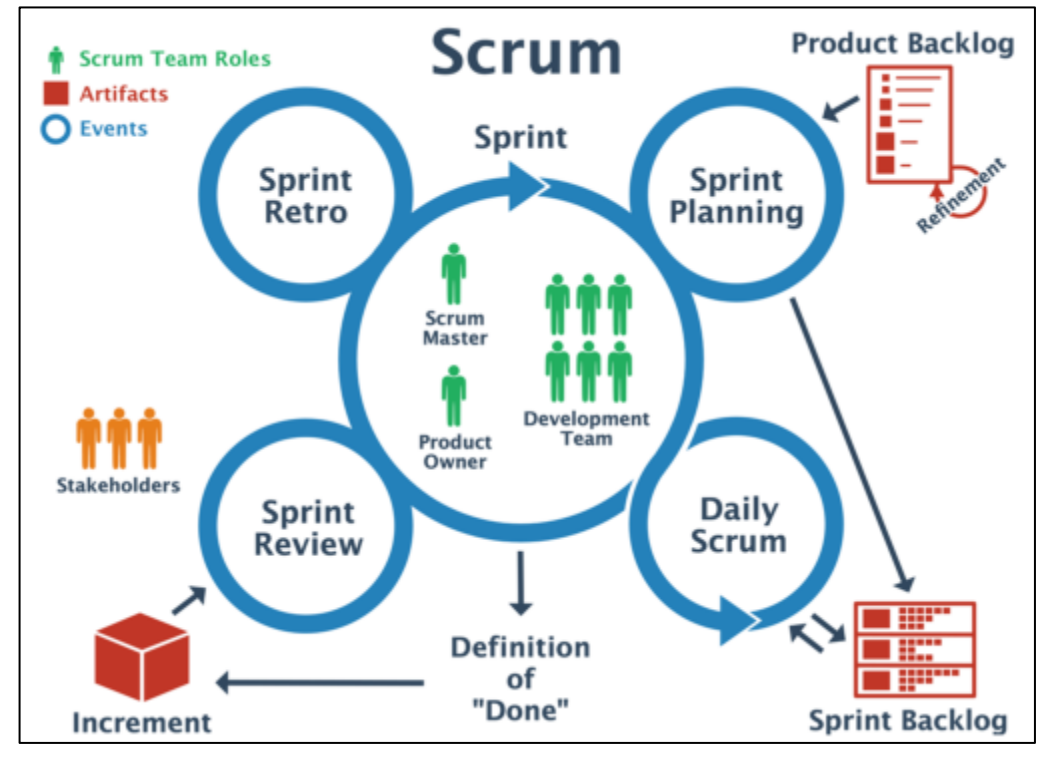

Figura 11 Fases, roles y recursos de Scrum Fuente: Job (2017)

# **Fase de inicio**

 En esta fase, se revisa el caso de negocio a fin de crear una declaración de la visión del proyecto la cual sirve de inspiración y proporciona un enfoque para todo el proyecto. Se pudo identificar al Scrum Master para el proyecto, y a los socios mediante el uso de algunos criterios de selección de perfiles, de acuerdo con las funciones de cada uno.

# **Fase de planificación y estimación**

En esta fase, el Product Owner es quien se encarga de escribir las historias de usuario y los criterios de aceptación para cada una de las historias las cuales son diseñadas para cumplir con los requerimientos del usuario y a la vez sean comprendidos por los socios del proyecto.

#### **Fase de Implementación**

En esta fase, el equipo Scrum realiza la creación de entregables trabajando en las tareas de la lista priorizada de pendientes del sprint. En este proceso, se utiliza a menudo un tablero Scrum, para realizar seguimiento del trabajo y las actividades que se realizan, también se da un registro de los impedimentos presentados.

#### **Fase de revisión y retrospectiva**

En esta fase, el Scrum Master convoca a la reunión de revisión del sprint, para mostrar el incremento del producto. El equipo Scrum le muestra el entregable del sprint al Product Owner y a los socios del proyecto, con lo cual se asegura la aprobación y aceptación por parte del Product Owner (Satpathy, 2016)

#### **Fase de lanzamiento**

En este proceso, los entregables se aceptan, se entregan o pasan a los socios relevantes. Se documenta la finalización exitosa del sprint y luego se realiza la retrospectiva del proyecto, en la cual se documentan en internalizan las lecciones aprendidas del proyecto que resultan en mejoras accionables aceptadas que se aplican posteriormente a futuros proyectos y al mantenimiento del sistema de información. La documentación empieza en esta fase y se lleva de manera rutinaria durante toda su vida útil. (Satpathy, 2016)

#### **1.3 Definición de términos**

#### **a. Asn.1**

Es una notación formal utilizada para describir los datos transmitidos por los protocolos de telecomunicaciones. Es independiente de la implementación del lenguaje, la representación física de datos y de cualquiera que sea la aplicación, ya sea simple o muy compleja. (National Center for Biotechnology Information, 18).

#### **b. Billing**

Es un proceso para recopilar el uso, agregarlo, aplicar los cargos requeridos de la telefonía móvil para finalmente generar facturas para los clientes. (Osiptel, 2015)

#### **c. Centro de intercambio**

Funciona como conciliador de pagos entre los operadores de telecomunicaciones. También se le conoce por sus siglas en inglés "Clearing House".

#### **d. GSMA**

Representa los intereses de los operadores móviles de todo el mundo, que unen a casi 800 operadores con más de 300 empresas en el ecosistema móvil más amplio, incluidos fabricantes de dispositivos, compañías de software, proveedores de equipos y compañías de Internet, así como organizaciones en sectores industriales adyacentes. (GSMA, 2017)

### **e. Operador local**

Se denomina al operador transaccional encargado de recibir y gestionar las comunicaciones en la zona gobernada que brinda un servicio de telecomunicaciones (Osiptel, 2015). En inglés también se le conoce con las siglas HPMN, que significan: "Home Public Mobile Network" (Telecom ABC, 2005)

### **f. Operadora móvil**

Es representado por una persona natural o jurídica que cuenta con una concesión, autorización y/o registro para la explotación de uno o más servicios de telecomunicaciones. (Osiptel, 2015)

### **g. Operador visitado**

Es el concesionario del servicio, que opera dentro de un área de servicio ya otorgada en concesión para el mismo servicio de telefonía, conserva precondiciones necesarias para la vigencia de este (Osiptel, 2015). En inglés, también se le conoce con las siglas VPMN, que significan: "Visited Public Mobile Network" (Telecom ABC, 2005)

#### **h. Rating**

"Es el motor de facturación que se asigna con la conversión de la moneda virtual en un costo actualizado" (Lee, 2017). Los motores de clasificación modernos también pueden ser neutrales en divisas.

#### **i. Roaming**

Es un servicio que permite a los usuarios móviles seguir utilizando su teléfono móvil u otro dispositivo móvil para realizar y recibir llamadas de voz y mensajes de texto, navegar por Internet y enviar y recibir mensajes de correo electrónico mientras se visita otro país (Raval, 2012).

### **j. Roaming billing**

El proceso de facturación incluye la recepción y registro de los pagos de los clientes en el caso de seguir utilizando su teléfono móvil u otro dispositivo móvil para realizar y recibir llamadas de voz y mensajes de texto, navegar por Internet y enviar y recibir mensajes de correo electrónico mientras se visita otro país.

#### **k. Roaming partner**

Socios de roaming para la facturación de los servicios obtenidos generalmente se estipulan en los llamados acuerdos de roaming.

### **l. Tadigcode**

Es un número que identifica de forma exclusiva a los operadores de red en una red móvil GSM. De acuerdo con la especificación GSM, los códigos se usan como identificadores primarios dentro del contenido y nombres de los archivos en múltiples formatos definidos por la GSMA. Cada operador de red debe registrar nuevos códigos y limitarse a usar el código ya registrado con la GSMA.

#### **m. Tráfico entrante**

Son los datos generados por los servicios por una empresa operadora tales como mensajes de texto, telefonía y datos por el servicio de roaming internacional.

# **CAPÍTULO II METODOLOGÍA**

La investigación aplicada nos permite generar conocimiento a base de la aplicación de soluciones de forma directa a los problemas en la educación superior.

El presente capítulo tiene como fin especificar los materiales utilizados: recursos humanos, software y hardware. Asimismo, se detalla el cronograma del proyecto y los costos incurridos para su implementación, según la metodología que aplican actualmente las operadoras de telecomunicaciones en el Perú.

### **2.1 Materiales**

### **2.1.1 Recursos humanos**

En la [Tabla 1](#page-41-0) se presentan los roles considerados según la metodología Scrum para el desarrollo de este trabajo.

| <b>Cantidad</b> | <b>Rol</b>           | Participación | <b>Descripción</b>                                                                                       |  |
|-----------------|----------------------|---------------|----------------------------------------------------------------------------------------------------|--|
|                 | <b>Product Owner</b> | 100%          | Encargado de capturar<br>mostrarle al equipo, los<br>requerimientos que el usuario<br>desea desarrollar. |  |
|                 | Scrum master         | 100%          | Encargado de resolver los<br>impedimentos que pudieran<br>afectar al desarrollo del sprint.              |  |

<span id="page-41-0"></span>Tabla 1: Cantidad y definición de roles

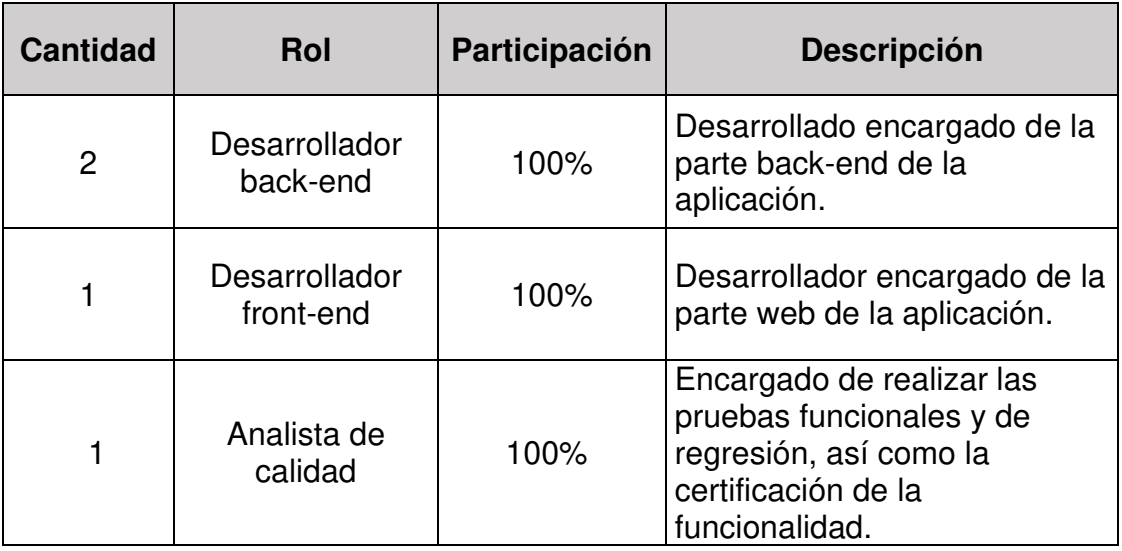

Elaboración los autores

# **2.1.2 Herramientas de comunicación**

En la [Tabla 2](#page-42-0) se presentan las herramientas de comunicación utilizadas para la elaboración del proyecto.

<span id="page-42-0"></span>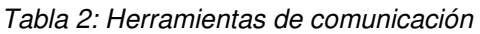

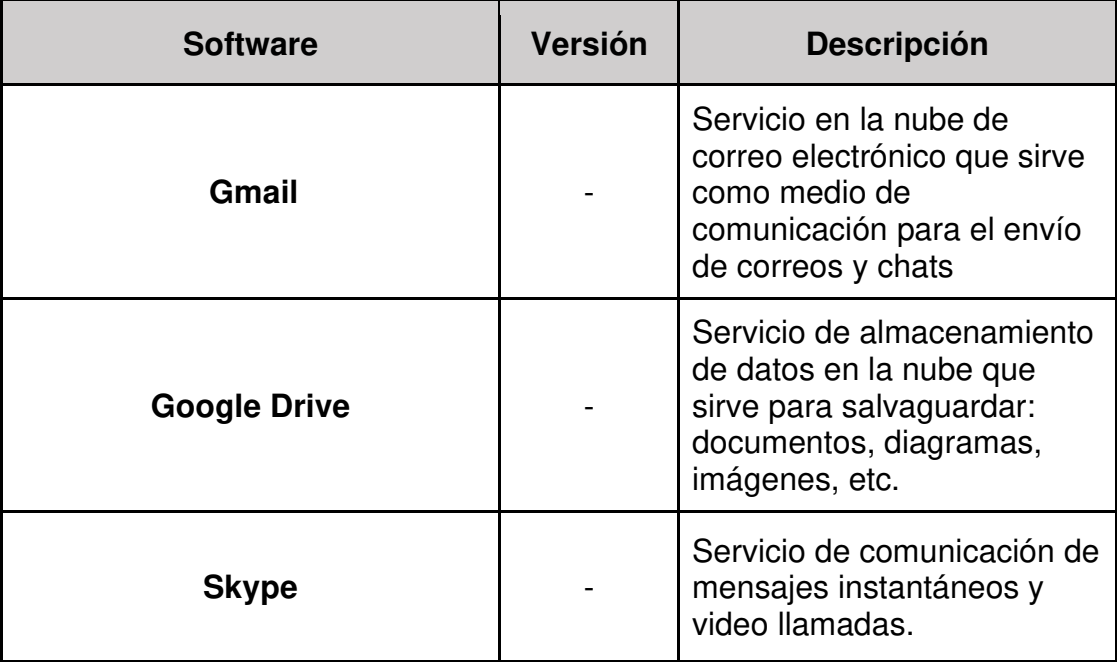

Elaboración los autores

# **2.1.3 Herramientas de modelo del proceso**

En la [Tabla](#page-43-0) 3 se presentan las herramientas utilizadas para el modelado de los procesos del proyecto.

<span id="page-43-0"></span>Tabla 3: Herramientas de modelo de proceso

| Software                 | <b>Versión</b> | <b>Descripción</b>                                                                    |
|--------------------------|----------------|---------------------------------------------------------------------------------------|
| <b>Bizagi</b><br>Modeler | 3.1            | Herramienta que permite el modelamiento del<br>proceso de negocio de la organización. |

Elaboración los autores

### **2.1.4 Herramientas de infraestructura**

En la [Tabla 4,](#page-43-1) se presentan los servidores que conforman la infraestructura requeridas para la implementación del proyecto.

<span id="page-43-1"></span>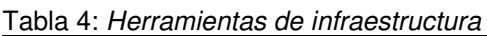

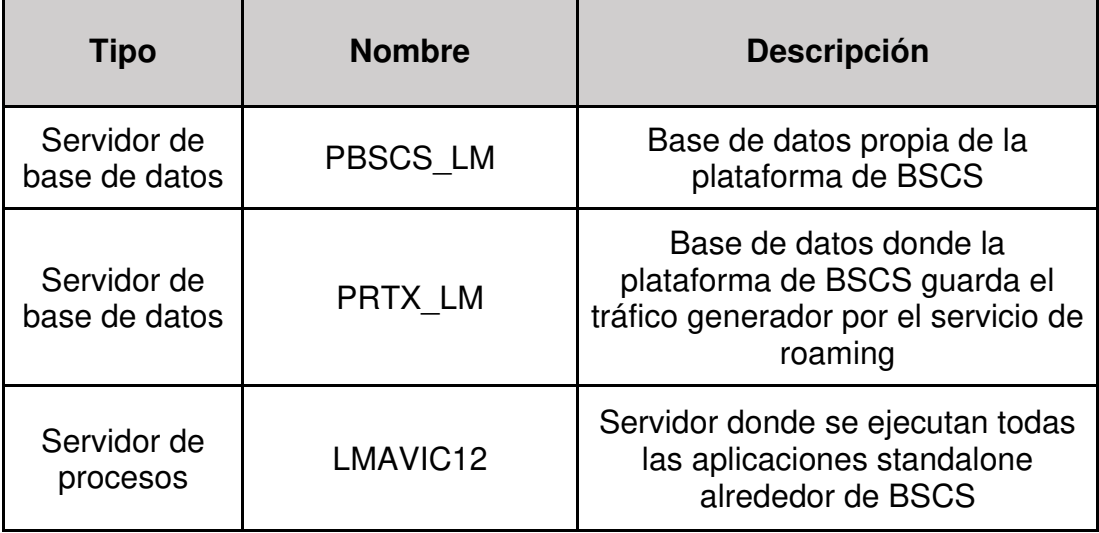

Elaboración los autores

# **2.1.5 Herramientas de desarrollo**

En la [Tabla 5,](#page-43-2) se presentan las herramientas de desarrollo que se utilizarán para el proyecto.

<span id="page-43-2"></span>Tabla 5: Herramientas de desarrollo

| <b>Software</b> | <b>Versión</b> | <b>Descripción</b>                                                                           |
|-----------------|----------------|----------------------------------------------------------------------------------------------|
| Apache<br>Maven | 3.3.3          | Tecnología que permite desarrollar por<br>módulos y permite una compilación más<br>sencilla. |

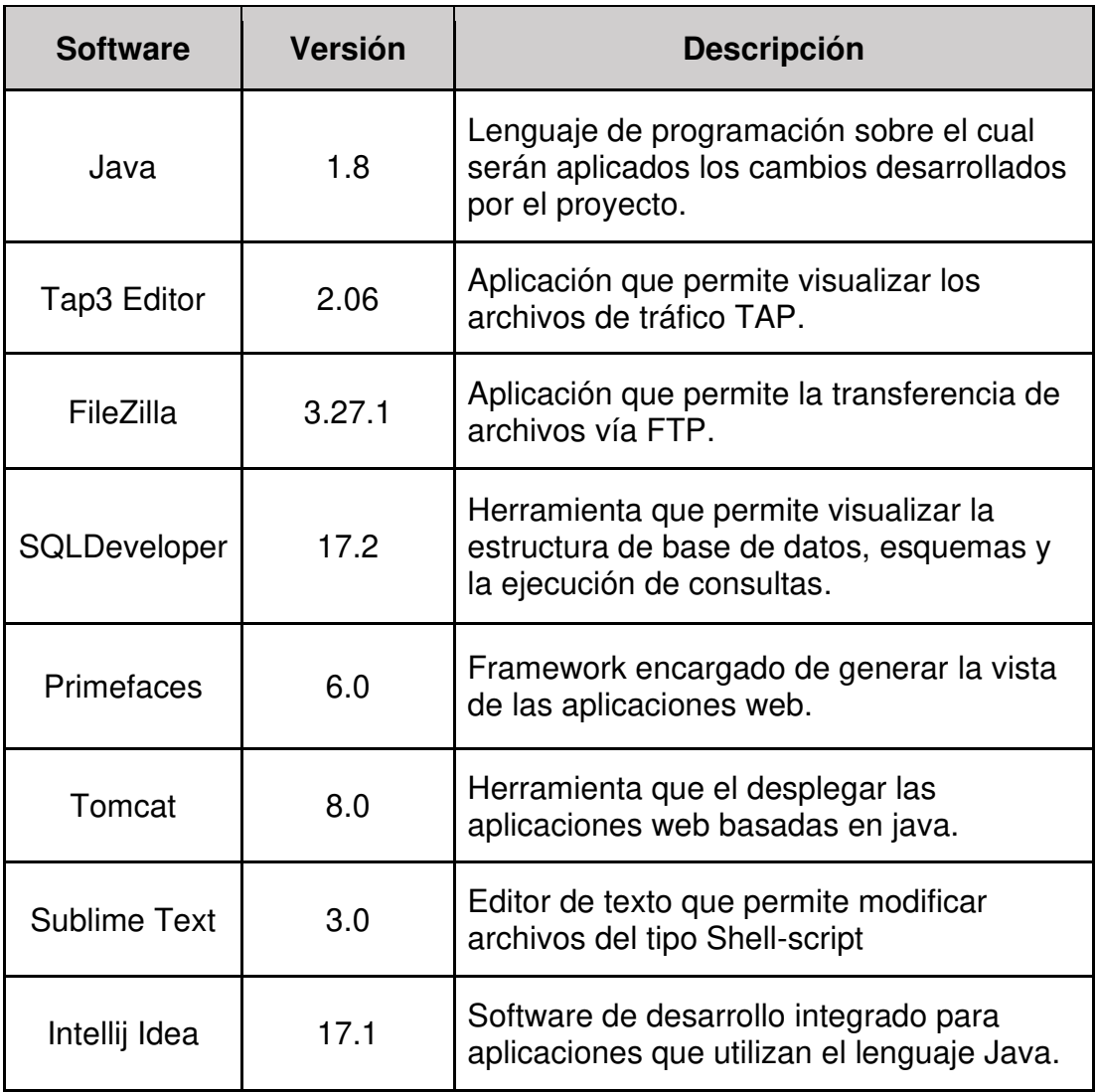

Elaboración los autores

# **2.1.6 Herramientas de documentación**

En la [Tabla 6](#page-44-0) se presenta la herramienta de documentación que se utilizará como parte del trabajo.

| <b>Software</b>         | <b>Versión</b> | <b>Descripción</b>                           |  |
|-------------------------|----------------|----------------------------------------------|--|
| <b>MsProject</b>        | 3.1            | Permite realizar el cronograma de las tareas |  |
| Elaboración los autores |                |                                              |  |

<span id="page-44-0"></span>Tabla 6: Herramientas de documentación

### **2.1.7 Presupuesto**

Para llevar a cabo del proyecto se necesita contar con un presupuesto de S/. 51,580.00 nuevos soles que cubrirán los conceptos que se muestran en la [Tabla 7.](#page-45-0)

<span id="page-45-0"></span>Tabla 7: Resumen de presupuesto

| ITEM (*)                                 | Total (S/.)   |                   | <b>APORTE DE LOS</b><br><b>TESISTAS</b> | <b>APORTE DE</b><br><b>AUSPICIADOR ENTEL</b> |                        |  |
|------------------------------------------|---------------|-------------------|-----------------------------------------|----------------------------------------------|------------------------|--|
|                                          |               | <b>Monetario</b>  | <b>No</b><br>monetario                  | <b>Monetario</b>                             | <b>No</b><br>monetario |  |
| Honorarios<br>(Incentivos)               | $S/-$         | $S/-$             | $S/$ . -                                | $S/-$                                        | $S/$ . -               |  |
| <b>Honorarios</b><br>(Equipo<br>Técnico) | S/. 12,020.00 | S/.300.00         | S/. 6,120.00                            | $S/$ . -                                     | S/.5,600.00            |  |
| Equipos y<br><b>Bienes</b>               | S/. 38,720.00 | $S/$ . -          | S/. 3,720.00                            | $S/$ . -                                     | S/. 35,000.00          |  |
| Servicios<br>terceros                    | S/.240.00     | S/240.00          | $S/$ . -                                | $S/$ . -                                     | $S/$ . -               |  |
| Pasajes y<br>Viáticos                    | S/.400.00     | S/.400.00         | $S/$ . -                                | $S/$ . -                                     | $S/$ . -               |  |
| Otros gastos<br>elegibles                | $S/$ . -      | $S/$ . -          | $S/$ . -                                | $S/$ . -                                     | $S/$ . -               |  |
| Gastos de<br>Gestión                     | S/. 200.00    | S/.200.00         | $S/$ . -                                | $S/$ . -                                     | $S/$ . -               |  |
| Total (S/.)                              | S/.51,580.00  | $S$ .<br>1,140.00 | S/.9,840.00                             | S/. 0.00                                     | S/. 40,600.00          |  |
| Total (%)                                | 100.00%       | 2.21%             | 19.08%                                  | 0.00%                                        | 78.71%                 |  |

Elaboración los autores

Se evaluó la viabilidad del proyecto mediante el flujo de caja y el cálculo del valor neto con los ingresos anuales de S/. 300,000, S/. 312,000, S/. 336,000, S/. 342,000 y S/. 352,000 que representan tráfico recuperado aproximado para una empresa de telecomunicaciones, detallado en la [Tabla](#page-45-1)  [8.](#page-45-1)

<span id="page-45-1"></span>Tabla 8: Flujo de caja del proyecto

| <b>Items/Años</b>                                               | Año 0 | Año 1     | Año 2     | Año 3     | Año 4     | Año 5     |
|-----------------------------------------------------------------|-------|-----------|-----------|-----------|-----------|-----------|
|                                                                 |       |           |           |           |           |           |
| Ingresos por<br>recuperación<br>tráfico roaming<br><b>anual</b> |       | S/300,000 | S/312,000 | S/336,000 | S/342,000 | S/352,800 |
|                                                                 |       |           |           |           |           |           |

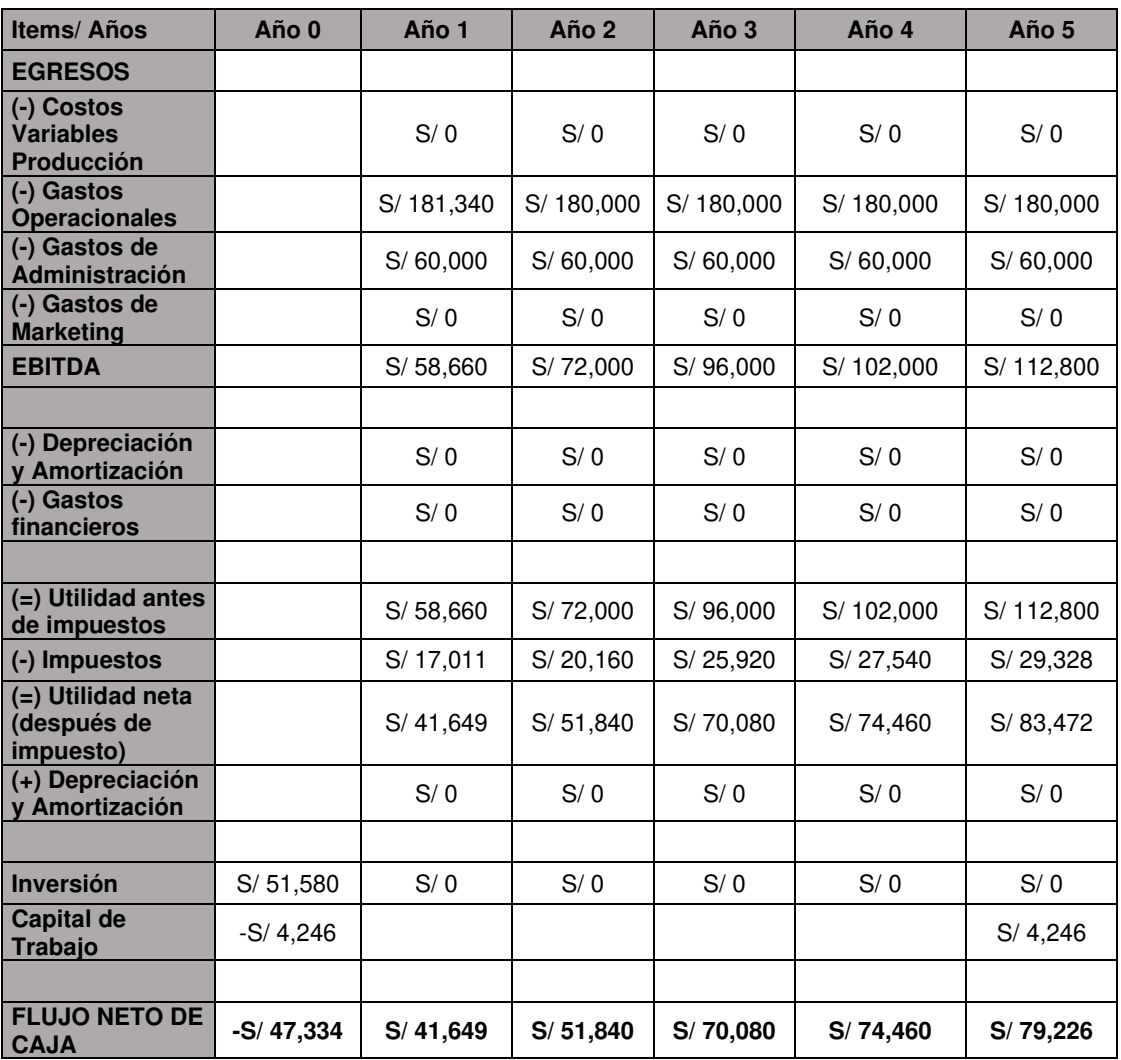

Elaboración los autores

**Inversión inicial:** S/. 51,580.00 **Tasa Anual:** 12% **VAN**: S/.173, 336 **TIR**: 104.7%

Del flujo de caja y con el cálculo del VAN y TIR se concluye que como el VAN es positivo, entonces el proyecto es viable y se puede llevar acabo.

### **2.2 Métodos**

En elección de la metodología a emplearse se establecen ciertos criterios, que permiten justificar de manera cualitativa, la mejor opción que se empleó en la ejecución del presente trabajo. Se mencionan a continuación, los criterios que se tomaron:

Autoorganización: este criterio hace referencia que la metodología se centre en los trabajadores de hoy, que entregan un valor, significativamente, mayor cuando se organizan a sí mismos.

Colaboración: este criterio hace referencia que la metodología fomente el trabajo colaborativo.

Priorización basada en valor: este criterio hace referencia que la metodología ofrezca el máximo valor de negocio, desde el principio del proyecto hasta su conclusión.

Desarrollo iterativo: este criterio hace referencia que la metodología sepa manejar los cambios y creación de productos que satisfagan las necesidades del cliente.

Calidad: este criterio hace referencia que la metodología asegura que los productos de software y los procesos son conformes a los requerimientos especificados.

Documentación: este criterio hace referencia que la metodología contempla el proceso a registrar la documentación producida por un proceso o actividad del ciclo de vida del software.

Después de revisar los criterios cualitativos, se encontró que la metodología Scrum cumple con la mayoría de los criterios, haciendo énfasis en la priorización basada en valores la cual es necesaria en desarrollo del proyecto debido a que es fundamental entregar el máximo valor de negocio en corto tiempo.

Scrum define cuatros fases indispensables, secuenciales y dependientes una de cada una para el desarrollo de un proyecto: Inicio, planificación y estimación, implementación, revisión y retrospectiva. A su vez, cada una de ellas cuenta con diferentes procesos que abordan diversas actividades para la realización de un proyecto, tal y como se muestra en la [Tabla 9.](#page-48-0)

| Fase                       | <b>Procesos</b>                                                                                                    |
|----------------------------|----------------------------------------------------------------------------------------------------|
| <b>Inicio</b>              | 1. Creación de la visión del proyecto.<br>2.<br>Identificación del Scrum Master y<br>$el(\text{los})$ socio(s).<br>Formación de equipos Scrum.<br>3.<br>Desarrollo de épica(s).<br>4.<br>5.<br>Creación de la lista priorizada de<br>pendientes del producto.<br>Realizar la planificación de<br>6.<br>lanzamiento. |
| Planificación y estimación | 7. Creación de historias de usuario.<br>8.<br>Aprobación, estimación y asignación<br>de historias de usuario.<br>9. Creación de tareas.<br>10. Estimación de tareas.<br>11. Creación de la lista de pendientes del<br>sprint.                                                                                       |
| Implementación             | 12. Creación de entregables.<br>13. Llevar a cabo la reunión diaria.<br>14. Mantenimiento de la lista priorizada<br>de pendientes del producto.                                                                                                    |
| Revisión y retrospectiva   | 15. Convocar el Scrum de Scrums.<br>16. Demostración y validación del sprint.<br>17. Retrospectiva del sprint.                                                                                                    |

<span id="page-48-0"></span>Tabla 9: Resumen de los procesos de Scrum

Fuente: SCRUMstudy (2016)

Para el desarrollo del proyecto, se abarca únicamente los principales procesos y sus actividades definidos por Scrum.

#### **2.2.1 Fase Inicio**

Esta primera fase empieza con la generación del documento de visión de del proyecto a cargo del Product Owner. Este consiste en un enfoque general del trabajo a realizar donde se identifica al propietario del producto y se define el equipo Scrum a trabajar. Seguidamente se inicia con el proceso de definición de historias de usuario, el cual consiste en nombrar las posibles problemáticas o requerimientos del usuario en forma de un enunciado claro y explícito que luego se revisarán en la reunión de planeación del sprint, a fin de que se determine el backlog para el siguiente sprint.

Para la realización de las historias de usuario, el Product Owner comenta al Scrum Master y al equipo Scrum sobre los nuevos requerimientos por parte del cliente, los cuales se ordenan según la prioridad y el valor que estos le generan al negocio. Para ello se utilizó la plantilla mostrada en la Figura 12.

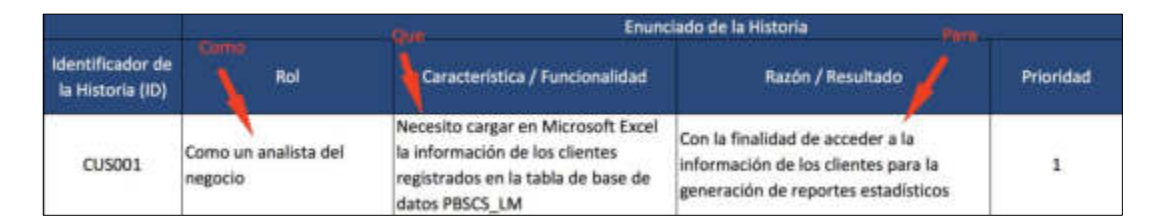

Figura 12 Plantilla de una historia de usuario Elaboración los autores

Una vez definidas las historias de usuario, las que deben reflejar claramente el requerimiento por parte del cliente, se procede a ordenarlas teniendo en cuenta los tres principios para la priorización de las historias de usuario, tal como lo menciona (Masedo, 2014): el valor que le genera al negocio, el riesgo que implica el desarrollo del mismo y por último, las dependencias que este tenga con otras historias de usuario.

Seguidamente, se establecen los criterios de aceptación para cada enunciado de la historia. Estos definen el alcance de la calidad esperada

para el proyecto y valor empresarial esperado y para ello, se utiliza el formato de la Figura 13.

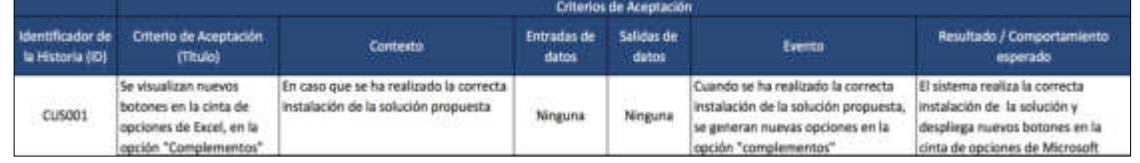

Figura 13 Plantilla de un criterio de aceptación Elaboración los autores

Finalmente, al terminar este proceso, se tienen las historias de usuario y los criterios de aceptación definidos y priorizados en la lista priorizada de pendientes del producto.

### **Roles**

En esta fase, intervienen los siguientes roles de scrum: Product Owner, Scrum Master y equipo Scrum. Las entradas y salidas definidas se muestran en la Figura 14.

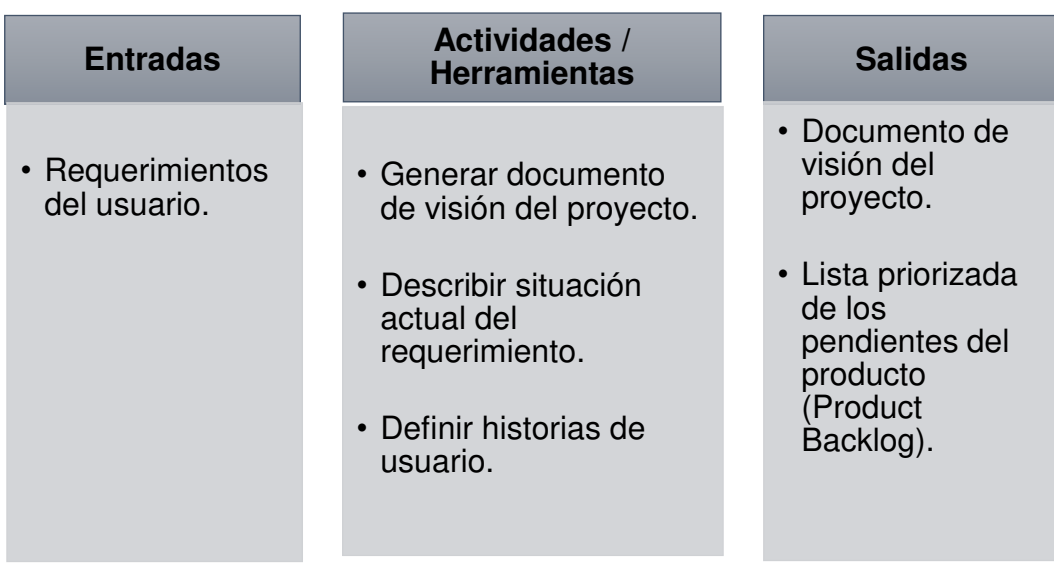

Figura 14 Actividades y herramientas de fase de inicio Elaboración los autores

# **Actividades y herramientas**

### **Entradas**

 Como documentos de entrada se tienen los requerimientos del usuario para la elaboración del proyecto.

#### **Actividades**

Se deben definir las historias de usuarios a base de los objetivos planteados para el proyecto. Explicar a través de una situación actual los requerimientos al equipo y luego se realiza la estimación del valor que le genera al negocio el desarrollo de cada una de las historias de usuario para un sprint.

#### **Salidas**

Como documentos de salida, se tendrán: La visión del proyecto y la lista priorizada de los pendientes del producto.

#### **2.2.2 Fase de planificación y estimación**

En esta fase, el equipo scrum tiene como referencia la lista priorizada de pendientes del producto culminada en la primera fase. Este permite tener una perspectiva de lo que se quiere llegar a realizar, para ello realiza una serie de actividades que llevan a que se obtengan las tareas a realizar para cada historia de usuario, así como el compromiso y duración de cada sprint.

 El objetivo es identificar y detallar las tareas que se deben abordar en los diferentes Sprints, determinar las funcionalidades a desarrollar y obtener la aprobación por parte del cliente a base de los niveles de satisfacción que le brinda la funcionalidad desarrollada. Para lo cual, se ingresa el cronograma de planificación de lanzamiento incluido en el cronograma general del proyecto (Ver Anexo N° 9)

 Para finalizar, el equipo Scrum crea la lista priorizada de pendientes del sprint, de acuerdo con el compromiso que se establece entre el Product Owner y el equipo Scrum con conocimiento de los socios.

#### **Roles**

En esta fase, intervienen los siguientes roles definidos: Product Owner y equipo Scrum.

### **2.2.2.2 Actividades y herramientas**

Las actividades y herramientas de esta fase se definen

en la Figura 15.

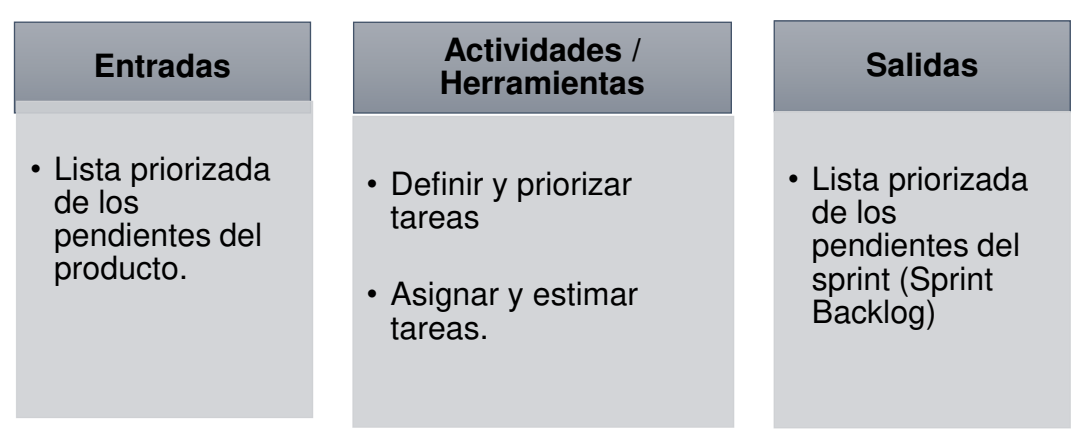

Figura 15 Actividades y herramientas de fase de planificación Elaboración los autores

#### **Entradas**

 Como documentos de entrada se tienen la lista priorizada de pendientes del producto debiendo contener los criterios de terminado, criterios de aceptación e historias de usuario.

### **Actividades**

 Se debe realizar la estimación del esfuerzo que genera el desarrollo de cada historia de usuario por parte del equipo Scrum, luego de ello el Product Owner debe aprobar dichas historias, las cuales finalmente son asignadas al equipo Scrum.

 Para el procedimiento de estimaciones de cada historia de usuario, se utiliza el método de planning póker el cual consiste en asignar a cada miembro del equipo Scrum cartas numeradas de acuerdo con la serie de Fibonacci (véase Figura 16). Cada número representa el nivel de complejidad de cada historia de usuario escogida por cada miembro. El símbolo de la interrogante es utilizado cuando el nivel de incertidumbre es alto. Si la mayoría escoge la misma carta, el cálculo que indique la misma es la prioridad asignada a la historia de usuario y si no hay consenso, entonces los integrantes del equipo discuten las razones de la selección de distintas cartas o estimaciones (SCRUMstudy, 2016).

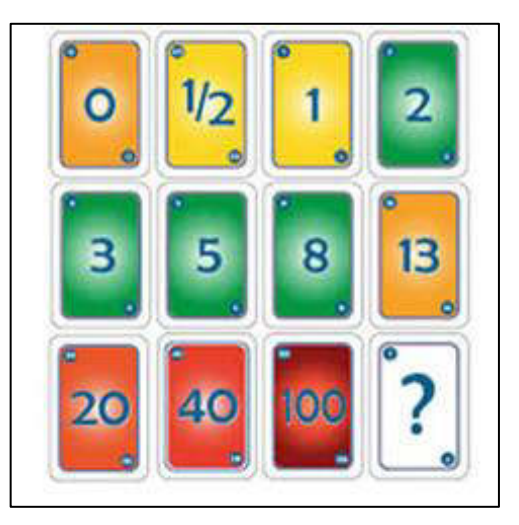

Figura 16 Método de planning póker serie Fibonacci Elaboración los autores

Posteriormente, se procede a desglosar cada historia de usuario en tareas que son abordadas y asignadas por el equipo Scrum. Al mismo tiempo, el equipo debe estimar el esfuerzo para el desarrollo de cada una de las tareas que se crearon a fin de abordarlas en los diferentes Sprints.

#### **Salidas**

 Como documentos de salida las historias de usuario estimadas, aprobadas y asignadas, lista de tareas y su esfuerzo estimado, y el listado de pendientes del Sprint Backlog.

### **2.2.3 Fase de implementación**

En esta fase, el equipo Scrum tiene como referencia la lista de pendientes del sprint (Sprint Backlog) con la lista de las tareas por cada una de las historias de usuario que forman parte del sprint. Durante el sprint se realiza todos los días una reunión llamada el stand-up diario, la cual sirve para tener un seguimiento del estado del avance de las tareas.

El objetivo es desarrollar cada una de las historias de usuario junto con sus tareas que le generen mayor valor al cliente, así como del cumplimiento del compromiso pactado para el sprint en curso.

Finalmente, el equipo Scrum, actualiza diariamente la lista de pendientes del reflejando su progreso hasta la siguiente fase de revisión.

### **Roles**

En esta fase, intervienen los siguientes roles definidos: Product Owner, Scrum Master y equipo Scrum.

### **2.2.3.2 Actividades y herramientas**

En la Figura 17, se muestran las actividades y herramientas que intervienen en esta fase.

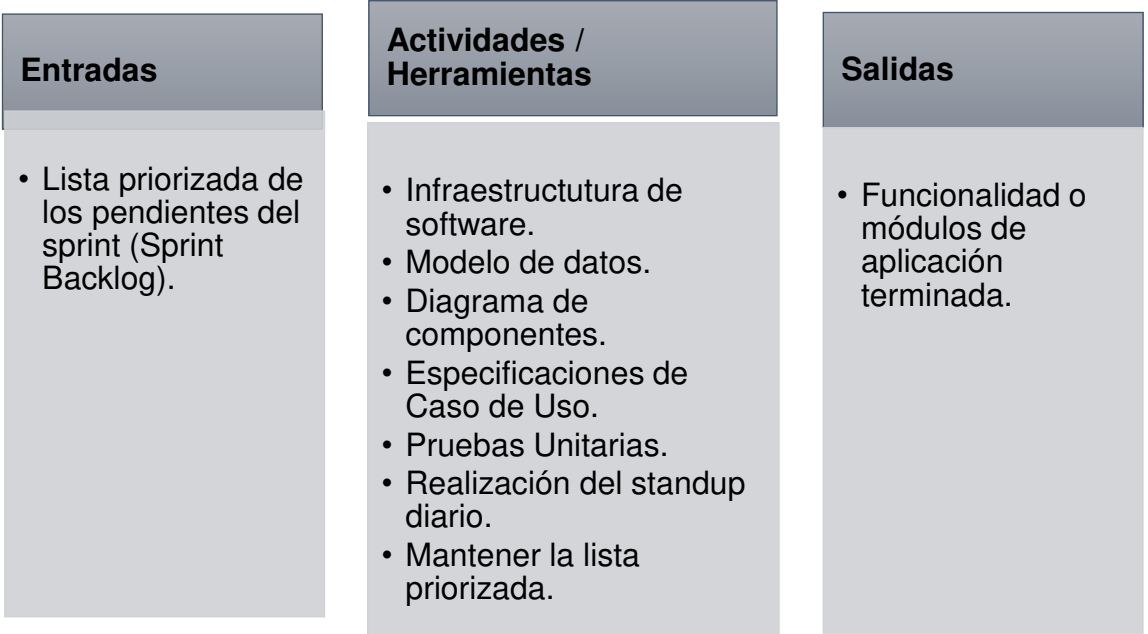

Figura 17 Actividades de la fase de implementación Elaboración los autores

### **Entradas**

 Como documentos de entrada se tiene el tablero Scrum o Backlog del sprint (Sprint Backlog).

#### **Actividades**

Se procede a elaborar los entregables del sprint, mediante las tareas que se encuentran asignadas. Luego, se procede a realizar una de las principales ceremonias dentro de Scrum, la cual consiste en hacer una reunión diaria en la cual se responde a tres preguntas: ¿Qué hice?, ¿qué haré? y ¿qué impedimentos tuve?, al finalizar el día se realiza el mantenimiento diario de la información de la lista de pendientes del sprint. Se realiza la elaboración de las especificaciones de caso de uso, el desarrollo y las pruebas unitarias.

#### **Salidas**

 Como documentos de salida, se tienen la aplicación o incremento del desarrollo de la funcionalidad certificada.

#### **2.2.4 Fase de revisión y retrospectiva**

En esta fase, el equipo Scrum mediante la reunión de revisión del sprint, procede a mostrar el incremento del producto desarrollado al Product Owner y a los socios o clientes.

Luego el Product Owner procede a realizar la validación del sprint, en la cual valida cada entregable de acuerdo con los criterios de aceptación definidos en cada una de las historias de usuario, aprobando o rechazando las historias de usuario. El objetivo es demostrar y validar el incremento desarrollado durante el sprint y que este genere el valor que esperaba el negocio de la funcionalidad implementada.

Finalmente, el equipo Scrum, Scrum Master y Product Owner realizan la reunión de retrospectiva, en la cual se identifican dependencias, incidentes y se obtienen mejoras accionables.

#### **Roles**

En esta fase, intervienen los siguientes roles definidos: Product Owner, Scrum Master y equipo Scrum.

### **2.2.4.2 Actividades y herramientas**

En la Figura 18, se muestras las actividades que intervienen en la fase de retrospectiva.

| <b>Entradas</b>                                               | <b>Actividades /</b><br><b>Herramientas</b>  | <b>Salidas</b>               |
|---------------------------------------------------------------|----------------------------------------------|------------------------------|
| • Fundionalidad<br>terminada.                                 | · Reunión de revisión<br>del sprint.         | • Funcionalidad<br>aprobada. |
| • Registro de<br>impedimientos<br>• Pendientes del<br>sprint. | • Reunión de<br>retrospectiva del<br>sprint. | • Mejoras<br>accionables.    |

Figura 18 Actividades y herramientas fase de revisión Elaboración los autores

### **Entradas**

 Como documentos de entrada se tienen el registro de impedimentos, dependencias, cronograma de planificación del lanzamiento, pendientes del sprint, entregables del sprint y criterios de terminado.

#### **Actividades**

 Se procede a celebrar la ceremonia de Sprint Review, en la cual se muestra el incremento del producto al cliente. Luego, se procede a realizar la ceremonia de sprint retrospectiva, la cual concluye con mejoras accionables para futuros sprint.

#### **Salidas**

 Como documentos de salida, se tiene una mejor coordinación del equipo, incidentes resueltos, entregables aceptados, entregables rechazados, cronograma de planificación de lanzamiento actualizado, mejoras accionables acordadas, elementos de acción asignada y fechas de entrega, registro de retrospectiva del sprint y calificación final del sprint.

#### **2.2.5 Lanzamiento**

En esta fase final, el equipo Scrum, una vez que los entregables han sido aceptados y validados por el Product Owner y los usuarios, en la fase anterior, procedieron a realizar las siguientes actividades para el envío de los entregables. Una de las actividades es generar los documentos propios para el pase a producción de la funcionalidad desarrollada y aprobada, así como archivos de configuración, scripts de base de datos y generar los casos de prueba respectivos.

El objetivo es enviar los entregables al ambiente productivo con la finalidad de que este incremento sea utilizado en la empresa de telecomunicaciones.

Finalmente, el equipo Scrum, con apoyo del Scrum Master, gestiona el pase a producción, así como la realización de la planificación del pase a producción.

# **CAPÍTULO III DESARROLLO DEL PROYECTO**

En este capítulo se describen la situación actual de la empresa y se detallan los artefactos utilizados para el desarrollo del proyecto a base de la metodología ágil Scrum.

### **3.1 Fase inicio**

En esta etapa, el desarrollo inició con los problemas identificados en la organización para ser tomados como los principales requerimientos de proyecto por el equipo de trabajo. La [Tabla 10](#page-58-0) muestra cómo se realizará este proceso.

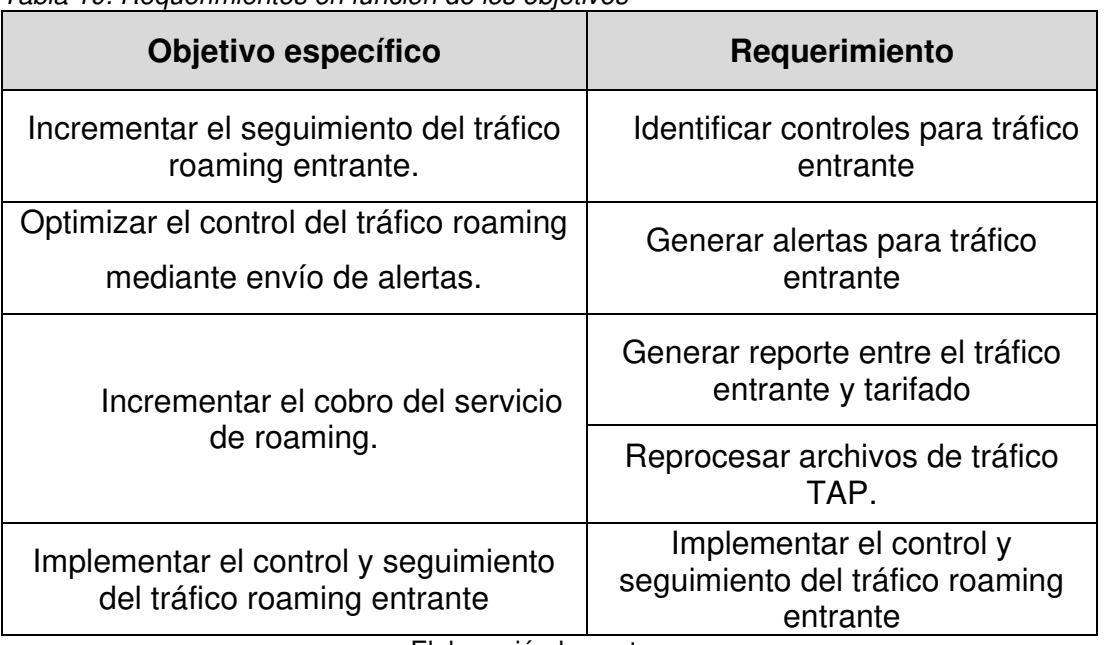

<span id="page-58-0"></span>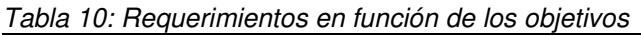

Elaboración los autores

#### **3.1.1 Documento visión del proyecto**

Para el levantamiento de información y el análisis detallado de los requerimientos de cliente, se genera el primer documento llamado visión de negocio (Ver [Anexo N° 6\)](#page-102-0).

#### **3.1.2 Situación actual**

La situación actual se describe de la siguiente manera.

### **Identificar controles para tráfico entrante**

El proceso actual de roaming de tráfico entrante inicia cuando el operador visitado (VPMN) realiza el envío de los archivos de tráfico, conocidos como archivos TAP, hacia el clearing house (DCH). Este es el encargado de recolectar todos los archivos de tráfico enviados por los operadores extranjeros que tengan un contrato comercial con el operador local. Cada operador local recoleta los archivos desde el file server del clearing house y los deposita en un directorio local. Para que el tráfico de roaming sea tasado y cobrado por la plataforma de BSCS, los archivos de tráfico deben ser tomados por el proceso del DIH, proceso encargado de subir los archivos TAP a la plataforma de BSCS, y enviados a los siguientes procesos tal como lo muestra la Figura 19. Tanto el FIH, RIH y RLH se encargan de iniciar, tasar y guardar el tráfico final hacia la de base de datos, respectivamente.

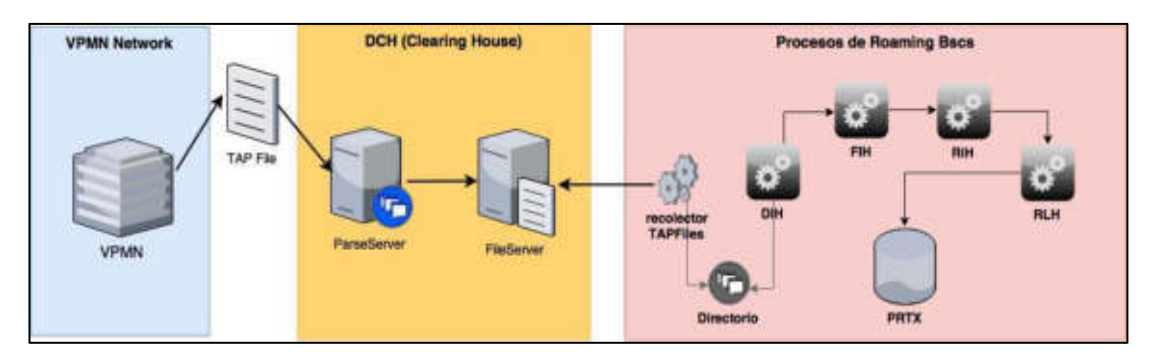

Figura 19 Proceso de roaming para el tráfico entrante Elaboración los autores

De lo descrito anteriormente, el proceso de DIH carga todos los archivos TAP depositados en el directorio, mas no realiza ninguna validación de estos contra todos los contractos comerciales de roaming activos de los operadores extranjeros. Según (GSM Association, 2014), todo operador extranjero de roaming debe de enviar de manera diaria los archivos TAP File contengan o no tráfico realizado por los clientes del operador local y cada uno de ellos deben ser procesados por BSCS como se muestra en la Figura 20.

| $-rw-rw-r--$      |    | 1 bscs_fst | bscs          | 123  | Oct 25   |    | 2010 | CDMEXMSPERN300451 |
|-------------------|----|------------|---------------|------|----------|----|------|-------------------|
| -rw-rw-r--        |    | bscs fst   | bscs          | 123  | Oct      | 25 | 2010 | CDMEXMSPERN300452 |
| $-rw-rw-r--$      |    | bscs fst   | bscs          | 661  | Oct      | 25 | 2010 | CDMEXMSPERN300453 |
| $-rw-rw-r--$      |    | bscs fst   | bscs          | 131  | Oct 25   |    | 2010 | CDMLTTLPERN300055 |
| $-rw-rw-r--$      | ı. | bscs fst   | bscs          | 216  | Oct 25   |    | 2010 | CDPRYNPPERN300040 |
| -rw-rw-r--        |    | 1 bscs fst | bscs          | 216  | Oct 25   |    | 2010 | CDPRYNPPERN300041 |
| -rw-rw-r--        |    | 1 bscs fst | bscs          | 123  | Oct 25   |    | 2010 | CDROMMFPERN300019 |
| -rw-rw-r--        |    | 1 bscs fst | bscs          | 192  | Oct 25   |    | 2010 | CDTURTSPERN300034 |
| -rw-rw-r--        |    | 1 bscs fst | bscs          | 162  | Oct 25   |    | 2010 | CDUSAW6PERN300100 |
| -rw-rw-r--        |    | 1 bscs fst | bscs          | 158  | Oct26    |    | 2010 | CDBOLMEPERN300070 |
| -rw-rw-r--        |    | 1 bscs fst | bscs          | 129  | Oct26    |    | 2010 | CDCRICRPERN300066 |
| -rw-rw-r--        |    | 1 bscs fst | bscs          | 123  | Oct26    |    | 2010 | CDHKGTCPERN300147 |
| <b>-rw-rw-r--</b> |    | 1 bscs fst | bscs          | 123  | Oct26    |    | 2010 | CDISLNOPERN300521 |
| ーエMーエMーエーー        | 1. | bscs fst   | bscs          | 123  | Oct $26$ |    | 2010 | CDISLNOPERN300520 |
| -rw-rw-r--        |    | 1 bscs fst | bscs          | 123  | Oct26    |    | 2010 | CDISLNOPERN300522 |
| ーエMーエMーエーー        |    | 1 bscs fst | $_{\rm bscs}$ | 123  | Oct26    |    | 2010 | CDISRCLPERN300036 |
| <b>-rw-rw-r--</b> | 1. | bscs fst   | $_{\rm bscs}$ | 123  | Oct $26$ |    | 2010 | CDMEXMSPERN300454 |
| <b>-rw-rw-r--</b> | 1. | bscs fst   | bscs          | 123  | Oct      | 26 | 2010 | CDMEXMSPERN300455 |
| ーエMーエMーエーー        |    | bscs fst   | bscs          | 1011 | Oct      | 26 | 2010 | CDMEXMSPERN300456 |
| -rw-rw-r--        |    | bscs fst   | $_{\rm bscs}$ | 123  | Oct      | 26 | 2010 | CDMEXMSPERN300457 |
| $-rw-rw-r--$      |    | bscs fst   | bscs          | 123  | Oct      | 26 | 2010 | CDMEXMSPERN300464 |
| $-rw-rw-r- -$     |    | bscs fst   | $_{\rm bscs}$ | 123  | Oct      | 26 | 2010 | CDMEXMSPERN300465 |
| -rw-rw-r--        |    | bscs fst   | bscs          | 131  | Oct      | 26 | 2010 | CDMLTTLPERN300056 |

Figura 20 Directorio de TAP Files recibidos DCH Elaboración los autores

Cuando los archivos son tasados por BSCS, es decir, enviados a la instancia de PRTX donde se guarda lo cobrado, el tráfico de roaming pierde relación con el nombre del archivo debido a que el consumo (minutos, unidades o megabyte) se asocia al cliente que lo realizó en el extranjero. En la instancia de PRTX, no se puede llevar un control del tráfico ya sea de voz, mensajes texto o datos relacionados a los Roaming Partner, porque lo que es necesario cargar dicha información antes de enviarlo al proceso de DIH.

#### **Generar alertas para tráfico entrante**

El proceso de DIH de BSCS genera los logs necesarios para darle seguimiento a todos los archivos TAP recibidos durante el día, tal como se muestra en la Figura 21.

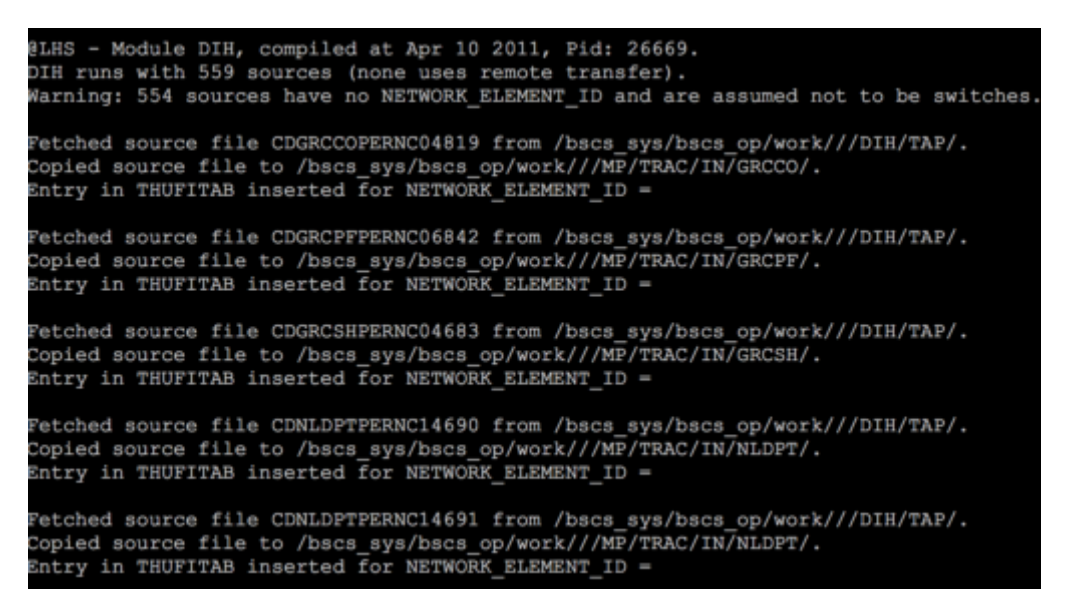

Figura 21 Logs del proceso DIH Elaboración los autores

Sin embargo, los logs no generan ninguna alerta a los operadores en caso de que se presente algún problema en la ejecución del comando. Los logs solo hacen mención de la carga del archivo TAP al flujo de BSCS, pero no generan un resumen del tráfico cargado, ni realizan la verificación de entrada con todos los contratos comerciales de roaming activos.

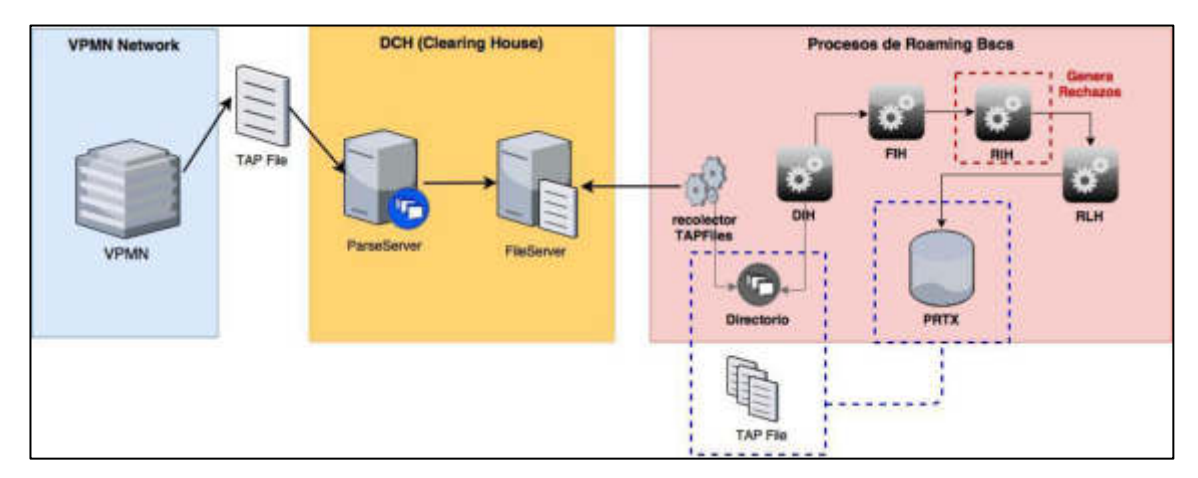

 **Generar reporte entre tráfico entrante y tarifado** 

Figura 22 Ubicación del tráfico entrante y tarifado Elaboración los autores

La Figura 22 muestra cómo el tráfico ingresa al flujo de tasación. Los archivos TAP File siguen una ruta de procesos en la plataforma BSCS, en el camino los registros de tráfico (SMS, VOZ o DATOS) que compone cada archivo pueden ser aceptados, tasados y depositados en la instancia PRTX como tráfico tarifado, así como rechazados por el proceso RIH en caso no contengan los campos obligatorios que contempla el proceso. En la [Tabla 11,](#page-62-0) se muestra el listado de los códigos de rechazo.

<span id="page-62-0"></span>

| rabia 11. Obdigos de recitazo rimi<br><b>Error Message</b><br>Code | <b>Description</b>                        |
|--------------------------------------------------------------------|-------------------------------------------|
| <b>GDLIB</b>                                                       | Error during processing a dynamic library |
| <b>NOGSM</b>                                                       | NON GSM UTX detected                      |
| <b>UCATY</b>                                                       | Unknown UTX Call Type                     |
| <b>USUBS</b>                                                       | <b>Unknown Subscriber</b>                 |
| <b>UIUCP</b>                                                       | Unexpected input UDR charge part          |
| <b>TSUBS</b>                                                       | Non HPLMN Subscriber in TRAC              |
| <b>USRVU</b>                                                       | Unknown Service used                      |
| <b>ISRVU</b>                                                       | Ineffective Service used                  |
| <b>USCDF</b>                                                       | No entry found in SCDEFTAB                |
| <b>UIADF</b>                                                       | No entry found in IADEFTAB                |
| <b>UTFMD</b>                                                       | <b>Unknown Tariff Model</b>               |
| <b>ITFMD</b>                                                       | <b>Ineffective Tariff Model</b>           |
| <b>URTMD</b>                                                       | Unknown Rate Module                       |

Tabla 11: Códigos de rechazo RIH

Fuente: LHS Telekommunikation GmbH & Co. KG (2008)

En un proceso de tasación, es importante contar con la menor cantidad de rechazos a fin de asegurar la mayor cantidad de ingresos. La plataforma de BSCS no cuenta con controles que indiquen que el tráfico de roaming para SMS, VOZ o DATOS se encuentra siendo rechazado por algún motivo y genere las alertas necesarias para la toma de acciones.

#### **Reprocesar archivos de tráfico TAP**

En ciertas ocasiones el proceso RIH, encargado de realizar la tasación del tráfico en BSCS, debido a malas configuraciones en planes de roaming no se coloca el precio correspondiente al consumo del tráfico. En dicha situación para corregir al cobro correcto se hace necesario poder reprocesar el tráfico de roaming siguiendo los pasos de la Figura 23.

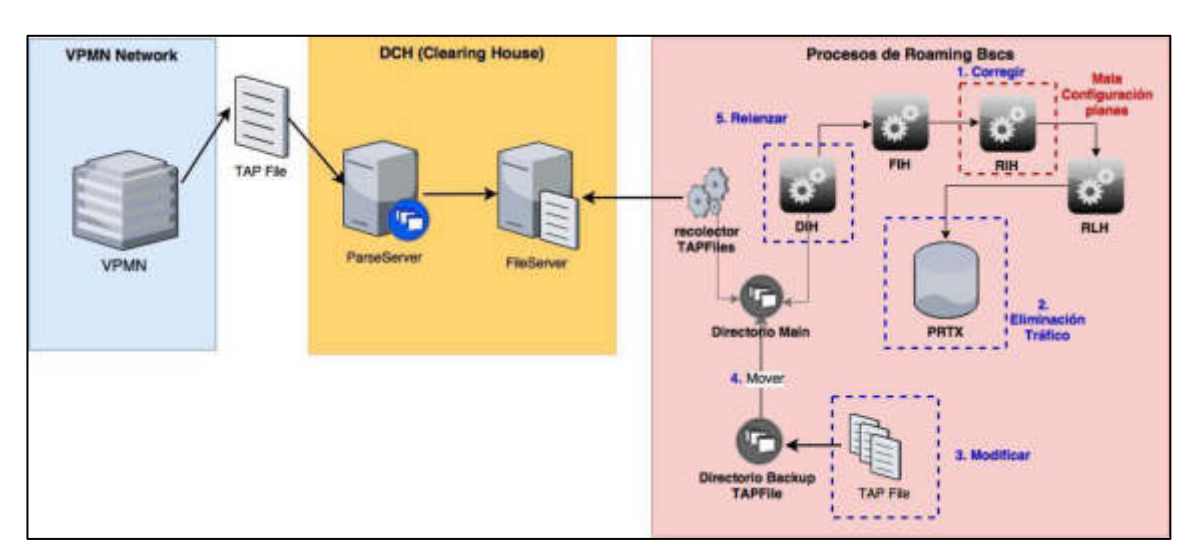

Figura 23 Situación actual y reprocesos archivos TAP Elaboración los autores

Como primer paso, se debe corregir la mala configuración en los planes de la plataforma de BSCS, luego se debe identificar el tráfico roaming no cobrado y que se encuentran en los archivos TAP. En el directorio de backups de los archivos TAP, se deben realizar modificaciones a los mismos para que puedan ser vueltos a reprocesar, y de esta manera, ser cobrados nuevamente. La plataforma de BSCS no cuenta con un módulo que permita modificar dichos archivos de tráfico, los cuales se encuentran codificados como archivos binarios bajo el estándar ASN.1 definido por la GSMA, como lo muestra la Figura 24.

| E C Transfer Batch                   | Record type                  | <b>Intuiti</b>  | Pdp Address    | Network Accept Mentitier |  |
|--------------------------------------|------------------------------|-----------------|----------------|--------------------------|--|
| [5] Batch Control Info               | 178: Mobile Terminated Call  | 730014005539797 |                |                          |  |
| Et [1] Sender                        | 179: Mobile Terminated Call  | 730011115637798 |                | 199377                   |  |
| E [2] Recipient                      | 180 Mobile Terminated Call   | 730014095539797 |                |                          |  |
| 图 [3] File Sequence Number           | 181 Mobile Terrenated Call   | 730011115537708 |                | 198877                   |  |
| iii C [4] File Creation Time Stamp   | 193 Mobile Terminated Call   | 730011475166824 |                |                          |  |
| : C [5] Transfer Cut Off Time Stamp  | 185: Gory Call               | 730011055487045 | 10 01 228 110  |                          |  |
| (ii) CI [6] Fee Available Time Stamp | 154 Mobile Terminated Call   | 730012005625242 |                |                          |  |
| Et [7] Specification Version Number  | 185: Mobile Drighutted Call  | 730011985435403 |                | 50905005417              |  |
| [3] Release Version Number           | <b>198: Georg Call</b>       | 730011405445439 | 10,199,130,110 |                          |  |
| 自 21 Accounting Info                 | 187: Gora Call               | 700011007314771 | 10.91.224.20   |                          |  |
|                                      | 1981 Open Call               | 730011707282784 | 10.01.225.22   |                          |  |
| iii) C [1] Taxation                  | 199 Mobile Drighated Call    | T30011467000028 |                | 61037370058              |  |
| <b>In [2] Local Currency</b>         | 190 Mobile Terroristed Call  | 730011805725655 |                |                          |  |
| [2] [3] Tap Currency                 | 191: Mobile Terminated Call  | 730011985434639 |                |                          |  |
| iii (4) Currency Conversion Info     | 192: Mobile Terminated Call  | 730011895810923 |                |                          |  |
| <b>In [5] Tap Decimal Places</b>     | 193: Mobile Terminated Call  | 730012005127007 |                |                          |  |
| □ □ [3] Network Info                 | 194 Mobile Terminated Call   | 730014076118263 |                |                          |  |
| (4) C [1] Utc Time Offset Info       | 195 Mobile Terrenated Call   | 730011005454530 |                |                          |  |
| (ii) Ca [2] Rec Entity Info          | 196: Mobile Terroristed Call | 730011506381370 |                |                          |  |
| + C (4) Call Event Details           | 197 Mobile Terroristed Call  | 730014070116263 |                |                          |  |
| E 22 [5] Audit Control Info          | 198 Mobile Terminated Call   | T00014097118111 |                |                          |  |
| (ii) C [1] Earlest Call Time Statop  | 199. Mobile Terrenated Cat.  | 730011137182639 |                |                          |  |
| H-Ca(2) Latest Call Time Stamp       | 2001 Mobile Terroristed Call | T000115053E1943 |                |                          |  |
| 固[3] Total Charge                    | 381. Mobile Terminated Call  | 730014076118263 |                |                          |  |
|                                      | 202 Mobile Terrenated Call   | 730011138570314 |                |                          |  |
| <sup>5</sup> [4] Total Tax Value     | 303: Mobile Terminated Call  | 730011425486952 |                |                          |  |
| [2] [5] Total Discount Value         | 354 Mobile Terminated Call   | 730011055515770 |                |                          |  |
| [2] [6] Call Event Details Count     | 306; Mobile Terministed Call | T30011425488052 |                |                          |  |

Figura 24 Archivo TAP decodificado según estándar de GSMA Elaboración los autores

# **3.1.3 Definición de historias de usuario**

En base a la situación actual descrita, se definieron las siguientes historias de usuario a desarrollar.

# **Identificar controles para tráfico entrante**

En la [Tabla 12,](#page-64-0) se muestran las historias definidas para

la identificación de controles

<span id="page-64-0"></span>Tabla 12: Historia de usuario controles de tráfico

| Enunciado de la historia             |                                                                                                    |  |  |
|--------------------------------------|----------------------------------------------------------------------------------------------------|--|--|
| Identificador (ID)<br>de la historia | Característica / Funcionalidad                                                                                                    |  |  |
| <b>HU001</b>                         | Necesito visualizar en una web el listado de archivos<br>de tráfico recibido de cada Roaming Partner de<br>manera diaria.                            |  |  |
| HU002                                | Necesito visualizar en una web el tráfico de roaming<br>generado por los servicios de voz. SMS y datos de<br>manera diaria por cada Roaming Partner. |  |  |

Elaboración los autores

# **Generar alertas para tráfico entrante**

En la [Tabla 13,](#page-64-1) se muestran las historias definidas para la generación de alertas.

| Enunciado de la historia             |                                                                                                    |  |  |  |
|--------------------------------------|----------------------------------------------------------------------------------------------------|--|--|--|
| Identificador (ID)<br>de la historia | Característica / Funcionalidad                                                                                                    |  |  |  |
| <b>HU003</b>                         | Necesito enviar alertas vía correo cuando los<br>archivos tráfico de roaming no sean recibidos<br>correctamente por cada Roaming Partner. |  |  |  |
| <b>HU004</b>                         | Necesito enviar alertas vía por correo cuando el<br>tráfico (SMS, VOZ y DATOS) disminuye<br>considerablemente.                            |  |  |  |

<span id="page-64-1"></span>Tabla 13: Historia de usuario para generación de alertas

Fuente: Elaboración de los autores

### **Obtener reporte entre el tráfico entrante y**

#### **tarifado**

En la [Tabla 14](#page-65-0) se muestra la historia definida para la

obtención del reporte el tráfico entrante y tarifado.

<span id="page-65-0"></span>Tabla 14: Historia de usuario para generación reporte

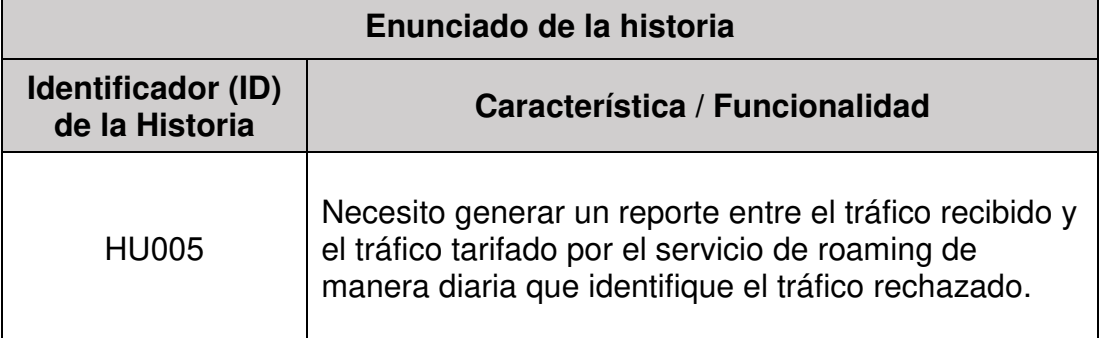

Elaboración los autores

### **Reprocesar archivos de tráfico TAP**

En la [Tabla 15](#page-65-1) se muestra la historia de usuario para el

reproceso archivos.

<span id="page-65-1"></span>Tabla 15: Historia de usuario para reprocesar archivo TAP

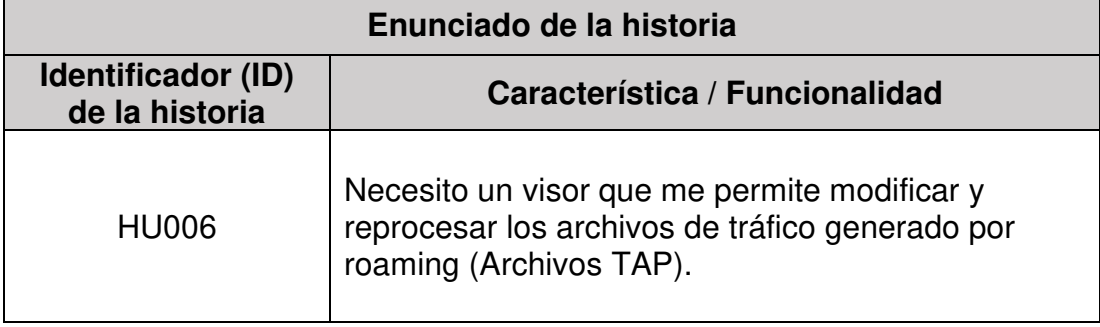

Elaboración los autores

### **3.1.4 Elaborar product backlog priorizado**

Este documento cuenta con todas las historias de usuarios identificadas en los puntos anteriores. En adición contiene la priorización y los criterios de terminados definidos por el usuario (Ver [Anexo N° 7\)](#page-105-0).

### **3.2 Fase de planificación y estimación**

### **3.2.1 Definir y priorizar tareas**

El equipo Scrum previas consultas con el Product Owner desglosan las actividades de las historias de usuarios y generan un listado tareas. Así mismo, se decide realizar las tareas en 4 Sprint dándole una prioridad a cada una de ellas, donde el valor de 5 representa la más importante y 1 la menos importante. El método de planning póker es utilizado para la ponderación en la priorización de las tareas del Team Scrum (Ver [Anexo N°](#page-107-0) [8\)](#page-107-0). El listado de tareas generadas resultantes para el Sprint 1 se muestra la [Tabla 16.](#page-66-0)

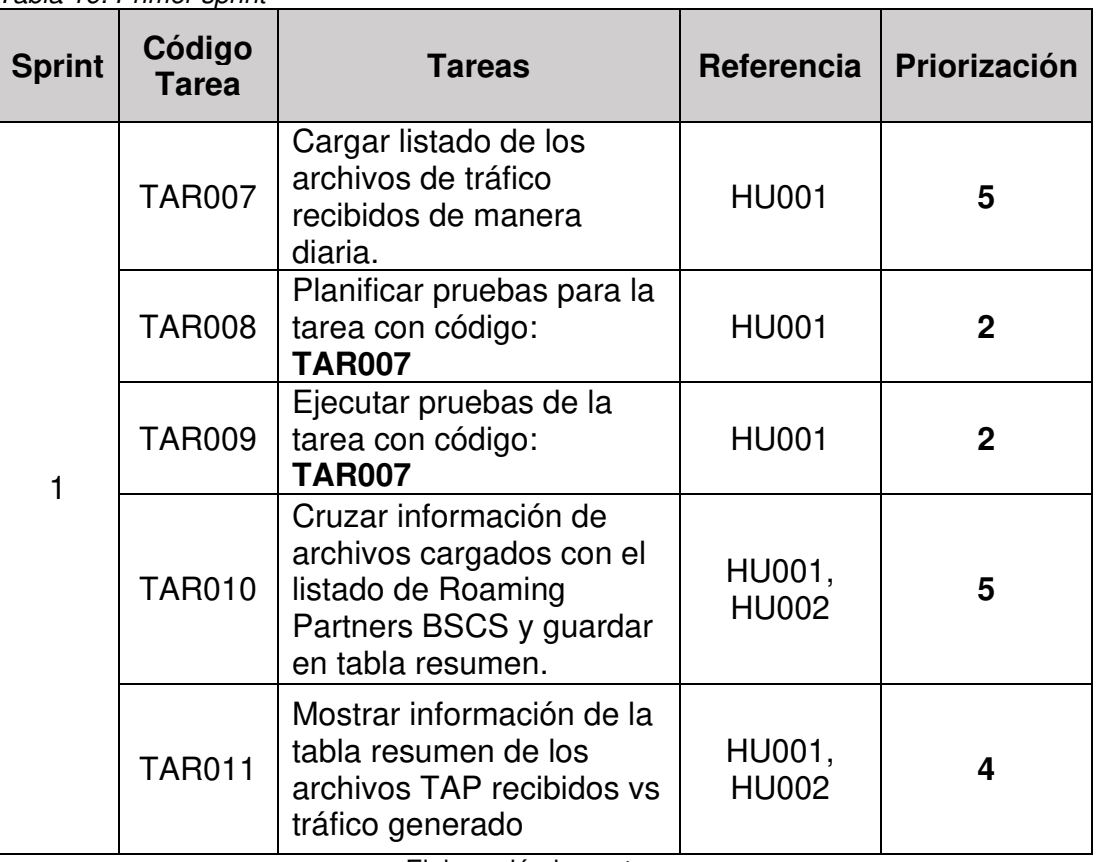

<span id="page-66-0"></span>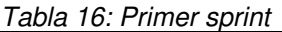

Elaboración los autores

En la [Tabla 17,](#page-66-1) se muestran las tareas estimadas para el segundo Sprint.

| <b>Sprint</b>  | Código<br><b>Tarea</b> | Tareas                         | Referencia   | Priorización |
|----------------|------------------------|--------------------------------|--------------|--------------|
| $\overline{2}$ |                        | TAR012   Generar alertas       | <b>HU003</b> | 5            |
|                | <b>TAR013</b>          | Mostrar alertas<br>visualmente | <b>HU003</b> |              |

<span id="page-66-1"></span>Tabla 17: Tareas segundo sprint

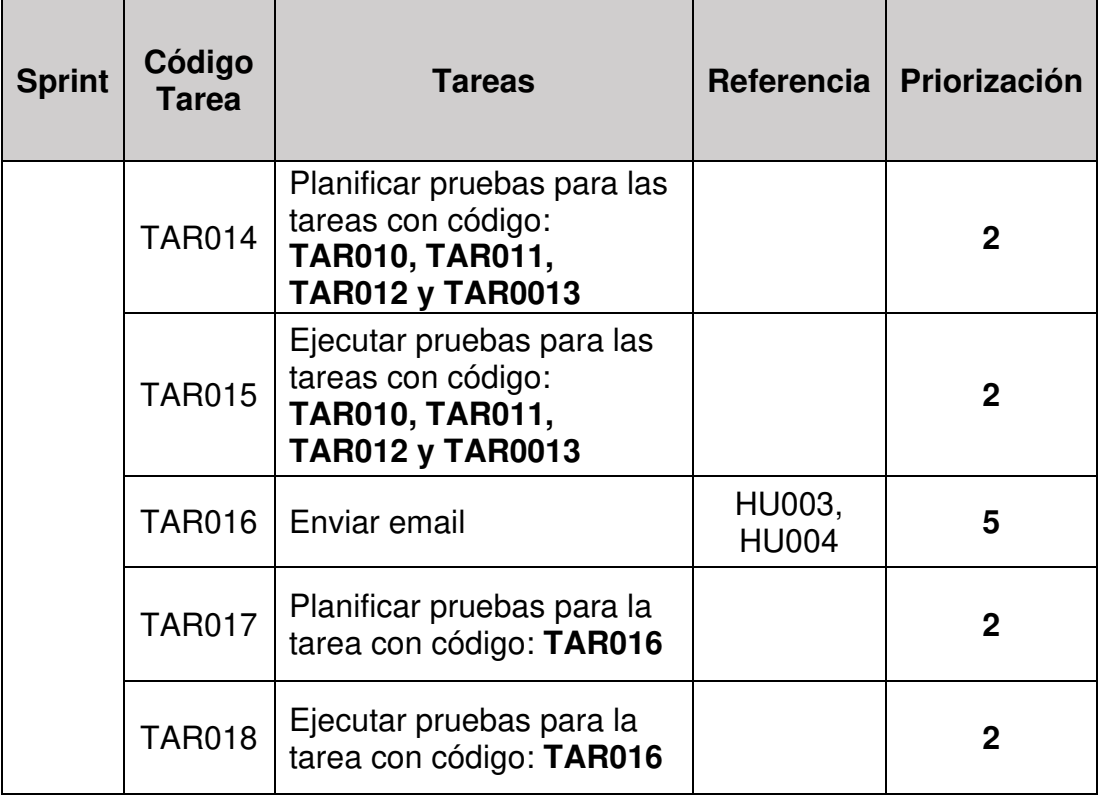

Elaboración de los autores

En la [Tabla 18,](#page-67-0) se muestran las tareas proyectadas para el tercer Sprint.

| <b>Sprint</b> | Código<br><b>Tarea</b> | <b>Tareas</b>                                                               |              | Referencia   Priorización |
|---------------|------------------------|-----------------------------------------------------------------------------|--------------|---------------------------|
| 3             | <b>TAR019</b>          | Generar reporte entre el<br>tráfico recibido y tarifado.                    | <b>HU005</b> | 5                         |
|               | <b>TAR020</b>          | Visualizar reporte entre<br>tráfico recibido y<br>generado                  | <b>HU005</b> | 5                         |
|               | <b>TAR021</b>          | Planificar pruebas para la<br>tarea con código:<br><b>TAR0019 y TAR0020</b> |              | $\mathbf{2}$              |
|               | <b>TAR022</b>          | Ejecutar pruebas para la<br>tarea con código:<br><b>TAR0019 y TAR0020</b>   |              | 2                         |

<span id="page-67-0"></span>Tabla 18: Tareas tercer sprint

Elaboración los autores

En la [Tabla 19,](#page-68-0) se muestran las tareas de pertenecientes al Sprint 4

<span id="page-68-0"></span>Tabla 19: Tareas cuarto sprint

| <b>Sprint</b> | Código<br>Tarea | <b>Tareas</b>                                                     | Referencia   | Priorización |
|---------------|-----------------|-------------------------------------------------------------------|--------------|--------------|
| 4             | <b>TAR024</b>   | Modificar y reprocesar<br>archivos TAP.                           | <b>HU006</b> | З            |
|               | <b>TAR025</b>   | Planificar pruebas para la<br>tarea con código:<br><b>TAR0024</b> |              | 2            |
|               | <b>TAR026</b>   | Ejecutar pruebas para la<br>tarea con código:<br><b>TAR0024</b>   |              | 2            |
|               | <b>TAR027</b>   | Realización del manual<br>de usuario                              |              |              |

Elaboración los autores

#### **3.2.2 Asignar y estimar tareas**

El equipo scrum se encarga de estimar el esfuerzo necesario para cumplir con cada tarea tomando en cuenta la priorización realizada (Ver [Anexo N° 9\)](#page-110-0)

#### **3.2.3 Elaborar sprint backlog**

El equipo scrum se encarga propone al product owner las historias estimadas a realizar para el sprint siguiente. Con el consenso de ambos se selecciona las historias que participaran en el actual sprint. (Ver [Anexo N° 9\)](#page-110-0)

#### **3.3 Fase de implementación**

En esta fase, se centraliza la documentación de la implementación, a continuación, el detalle de la infraestructura de software.

#### **3.3.1 Infraestructura de Software**

La infraestructura se encuentra soportada sobre la plataforma de BSCS. Está conformada por un servidor de base de datos, el cual guarda la información de la data histórica y las configuraciones realizadas para todos los procesos. Al mismo tiempo, contiene un servidor donde se ejecuta de

manera independiente, los procesos Unix que funcionan como demonios o background y se encargan de procesar todo el tráfico recibido por la operadora. En la Figura 25 se puede visualizar que el esquema de color rojo representa la infraestructura de BSCS y el esquema de color rojo, la infraestructura montada de la solución sobre las diversas plataformas que interactúan con el proceso de roaming de la operadora móvil.

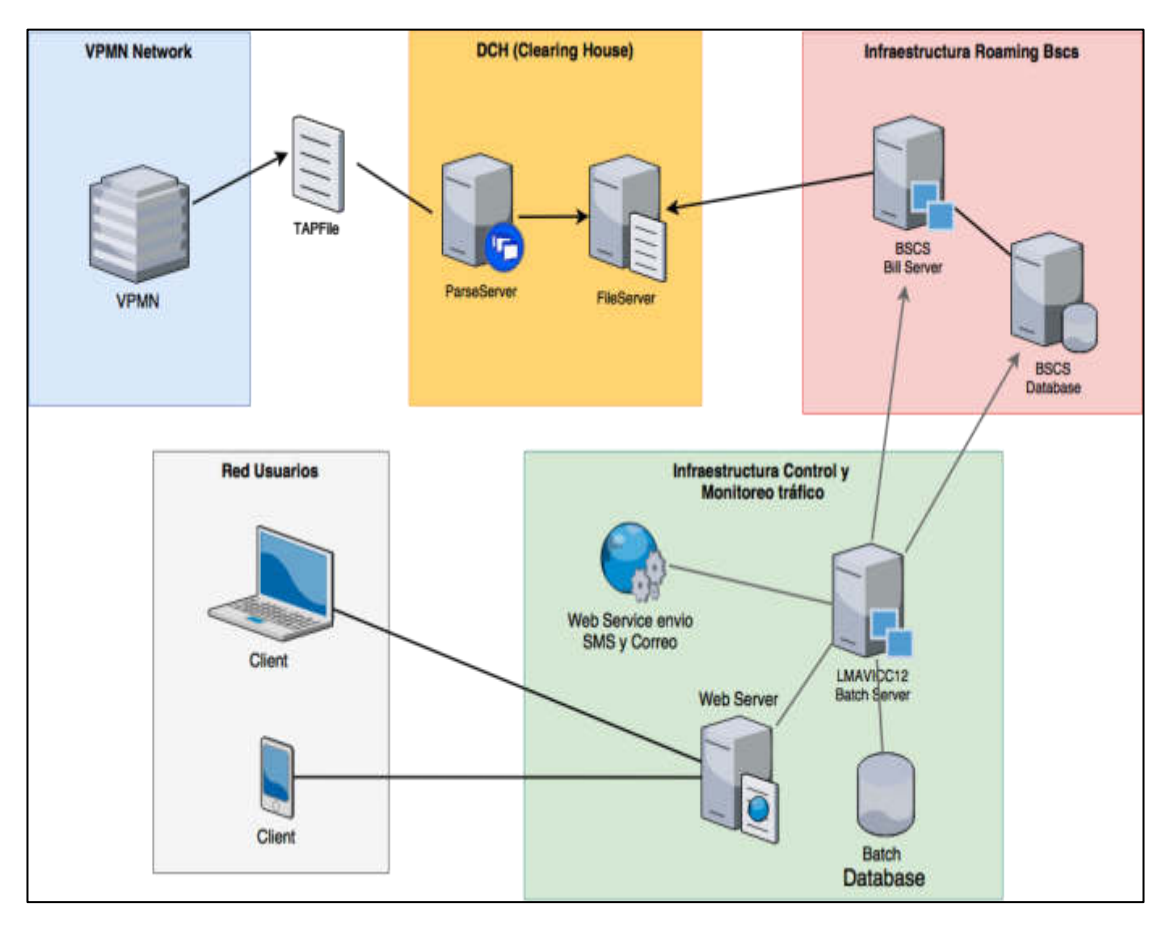

Figura 25 Infraestructura de software Elaboración de los autores

# **3.3.2 Sprint 1 3.3.2.1 Modelo de datos**

.

Como parte del desarrollo el equipo scrum, tiene la actividad de diseñar la solución. Se inicia por el modelo de datos para soportar la carga información y se define las siguientes tablas: TAPFILE, TAPFILLE\_EVENT\_DETAILS, TAPFILE\_SUMMARY y MPDPLTAB. Adicionalmente, se definen los campos con sus tipos de datos. (Ver [Anexo N°](#page-113-0)  [10\)](#page-113-0).

### **Diagrama de componentes**

En la figura 26, se muestra el diagrama de componentes

de la solución del proyecto.

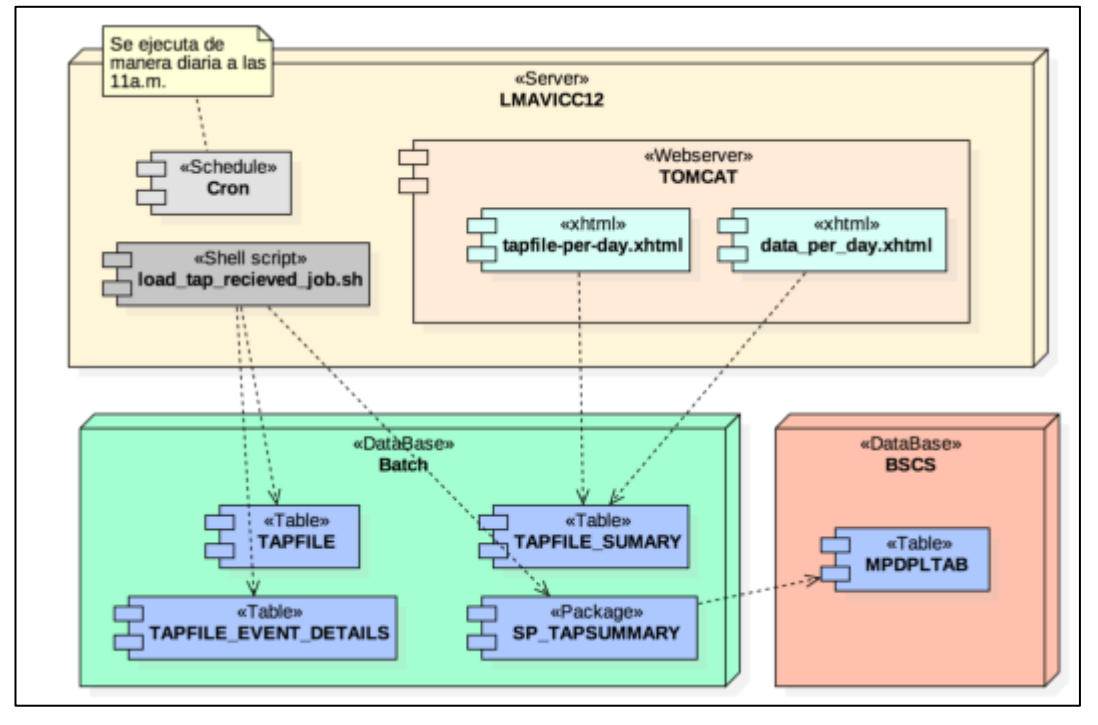

Figura 26 Diagrama de componentes controles de tráfico Elaboración los autores

#### **Carga archivos TAP entrante**

Por la experiencia del equipo Scrum, se crea un script en el servidor lmavicc12, el cual realiza la carga de archivos TAP. Este es ejecutado una vez al día mediante un cron y carga la información hacia las tablas: TAPFILE y TAPFILE EVENT DETAILS. Estas contienen la información general del archivo TAP y el detalle del tráfico realizado.

La decodificación de los archivos TAP se realiza mediante librería unigone, la cual se basa en el lenguaje de programación Java y permite transformar los datos binarios del archivo en una estructura de objetos. En la Figura 27 se puede ver la correlación de la estructura de objetos hacia las tablas definidas en modelo de datos. Para más detalle de su especificación (Ver [Anexo N° 11\)](#page-114-0).

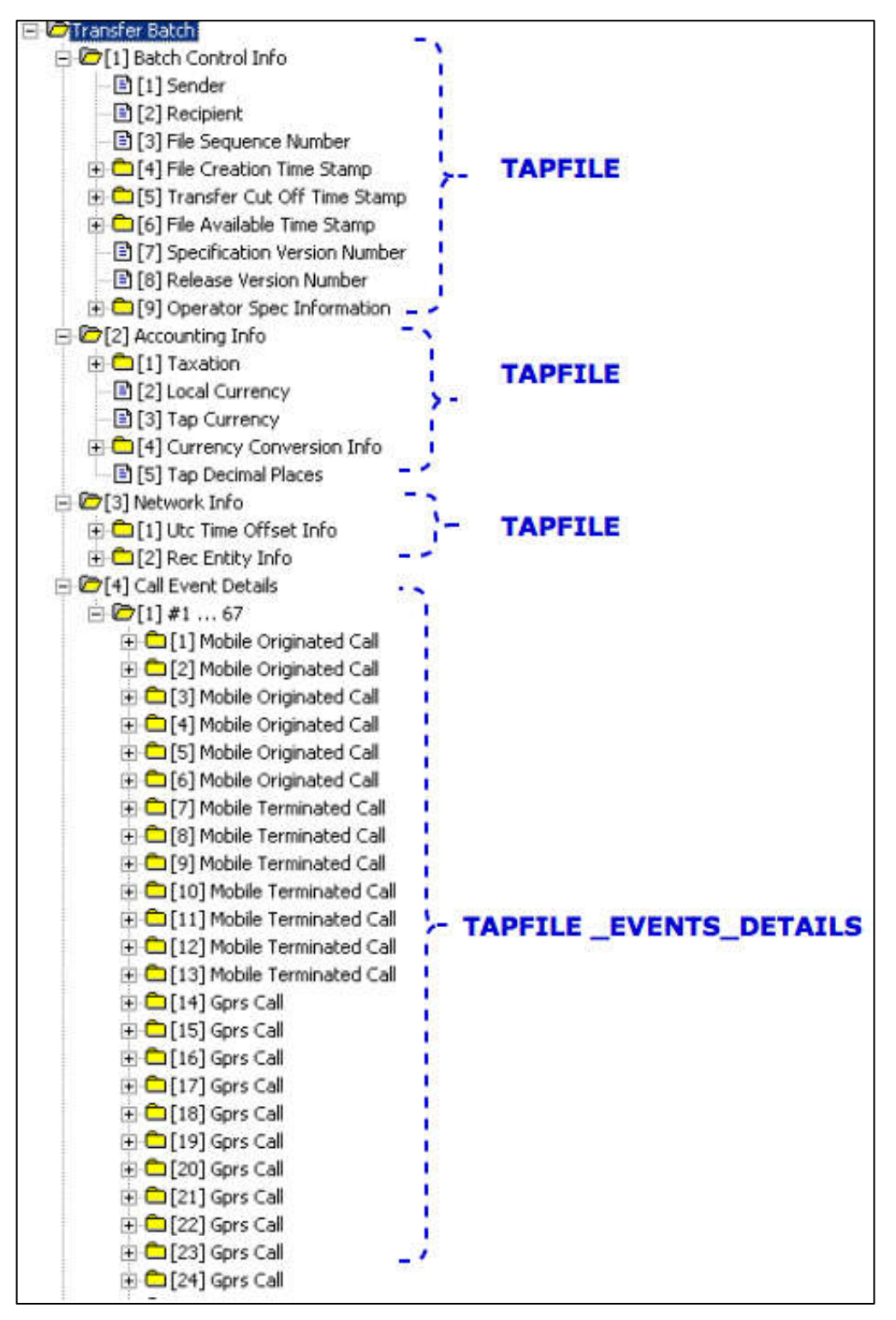

Figura 27 Estructura TAP y modelo de datos Elaboración los autores

### **3.3.2.4 Pruebas unitarias**

Para dar seguimiento a los detalles de la planificación y

ejecución de pruebas de esta tarea (Ver [Anexo N° 12\)](#page-115-0).
### **Cruzar archivos TAP contra BSCS**

Según (LHS Telekommunikation GmbH & Co. KG, 2008), en el modelo de datos de BSCS se define la tabla MPDPLTAB como la fuente de datos que contiene los listados operadores extranjeros configurados en el sistema. Esta lista se utiliza para cruzar la información con el listado de archivos TAP previamente cargado y como resultado se genera la información en la tabla creada para guardar los resúmenes: TAPFILE SUMARY. Para ver el detalle de su especificación (Ver Anexo N° [13\)](#page-116-0).

### **Visualizar resumen archivos TAP**

La visualización del resumen de archivos TAP se realiza en 2 opciones, las cuales llevan el nombre: archivo TAP por día, Tráfico por día. Cada opción conforma una página XHTML que realiza las consultas a base datos sobre las tablas resumen. Cada página se despliega sobre el servidor Tomcat.

El detalle del funcionamiento se muestra en la especificación de caso de uso de resumen de archivos TAP recibidos (Ver [Anexo N° 15](#page-118-0) y [Anexo N° 16\)](#page-120-0).

## **3.3.3 Sprint 2**

### **Diagrama de componentes**

En la figura 28, se muestra el diagrama de componentes

a utilizar.

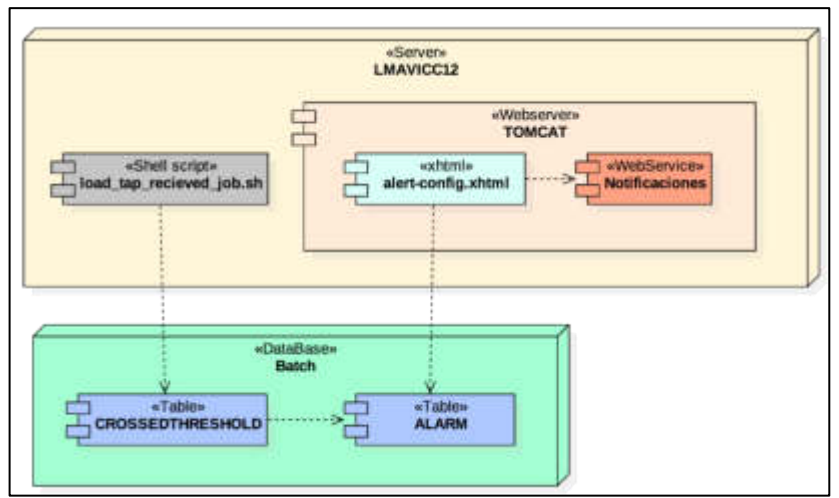

Figura 28 Diagrama de componente envío de alertas Elaboración los autores

### **Generar alertas**

En esta tarea de desarrollo el equipo Scrum, se utilizan las buenas prácticas proporcionadas por (TM Forum, 2017) . En sus buenas prácticas se define una especificación para la administración de alertas y se adopta el modelo de datos propuesto en Figura 29 para la generación de alertas del sistema.

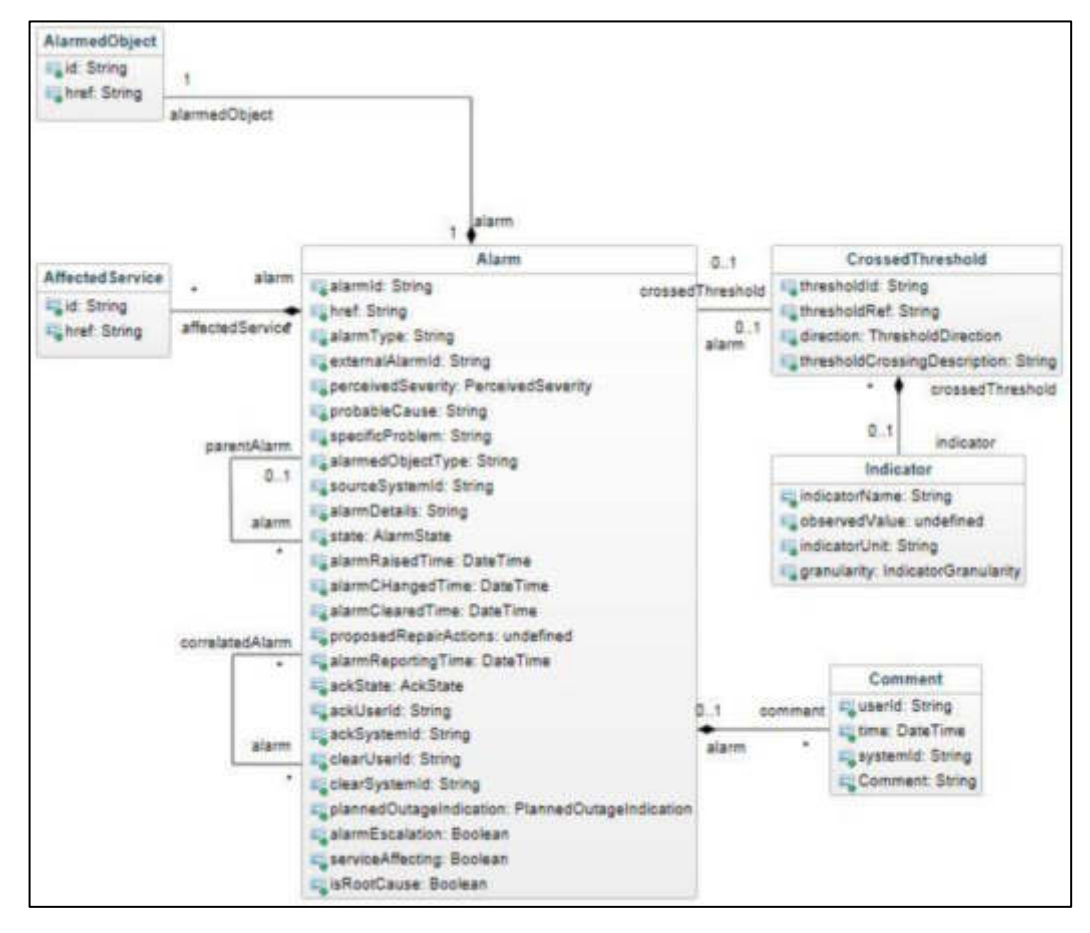

Figura 29 Modelo de datos gestor de alertas Fuente: TM Forum (2017)

Las tablas definidas, se describen de la siguiente manera:

- **AlarmObject:** Objeto de la alarma.
- **AffectedService:** Servicio al que afecta la alarma.
- **Alarm:** La configuración de la alarma y su estado.
- **CrossedThreshold:** Umbral para la activación de la alarma.
- **Indicator:** Unidad de medida del umbral.
- **Comment:** Los comentarios de la alarma.

El detalle de su especificación se encuentra (Ver [Anexo N° 17\)](#page-122-0).

### **Visualizar alertas**

El detalle de la especificación de la tarea se encuentra

(Ver [Anexo N° 18\)](#page-123-0).

### **Enviar correos de alertas**

Se desarrolló el webservice de envío de email cuya estructura de entrada para su consumo se muestra en la Figura 30.

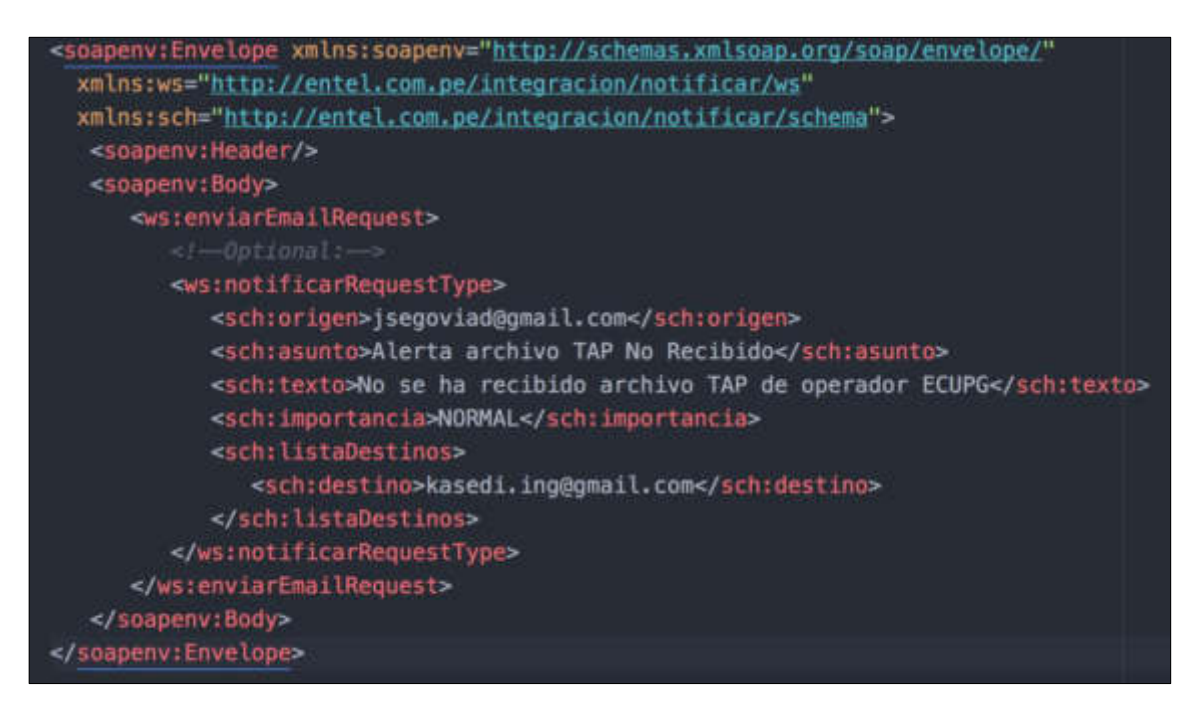

Figura 30 Ejemplo de entrada del webservice Elaboración los autores

La dirección web con la que se define es la siguiente:

## **http://172.28.201.123:7003/Notificaciones/notificarPort?wsdl**

(Ver [Anexo N° 22\)](#page-129-0) para detallar en su especificación de desarrollo.

## **3.3.3.5 Pruebas unitarias**

En esta tarea se encuentran las pruebas realizadas a las siguientes tareas: cruzar archivos TAP con BSCS (Ver [Anexo N° 14\)](#page-117-0), visualizar resumen archivos TAP (Ver [Anexo N° 19\)](#page-124-0), generar alertas (Ver [Anexo N° 20\)](#page-126-0), visualizar alertas (Ver [Anexo N° 21\)](#page-127-0) y enviar correos con alertas (Ver [Anexo N° 23\)](#page-131-0).

## **3.3.4 Sprint 3**

### **Diagrama de componentes**

En la figura 31, se muestra el diagrama de componentes

para el Sprint 3.

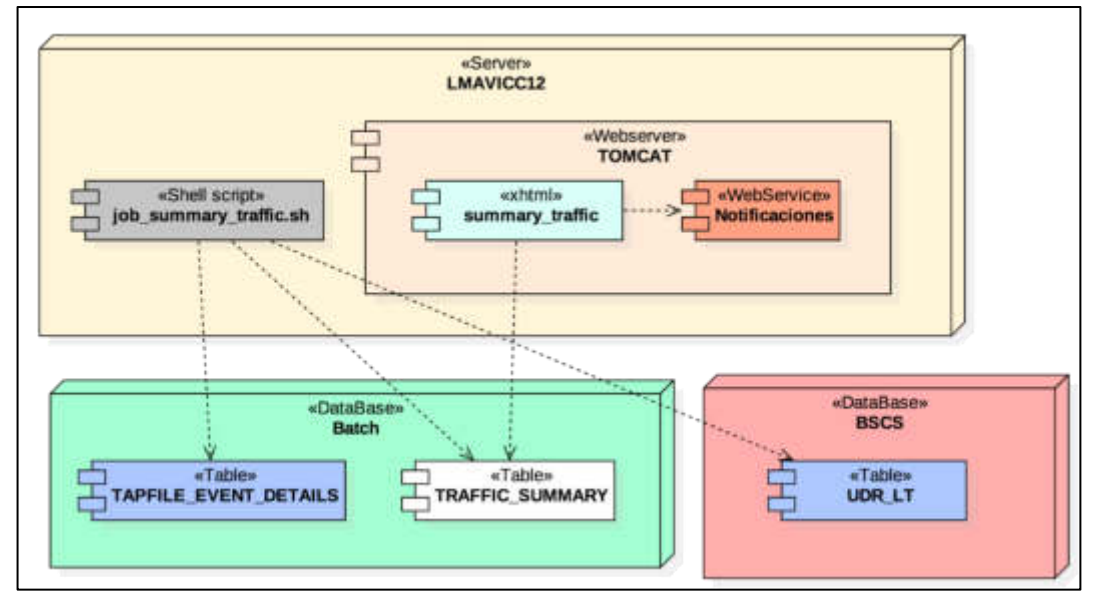

Figura 31 Componentes tráfico procesados vs tarifado Elaboración los autores

## **Generar reporte tráfico recibido y tarifado**

Según (LHS Telekommunikation GmbH & Co. KG, 2008), en el modelo de datos de BSCS se define la tabla UDR\_LT en el esquema SYSADM como la fuente de datos que contiene el tráfico tasado y procesado con la finalidad de ser cobrado al cliente. La Figura 32 muestra los campos que conforman a esta tabla.

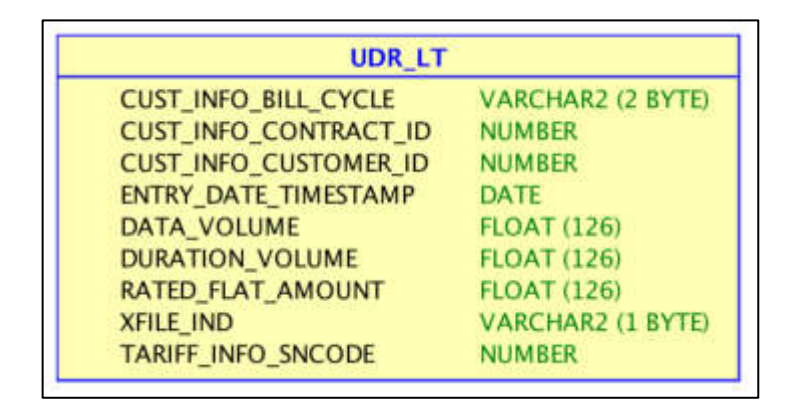

Figura 32 Campos de la tabla UDR\_LT Elaboración los autores

La información de esta tabla es extraída en función de los campos ENTRY DATE TIMESTAMP y TARIFF INFO SNCODE, los cuales indican la fecha de procesamiento y el tipo de tráfico tasado. Como resultado, esta información se guarda como en la Figura 33 para ser mostrada en la web y activar las alertas necesarias.

| <b>TRAFFIC_SUMMARY</b>      |                    |
|-----------------------------|--------------------|
| <b>ENTRY_DATE_SUMMARY</b>   | DATE               |
| <b>KIND SUMMARY</b>         | VARCHAR2 (20 BYTE) |
| <b>CHARGE SUMMARY</b>       | <b>FLOAT (126)</b> |
| <b>KIND_TRAFFIC_SUMMARY</b> | VARCHAR2 (20 BYTE) |
| <b>VOLUMEN_SUMMARY</b>      | <b>FLOAT (126)</b> |

Figura 33 Campos tabla resumen tráfico Elaboración los autores

(Ver [Anexo N° 24\)](#page-133-0) para detallar en la especiación de desarrollo.

## **Visualizar reporte tráfico recibido y tarifado.**

La visualización del reporte de cuadre es mostrada en la opción: Tráfico recibido vs procesado. Cada opción conforma una página XHTML y se despliega sobre un servidor Tomcat. (Ver [Anexo N° 25\)](#page-134-0).

## **Pruebas unitarias**

En esta tarea se encuentran las pruebas realizadas a las siguientes tareas: Generar reporte tráfico recibido y tarifado (Ver [Anexo N° 26\)](#page-135-0) y visualizar reporte tráfico recibido y tarifado (Ver [Anexo N° 27\)](#page-136-0).

## **3.3.5 Sprint 4**

## **Modificar y reprocesar archivos TAP.**

Un visor permite decodificar el archivo TAP de binario a ASCII mediante la librería Unigone y luego la modificación de cada elemento que compone el archivo. Luego de ser modificado es guardado mediante la acción de la opción "Save". En la Figura 34, se muestra un ejemplo del funcionamiento. (Ver [Anexo N° 28\)](#page-137-0)

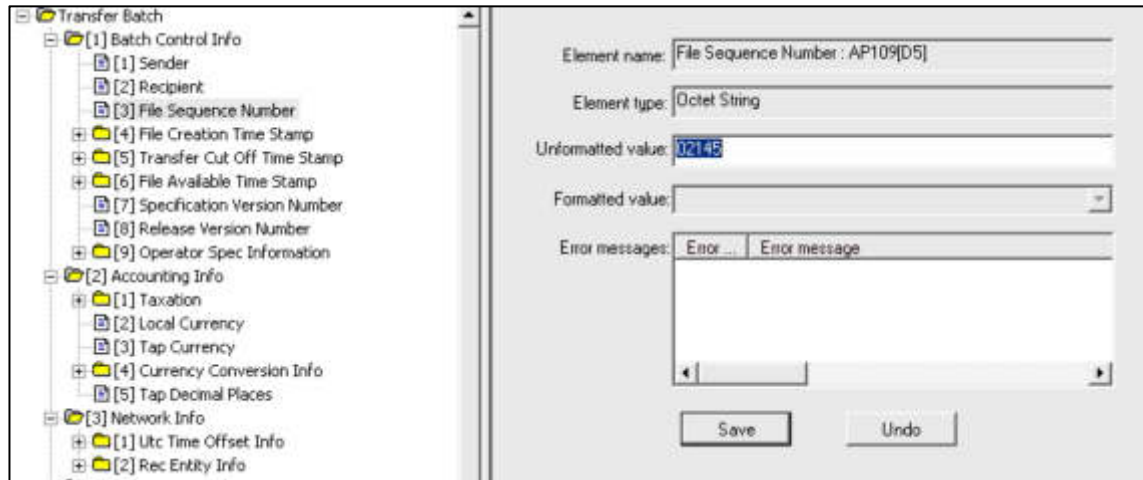

Figura 34 Formulario de edición archivos TAP Elaboración los autores

## **3.4 Fase de revisión y retrospectiva**

## **3.4.1 Reunión de revisión del sprint**

El equipo Scrum en conjunto con el Scrum Master realiza la demostración del incremento de la aplicación al Product Owner a los socios con la finalidad de que interactúen con la nueva funcionalidad y otorguen la conformidad de la aplicación para su posterior implementación en el ambiente productivo (Ver [Anexo N° 29\)](#page-138-0).

## **3.4.2 Reunión de retrospectiva del sprint**

El equipo scrum, scrum master y product owner realizan una vista atrás sobre el desarrollo del sprint y se cuestionan lo realizado, lo bueno y malo que sucedió durante el sprint. Todo se resume en un conjunto de lecciones aprendidas que se aplicarán para los siguientes sprint (Ver [Anexo](#page-142-0)  [N° 30\)](#page-142-0).

### **3.5 Lanzamiento**

Se finaliza el proyecto al termino de los 4 Sprints programados. Se entrega el producto desplegado en el ambiente de producción y se genera documento de manual de usuario (Ver [Anexo N° 31\)](#page-143-0).

# **CAPÍTULO IV PRUEBAS Y RESULTADOS**

En el presente capítulo, se describe las pruebas y cumplimiento de los objetivos específicos mediante la implementación del proyecto de tesis. Para ello, se realizaron pruebas en el operador de telecomunicaciones Entel, en conjunto con el área de operaciones TI a partir del día 08 de octubre del 2017.

### **4.1 Pruebas**

### **4.1.1 Incrementar el seguimiento al tráfico**

Se empezó midiendo la cantidad de archivos TAP recibidos. Para medir el incremento del seguimiento a los archivos se solicitó a Entel el reporte de los archivos TAP que fueron procesados. Así mismo se solicitó al Clearing House (por medio de Entel) el reporte de archivos TAP enviados entre las fechas 02 y 16 de octubre.

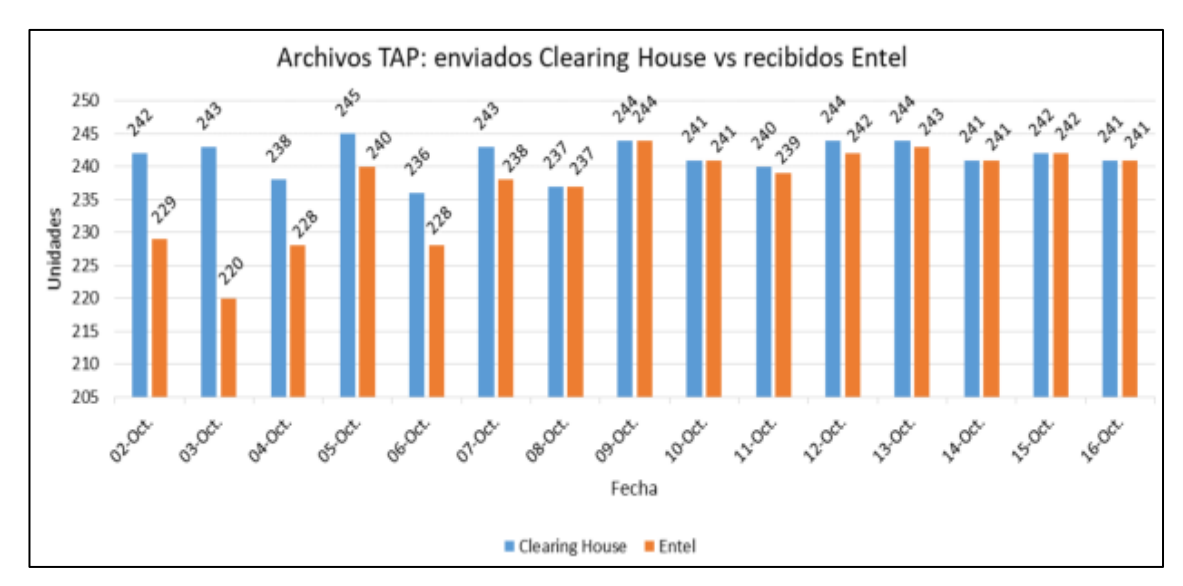

<span id="page-78-0"></span>Figura 35 Archivos TAP enviados clearing house vs recibidos Entel Fuente: Entel

En la [Figura 35,](#page-78-0) se observó que hasta la fecha 02 de octubre la cantidad de archivos que recibe Entel es menor que la cantidad de archivos del Clearing House, sin embargo, a partir del 08 de octubre las cantidades son similares en ambas gráficas. Entonces teniendo en cuenta que son todos los archivos TAP del Clearing House que Entel debe recibir, se pudo calcular el porcentaje de eficacia diaria mediante la siguiente formula:

 $% Efficacia = \frac{Archivos TAP$  recibidos Entel \*100<br>Archivos TAP enviados Clearing House

Esta fórmula se aplica a los dos grupos identificados: Grupo antes de implementación (del 2 al 07 de octubre) y grupo después de la implementación (del 08 al 16 de octubre). Asimismo, se obtiene el promedio de los porcentajes de cada grupo para obtener la eficacia del antes y después.

#### • **Antes**

<span id="page-79-0"></span>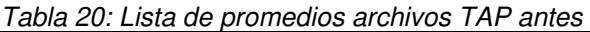

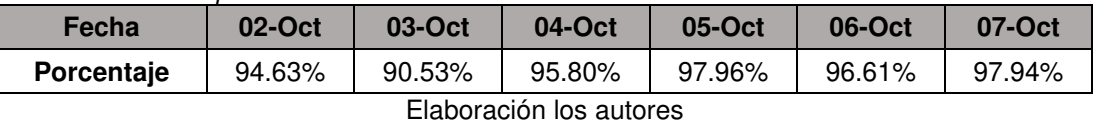

Promedio  $= 95.58\%$ 

### • **Después**

<span id="page-79-1"></span>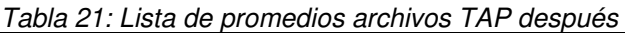

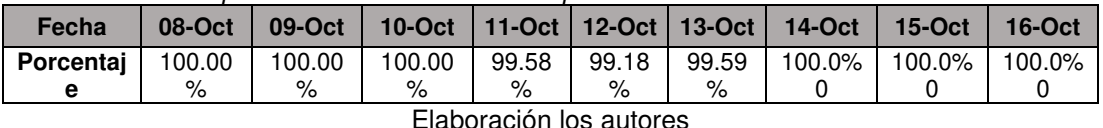

Promedio = 99.79%

Entonces de [Tabla 20](#page-79-0) y [Tabla 21,](#page-79-1) se puede afirmar que la eficacia del seguimiento de los archivos TAP antes era de un 95.58% y con la implementación del sistema después se incrementó en un 99.79%

#### **4.1.2 Optimizar el control del tráfico mediante alertas**

Los controles para la identificación de pérdida de tráfico roaming en Entel se encuentran definidos como: Control para la cantidad de archivos TAP y control para el detalle de tráfico (Voz, SMS o Datos). Sin embargo, las alertas que se generan en base a estos son ejecutadas de manera manual por los analistas operadores.

Para el control de cantidad archivos TAP, se midió los archivos TAP recibidos por el Clearing House. Se tuvo que reprocesar los archivos que fueron enviados entre las fechas 02 y el 08 de octubre del 2017 y comparar las alertas generadas tanto por el analista operador (antes) y el sistema implementado (después).

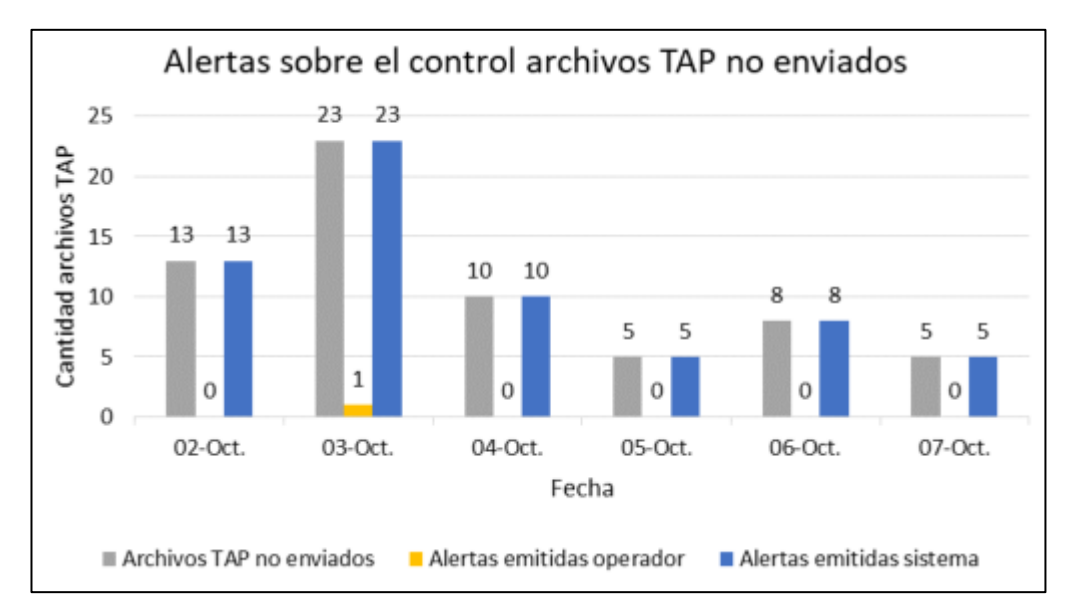

Figura 36 Alertas generadas para control archivos TAP Fuente: Entel

<span id="page-80-0"></span>En la [Figura 36,](#page-80-0) se observó que el sistema generó las alertas casi en su totalidad para los casos en que los archivos TAP no fueron enviados, sin embargo, el analista operador, de manera manual, solo pudo identificar y generar una sola alerta para la fecha 03 de octubre. Tomando como umbral máximo, los archivos TAP no enviados que fueron reprocesados para la realización de la prueba se pudo calcular la eficacia en porcentajes de los generadores de alertas:

### • **Operador**

<span id="page-81-1"></span>Tabla 22: Porcentaje de eficacia operador archivos TAP

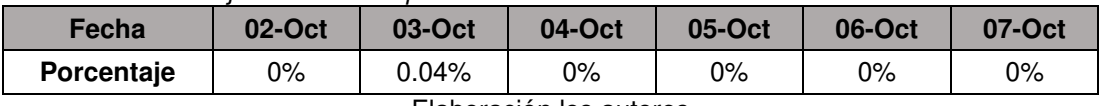

Elaboración los autores

Promedio eficacia = 0.007 %

### • **Sistema**

<span id="page-81-2"></span>Tabla 23: Porcentaje de eficacia sistema archivos TAP

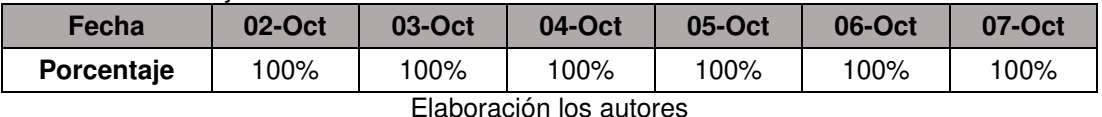

Promedio eficacia = 100%

De la misma manera, para el control de tráfico en los archivos TAP, se tuvo que reprocesar los archivos que fueron enviados entre las fechas 02 y el 08 de octubre del 2017 y comparar las alertas generadas, únicamente para el tráfico de datos, tanto por el analista operador (antes) y el sistema implementado (después).

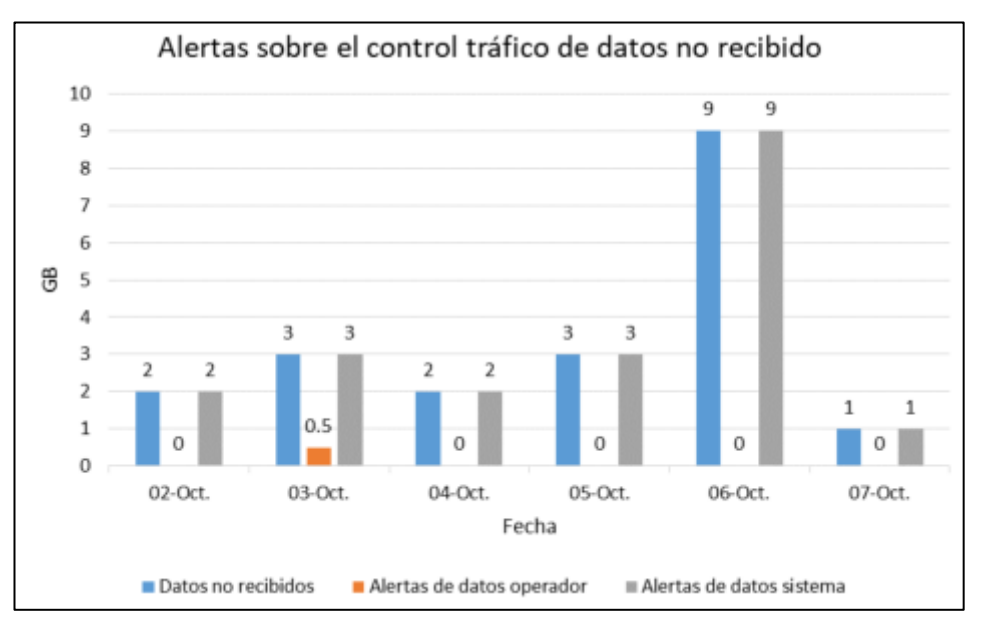

<span id="page-81-0"></span>Figura 37 Alertas sobre el control de tráfico de datos no recibido Fuente: Entel

En la [Figura 37,](#page-81-0) se observó que el sistema generó las alertas casi en su totalidad para el tráfico de datos no enviado, y el analista operador sólo pudo identificar 0.5 GB. de datos para la fecha 03 de octubre. Tomando como umbral máximo, la cantidad de tráfico de datos no recibido se pudo calcular la eficiencia en porcentajes de los generadores de alertas:

### • **Operador**

<span id="page-82-0"></span>Tabla 24: Porcentaje de eficacia operado tráfico de datos

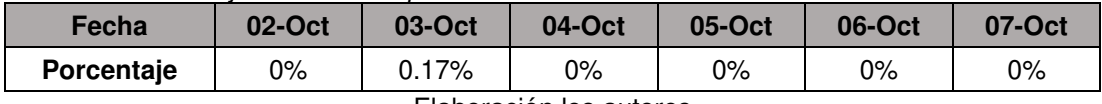

Elaboración los autores

#### • **Sistema**

<span id="page-82-1"></span>Tabla 25: Porcentaje de eficacia sistema tráfico de datos

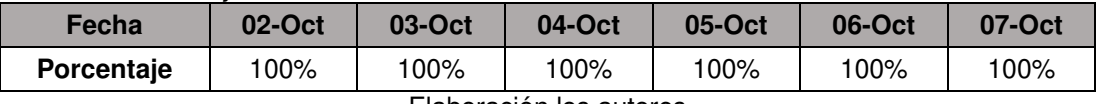

Elaboración los autores

Entonces de la [Tabla 22](#page-81-1) y [Tabla 23,](#page-81-2) al restar el promedio de eficiencia de los archivos TAP se tuvo como resultado una eficacia de 99.99%. De la misma manera al restar el resultado del promedio de porcentajes de la [Tabla](#page-82-0)  [24](#page-82-0) y [Tabla 25](#page-82-1) se obtuvo como resultado 99.83%. Estos 2 valores representan el nivel de eficacia para el control de tráfico en general. Se puede afirmar que se optimizó el control del tráfico de 0.1% a un 99.9%.

#### **4.1.3 Incrementar cobro servicio roaming**

La diferencia entre el tráfico entrante y tarifado corresponde a la cantidad de tráfico rechazado por la plataforma de BSCS.

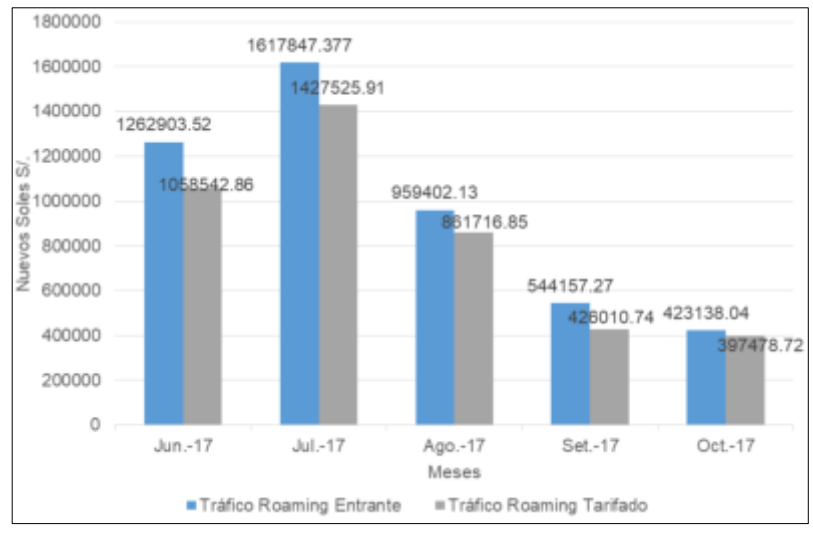

Figura 38 Tráfico entrante vs tarifado Fuente: Entel

<span id="page-83-0"></span>En la [Figura 38,](#page-83-0) se observó que, hasta antes de la implementación del sistema de control y monitor en el mes de septiembre del 2017, el porcentaje promedio de los rechazos correspondieron al 15%, sin embargo, para el último mes de octubre, fecha en la que se desplegó el sistema, el tráfico rechazado disminuyó a 6%. Se puede afirmar que el reproceso de tráfico logró incrementar el cobro por roaming en un 9%.

## **4.1.4 Implementar el sistema de control y seguimiento del tráfico entrante para el servicio de roaming internacional.**

Antes de la implementación del sistema, se realizaron encuestas a los operadores encargados del procesamiento de tráfico roaming respecto que tan eficaces eran los procesos que se registraron para el desarrollo del proyecto. La [Tabla 27](#page-84-0) muestra cuales fueron las preguntas realizadas. Asimismo, se definió un rango de eficacia a fin de medir los resultados de la encuesta, como lo muestra la [Tabla 26.](#page-83-1)

| <b>Resultado</b>      | Porcentaje     |
|-----------------------|----------------|
| Totalmente eficaz     | $0\% - 20\%$   |
| Ineficaz              | $21\% - 40\%$  |
| Ni eficaz ni ineficaz | 41% - 60%      |
| eficaz                | $61\% - 80\%$  |
| Totalmente eficaz     | $81\% - 100\%$ |

<span id="page-83-1"></span>Tabla 26: Rango de satisfacción del operador

Elaboración los autores

<span id="page-84-0"></span>Tabla 27: Listado de preguntas realizadas

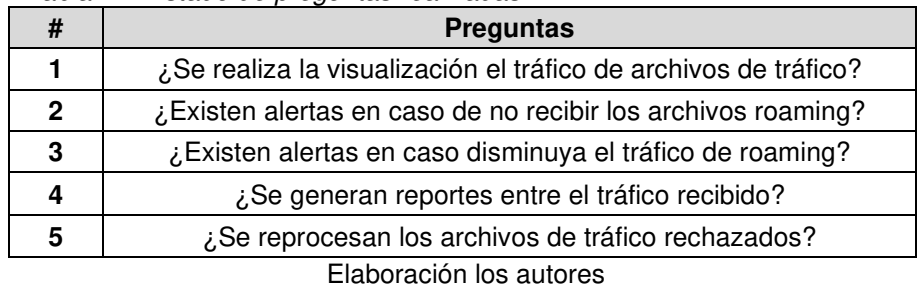

Considerando el puntaje de las encuestas antes y después de la implementación del sistema para los mismos procesos, se comprueba el incremento del nivel de eficacia en las funcionalidades operativas de los usuarios en la [Tabla 28.](#page-84-1)

| #            | Pregunta              | <b>Puntaje</b><br>máximo | Puntaje<br>obtenido | % Eficacia   | Puntaje<br>obtenido                | % Eficacia     |  |
|--------------|-----------------------|--------------------------|---------------------|--------------|------------------------------------|----------------|--|
|              |                       |                          | <b>ANTES</b>        | <b>ANTES</b> | <b>DESPUÉS</b>                     | <b>DESPUÉS</b> |  |
|              | Pregunta1             | 10                       | 2                   | 20%          | 10                                 | 100%           |  |
| $\mathbf{2}$ | Pregunta <sub>2</sub> | 10                       |                     | 10%          | 8                                  | 80%            |  |
| 3            | Pregunta3             | 10                       | 4                   | 40%          | 8                                  | 80%            |  |
| 4            | Pregunta4             | 10                       | 7                   | 70%          | 8                                  | 80%            |  |
| 5            | Pregunta <sub>5</sub> | 10                       | 4                   | 40%          |                                    | 70%            |  |
|              | <b>Resultado</b>      |                          | <b>Ineficaz</b>     | 36%          | <b>Totalmente</b><br><b>Eficaz</b> | 82%            |  |

<span id="page-84-1"></span>Tabla 28: Comparación de puntajes en encuesta de satisfacción

Elaboración los autores

El resultado de los procesos antes de la implementación de la solución era "Ineficaz" y después de la implementación es "Totalmente Eficaz".

En el siguiente capítulo, se realizó énfasis en la interpretación de los resultados de las pruebas para el alcance de los objetivos, asimismo, se detallan las futuras aplicaciones del producto implementado.

## **4.2 Resultados**

Tabla 29: Resumen de los resultados con sus indicadores

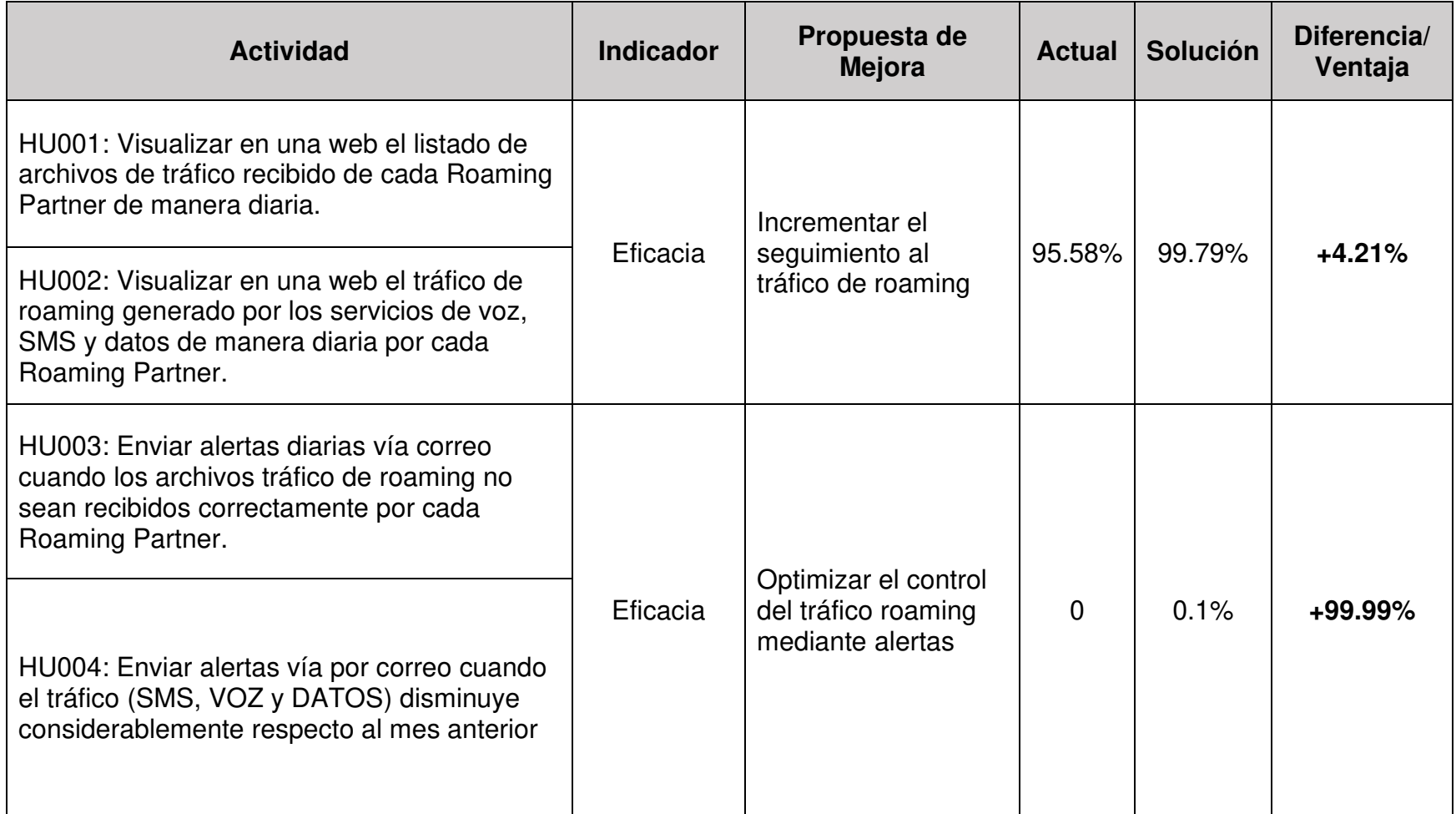

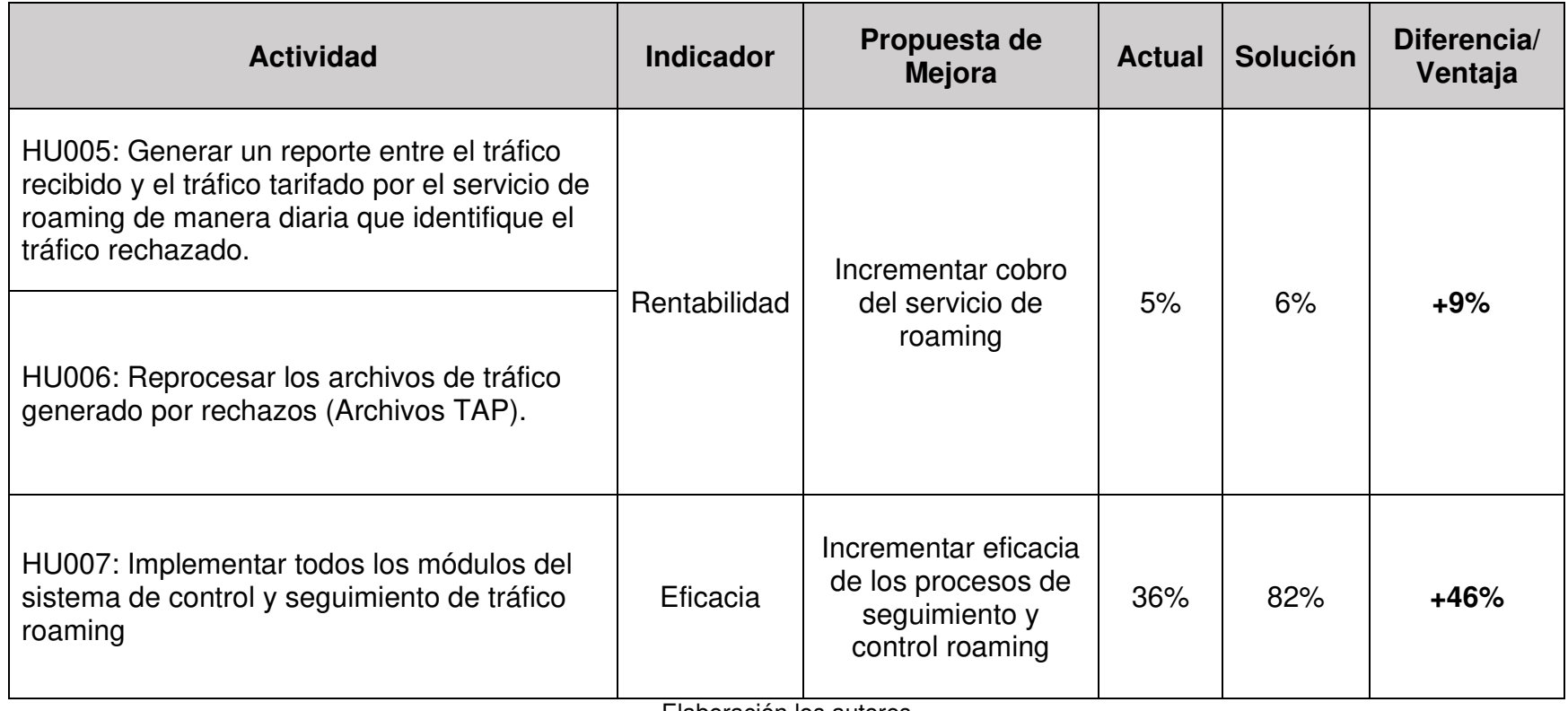

Elaboración los autores

# **CAPÍTULO V DISCUSIÓN Y APLICACIONES**

En este capítulo, se analiza la situación inicial y posterior a la implementación del sistema en la operadora móvil, también se plantean posibles aplicaciones e impactos a futuro que pueda tener el proyecto.

### **5.1 Discusión**

En esta sección, se analiza la situación inicial y posterior a la implementación, con la finalidad de evaluar si los objetivos propuestos se han cumplido de manera exitosa.

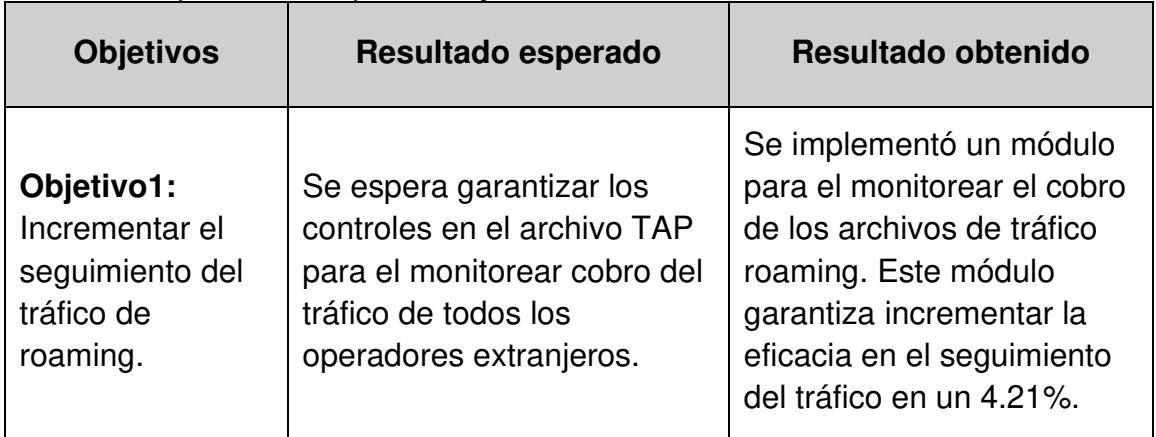

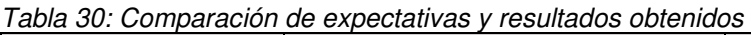

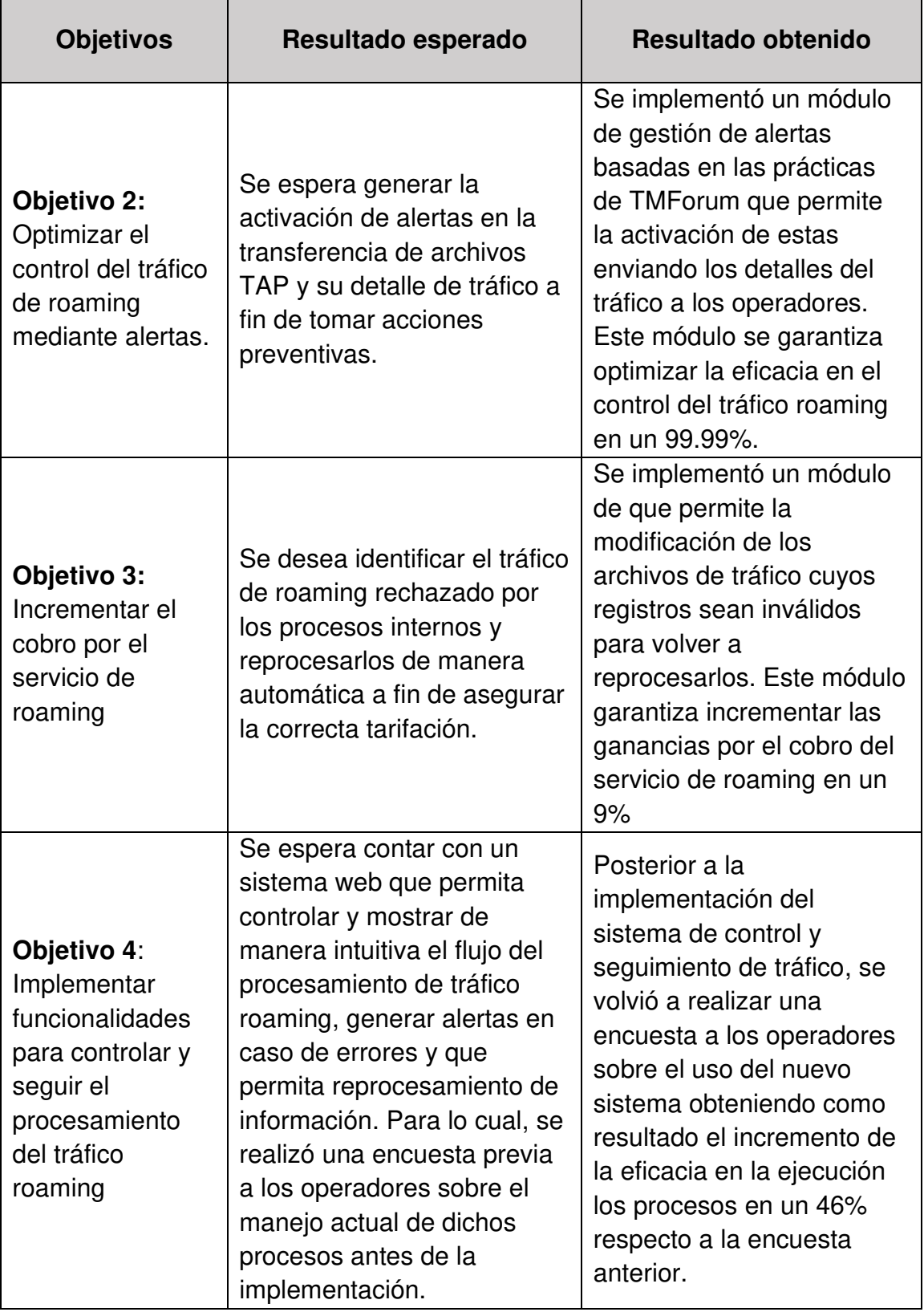

Elaboración los autores

#### **5.2 Aplicaciones**

La solución del sistema de control y seguimiento del procesamiento de tráfico roaming internacional ha sido implementada en la operadora Móvil Entel. Asimismo, podrá ser desplegada en cualquier otra operadora móvil peruana o extranjera siempre y cuando posea la plataforma de BSCS en su versión IX.

El sistema ha sido implementado de manera modular y escalable por lo que es fácil la instalación de más instancias de los módulos en otros servidores en caso se requiera un crecimiento horizontal.

El módulo de Alertas, al ser diseñado bajo los estándares proporcionados TMForum, puede ser instalado, de manera independiente a la plataforma de BSCS, teniendo en cuenta que se debe contar con un servidor de Aplicaciones Weblogic 11g y un servidor Linux Red Hat 7 como versiones mínimas.

## **CONCLUSIONES**

- 1. Por medio de la creación del módulo de monitoreo de cobros para el tráfico roaming, se logró incrementar la eficacia en el seguimiento al tráfico de roaming en un 4.21%, ya que permite visualizar en tiempo real los archivos de tráfico entrante y su detalle.
- 2. Por medio de la creación de un módulo de activación de alertas, se logró optimizar la eficacia en el control del tráfico roaming en un 99.99%, mediante la automatización y generación de alertas para los archivos de tráfico y su detalle.
- 3. Se logró incrementar el cobro del servicio de roaming en un 9% mediante el uso del módulo de identificación de tráfico rechazado y su reproceso en el sistema.
- 4. Con el despliegue de cada uno de sus módulos: monitoreo de cobros, alertas y reproceso; se logró implementar el sistema de control y seguimiento del tráfico mejorando la eficacia del equipo de operaciones encargado del proceso roaming en un 46%.
- 5. Se logró mejorar el control y seguimiento del tráfico de roaming internacional optimizando el cobro del servicio.

## **RECOMENDACIONES**

- 1. Se recomienda utilizar el sistema de control y monitoreo creado para otras empresas del rubro de telecomunicaciones ya que puede facilitar la gestión del roaming.
- 2. Es pertinente migrar el sistema de control y monitoreo hacia otras plataformas diferentes de BSCS ya que la aplicación hace uso de algunos de los estándares de TMFORUM.
- 3. Con la utilización de Bussines Framework de TMFORUM se mejora el roaming como proceso y no como aplicación.

### **FUENTES DE INFORMACIÓN**

#### **Bibliográficas:**

Calidad e interoperabilidad en el servicio roaming: claves para el modelo de negocio. **Acevedo Adolfo, Oswaldo. 2010.** 2010, pág. 15.

Elementos para un modelo de negocio en servicios especializados.

**Oswlado Acevedo, Adolfo. 2010.** 2010, Industrial Data Revista de Investigación, pág. 65.

**GSM Association. 2014.** TD.57 - TAP 3.12 Format Specification. GSM Association. Geneva Switzerland : GSM Association, 2014. pág. 292.

**LHS Telekommunikation GmbH & Co. KG. 2008.** BSCS iX Release 2 Documentation. UK, UK, UK : LHS Telekommunikation GmbH & Co. KG, 25 de September de 2008.

**Mattison, Rob. 2009.** Los Estandares de Aseguramiento de Ingresos. Ilinois : Alaska Rick, 2009. pág. 25.

**LHS Telekommunikation GmbH & Co. KG. 2008.** BSCS iX Release 2 Documentation. UK, UK, UK : LHS Telekommunikation GmbH & Co. KG, 25 de September de 2008.

**GSM Association. 2014.** TD.57 - TAP 3.12 Format Specification. GSM Association. Geneva Switzerland : GSM Association, 2014. pág. 292.

**Neuilly sur Seine, Araxxe. 2006.** Methods and system for moitoring traffic revenue flows for comunications companies. US 7912191 B2 United States, 30 de Noviembre de 2006.

**Niall Norton, Dublin. 2013.** US 2014/0058908 A1 United States, 2013.

**Osiptel. 2015.** Glosario de Términos de Telecomunicaciones Perú. Osiptel. Huancayo : Editora Imprenta Rios S.A.C, 2015. pág. 379.

Roaming Internacional. **XATAmovil. 2017.** 2017, XATAmovil, pág. 1. Roaming Latinoamerica. **GSMA. 2015.** 2015, GSMA, pág. 2.

**Rodríguez Aparicio, Miguel María. 2011.** Pasado, presente y futuro de la itinerancia en la comunicaciones móviles. Pasado, presente y futuro de la itinerancia en la comunicaciones móviles. Madrid, España : s.n., Enero de 2011.

**Satpathy, Tridibesh. 2016.** Una guía para el cuerpo de conocimiento de Scrum (Guía SBOKTM). s.l. : VMEdu, 2016.

**SCRUMstudy. 2016.** A Guide to the SCRUM Body of knowledge. 2016. Arizona : SCRUMstudy, 2016. pág. 312.

**TM Forum. 2017.** Alarm Management Specification. Parsippany, NJ, USA : s.n., 01 de September de 2017.

**TMforum. 2014.** TMforum. España : TMforum.org, 2014.

#### **Electrónicas:**

**América, GSMA Latin. 2017.** GSMA. [En línea] 07 de 10 de 2017.

https://www.gsma.com/latinamerica/es/roaming-reunion-barg.

Calidad e interoperabilidad en el servicio roaming: claves para el modelo de negocio. **Acevedo Adolfo, Oswaldo. 2010.** 2010, pág. 15.

Elementos para un modelo de negocio en servicios especializados. **Ericsson. 2017.** Ericsson BSCS iX. [En línea] 2017.

https://www.ericsson.com/ourportfolio/digital-services-products/bscs-

ix?nav=fgb\_101\_0813%7Cfgb\_101\_0795.

**Fernández, Gabriel Maciá. 2008.** Servicios de roaming internacional. El fraude en roaming: estrategias de ataque y de. [En línea] 11 de Marzo de 2008. http://www.iirsa.org/admin\_iirsa\_web/Uploads/Documents/taller\_roaming\_pp\_fra ude.pdf.

**GRAPA. 2014.** The Global Revenue Assurance Professional Association (GRAPA). GRAPA. [En línea] 12 de Noviembre de 2014. http://www.grapatel.com/.

**GSMA. 2017.** About Us. [En línea] Agosto de 2017. https://www.gsma.com/aboutus/.

**Job, Jordan. 2017.** Scrum Tips and Resources. [En línea] 2017. https://jordanjob.me/scrum/.

**Lee, Jack. 2017.** Facturación Telecom Roaming. [En línea] 2017. http://www.w3ii.com/es/telecom-billing/roaming\_billing.html.

**Masedo, Roberto Sanz. 2014.** Cuales son los principios básicos de SCRUM. http://www.uv-mdap.com/blog/principios-basicos-de-scrummetodologias-agiles/. [En línea] 2014. http://www.uv-mdap.com/blog/principiosbasicos-de-scrum-metodologias-agiles/.

**Ministerio de Transporte y Telecomunicaciones. 2004.** Clasficación de Servicios. [En línea] 2004.

https://www.osiptel.gob.pe/Archivos/Publicaciones/clasificacion\_servicios\_3.pdf.

**—. 2015.** Normas legales MTC. [En línea] 26 de 02 de 2015.

http://transparencia.mtc.gob.pe/idm\_docs/normas\_legales/1\_0\_892.pdf.

**National Center for Biotechnology Information. 18.** The NCBI Structure Group. [En línea] 2016 de 09 de 18.

https://www.ncbi.nlm.nih.gov/Structure/asn1.html.

**Raval, Vikram. 2012.** International Roaming explained. GSMA. [En línea] 12 de August de 2012. https://www.gsma.com/publicpolicy/wp-

content/uploads/2012/09/Africa-International-roaming-explained-English.pdf.

**Starhome Mach. 2016.** [En línea] 2016.

http://www.starhomemach.com/unity/.

**Telecom ABC. 2005.** Telecom ABC. [En línea] 2005.

http://www.telecomabc.com/h/hpmn.html.

**WeDo Technologies . 2017.** [En línea] 2017.

http://www.wedotechnologies.com/en/industries/telecom-operators/businessmanagement/roaming-management.

## **LISTA DE ANEXOS**

**Página** 

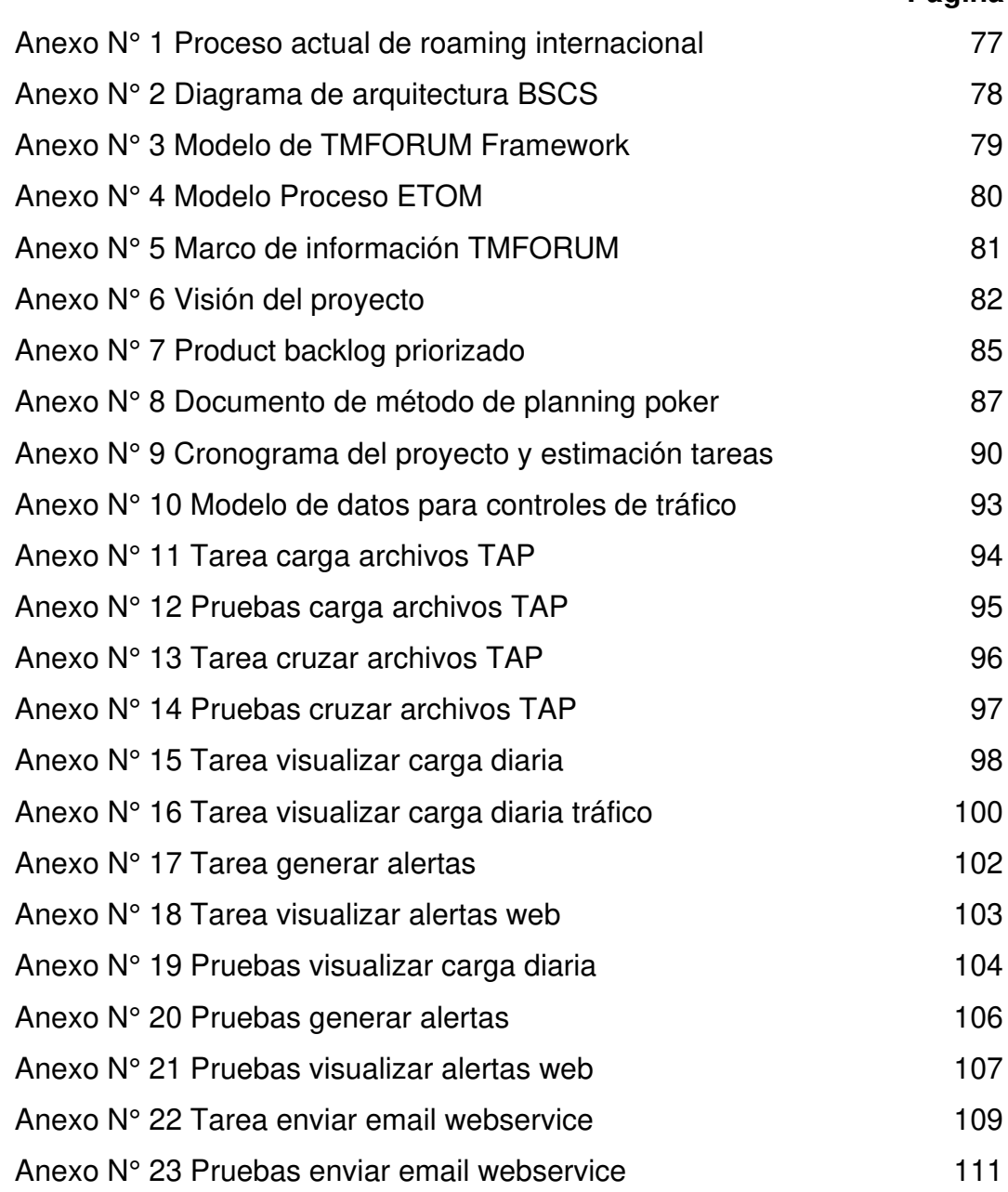

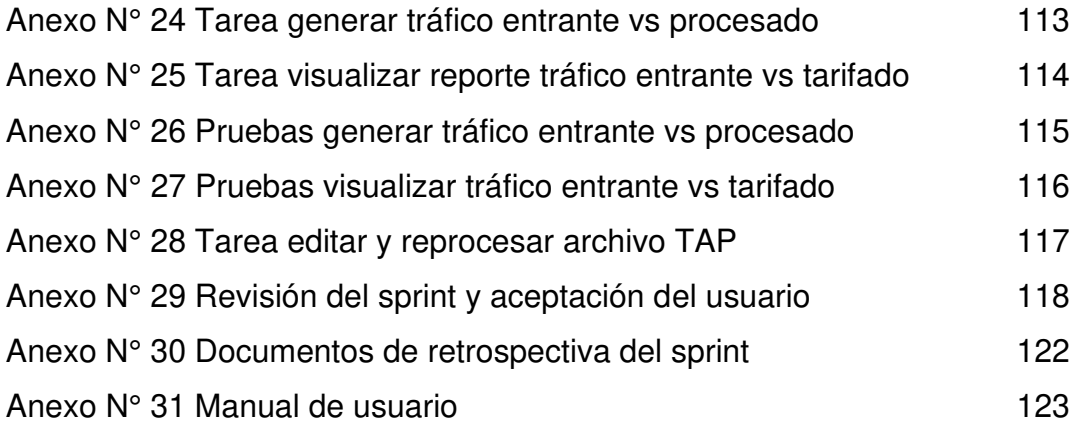

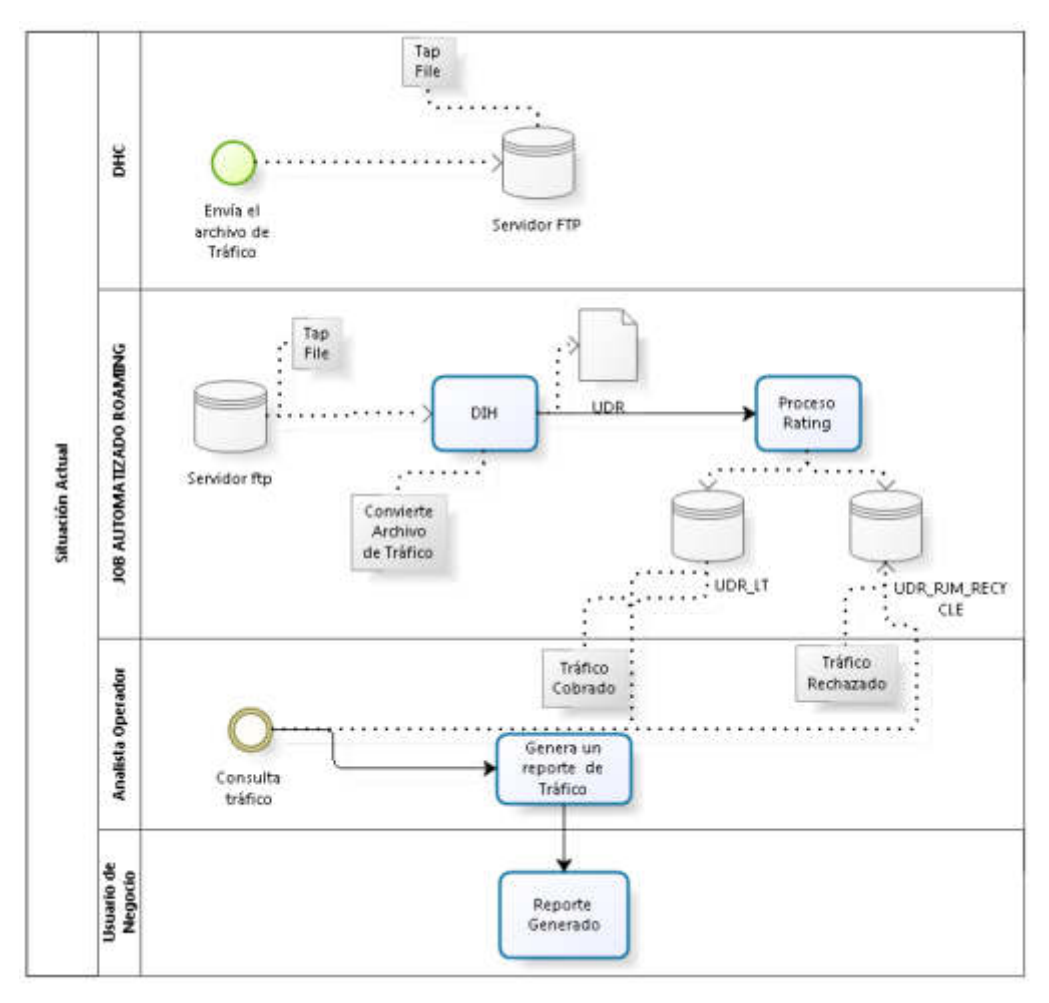

**Anexo N° 1 Proceso actual de roaming internacional** 

Elaboración los autores

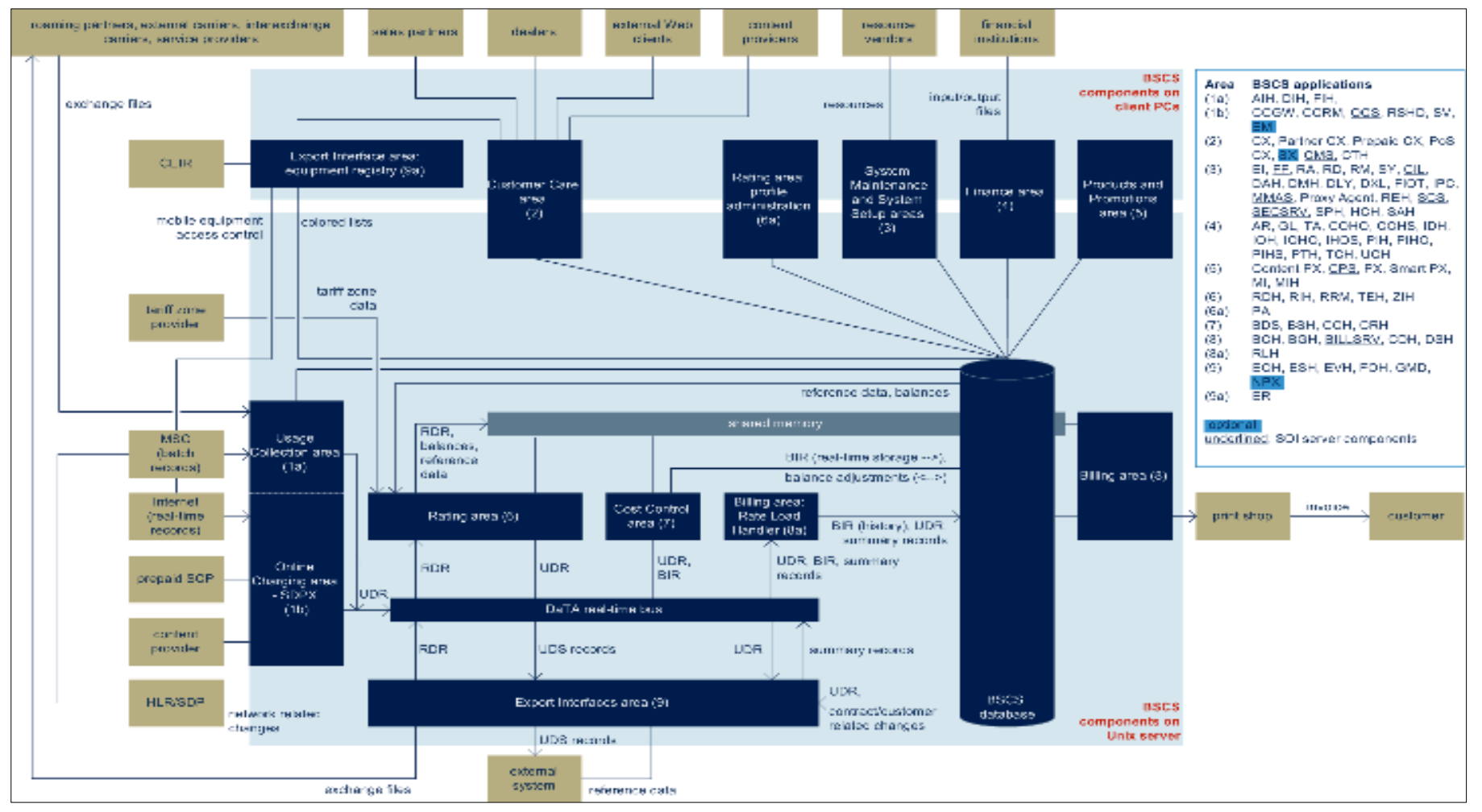

### **Anexo N° 2 Diagrama de arquitectura BSCS**

Fuente: LHS Telekommunikation GmbH & Co. KG (2008)

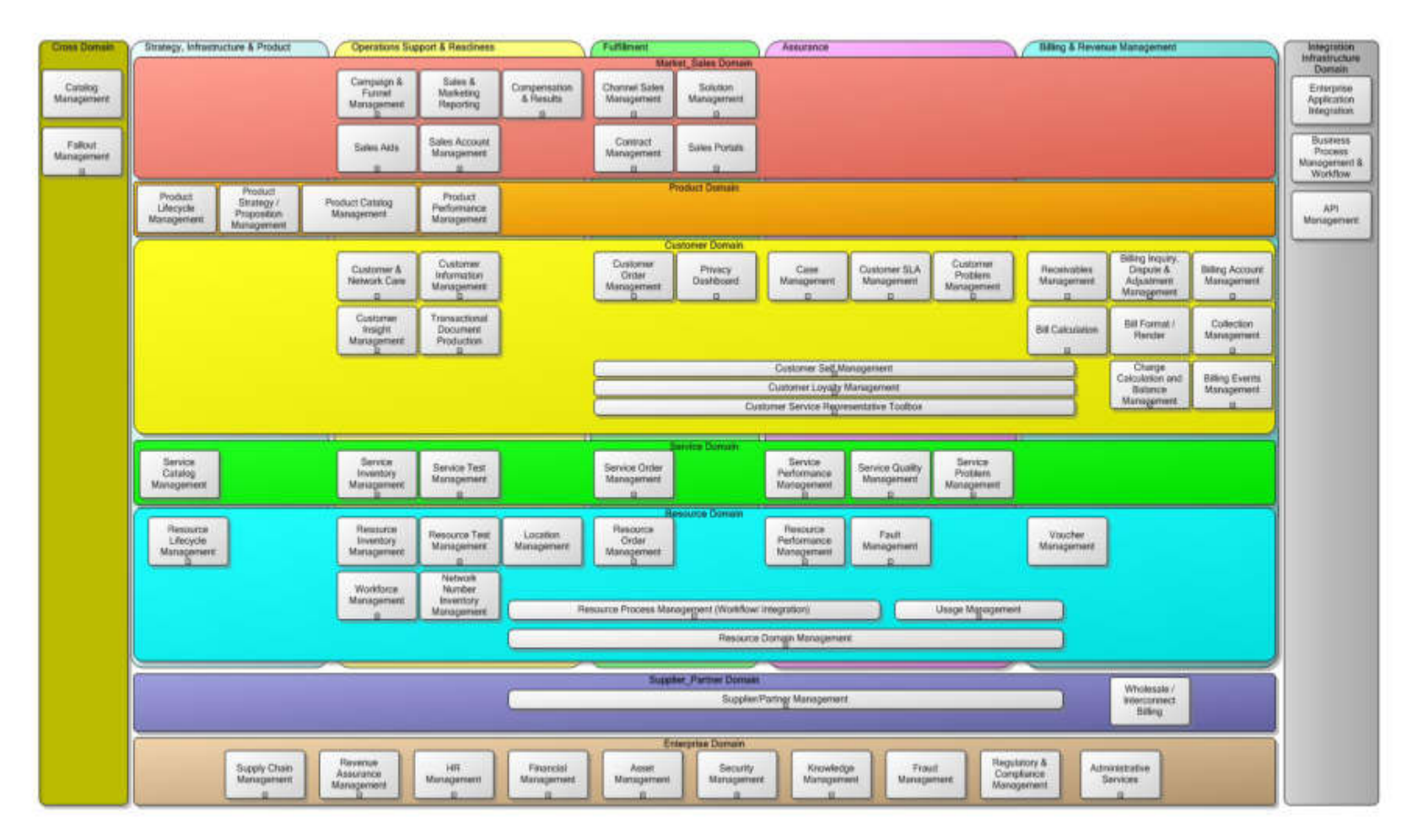

### **Anexo N° 3 Modelo de TMFORUM Framework**

Elaboración: TM Forum (2017)

## **Anexo N° 4 Modelo Proceso ETOM**

| Strategy, Infrastructure & Product    |                                        |                                                                           | <b>Operations</b>                                           |                                                                                              |                                                                                               |                          |                                         |                                              |
|---------------------------------------|----------------------------------------|---------------------------------------------------------------------------|-------------------------------------------------------------|----------------------------------------------------------------------------------------------|-----------------------------------------------------------------------------------------------|--------------------------|-----------------------------------------|----------------------------------------------|
| <b>Strategy &amp; Commit</b>          | Infrastructure Lifecycle<br>Management | Product Lifecycle<br>Management                                           | Operations<br><b>Support &amp;</b><br>Readiness             | Fulfillment<br><b>Market Sales Domain</b>                                                    | Assurance                                                                                     |                          | <b>Billing &amp; Revenue Management</b> |                                              |
| Market Strategy &<br>Policy           | Market Research<br><b>TO</b>           | Sales Development                                                         | Market Sales<br>Support & Rea.                              | Selling                                                                                      | Market Performance<br>Management                                                              |                          |                                         |                                              |
| Sales Strategy &<br>Planning          |                                        | <b>Advertising</b><br><b>ran</b>                                          | Sales Channel<br>Management                                 | Contact/Lead/Pr<br>ospect Manage                                                             | Sales Performance<br>Management                                                               |                          |                                         |                                              |
| Sales Forecasting<br>œ                |                                        | Marketing Campaign Management                                             |                                                             |                                                                                              |                                                                                               |                          |                                         |                                              |
| <b>Brand Management</b><br>m<br>田     |                                        |                                                                           | Marketing Communications                                    |                                                                                              |                                                                                               |                          |                                         |                                              |
|                                       |                                        |                                                                           |                                                             | <b>Product Domain</b>                                                                        |                                                                                               |                          |                                         |                                              |
| Product & Offer<br>Portfolio Planning | Product & Offer<br>Capability Delivery | Product Specification<br>& Offering Develop                               | Product Support<br>& Readiness                              | Product<br>Configuration                                                                     | Product Performance<br>Management                                                             |                          |                                         |                                              |
|                                       | <b>Product Capacity</b><br>Management  |                                                                           |                                                             |                                                                                              |                                                                                               |                          |                                         |                                              |
|                                       |                                        |                                                                           |                                                             | <b>Customer Domain</b>                                                                       |                                                                                               |                          |                                         |                                              |
| Customer<br>Experience Manage         |                                        |                                                                           | Customer<br>Support & Rea.                                  | Order Handling                                                                               | Problem<br>Hangling                                                                           | Customer<br>QoS/SLA Man. | <b>Bill Invoice</b><br>Management       | <b>Bill Payments &amp;</b><br>Receivables M. |
|                                       |                                        |                                                                           | Customer<br>Experience Ma.                                  | Customer Interaction Management<br>Customer Management<br>Customer Information Management    |                                                                                               |                          | <b>Bill Inquiry</b><br>Handling         | Manage Billing<br>Events                     |
|                                       |                                        |                                                                           |                                                             |                                                                                              |                                                                                               |                          | Charging<br>田                           | Manage<br>Balances                           |
|                                       |                                        |                                                                           |                                                             | Service Domain                                                                               |                                                                                               |                          |                                         |                                              |
| Service Strategy &<br>Planning        | Service Capability<br>Delivery         | Service Development<br>& Retigement                                       | SM&O Support<br>& Reaginess                                 | Service<br>Service Problem<br>Service Quality<br>Configuration &<br>Management<br>Management |                                                                                               |                          | Service Guiding &<br>Mediation          |                                              |
|                                       |                                        |                                                                           |                                                             | <b>Resource Domain</b>                                                                       |                                                                                               |                          |                                         |                                              |
| Resource Strategy &<br>Planning       | Resource Capability<br>Delivery        | Resource<br>Development & Reti.                                           | RM&O Support<br>& Reaginess                                 | Resource<br>Provisioning                                                                     | Resource<br>Resource<br>Resource Mediation<br>Trouble Manag.<br>& Reporting<br>Performance M. |                          |                                         |                                              |
|                                       |                                        |                                                                           | Warkforce<br>Management                                     | Resource Data Collection & Distribution                                                      |                                                                                               |                          |                                         |                                              |
|                                       |                                        |                                                                           |                                                             | <b>Engaged Party Domain</b>                                                                  |                                                                                               |                          |                                         |                                              |
| Party Strategy &<br>Planning          | Party Tender<br>Management             | Party Offering<br>Development & Reti.                                     | Party Support &<br>Readiness                                | Party Order<br>Hangling                                                                      | Party Problem<br>Hangling                                                                     | Party<br>Performance M.  | Party Revenue<br>Management             |                                              |
|                                       |                                        |                                                                           | Party Privacy<br>Management<br>Party Interactige Management |                                                                                              |                                                                                               |                          |                                         |                                              |
|                                       |                                        | Party Agreemant Management<br>Party Relationship Development & Retirement |                                                             |                                                                                              |                                                                                               |                          |                                         |                                              |
| <b>Enterprise Domain</b>              |                                        |                                                                           |                                                             |                                                                                              |                                                                                               |                          |                                         |                                              |
| Strategic &<br>Enterprise Planning    | Enterprise Risk<br>Management          | Enterprise<br>Effectivengss Mana.                                         | Knowledge &<br>Research Managem.                            | Financial & Asset<br>Management                                                              | Stakeholder &<br>External Relations                                                           |                          | Human Resources<br>Management           | Common Enterprise<br>Processes               |
|                                       |                                        |                                                                           |                                                             |                                                                                              |                                                                                               |                          |                                         |                                              |
| Cataloging<br>田                       | Capacity<br>Mariagement                |                                                                           |                                                             | <b>Common Process Patterns Domain</b>                                                        |                                                                                               |                          |                                         |                                              |

Fuente: TM Forum (2017)

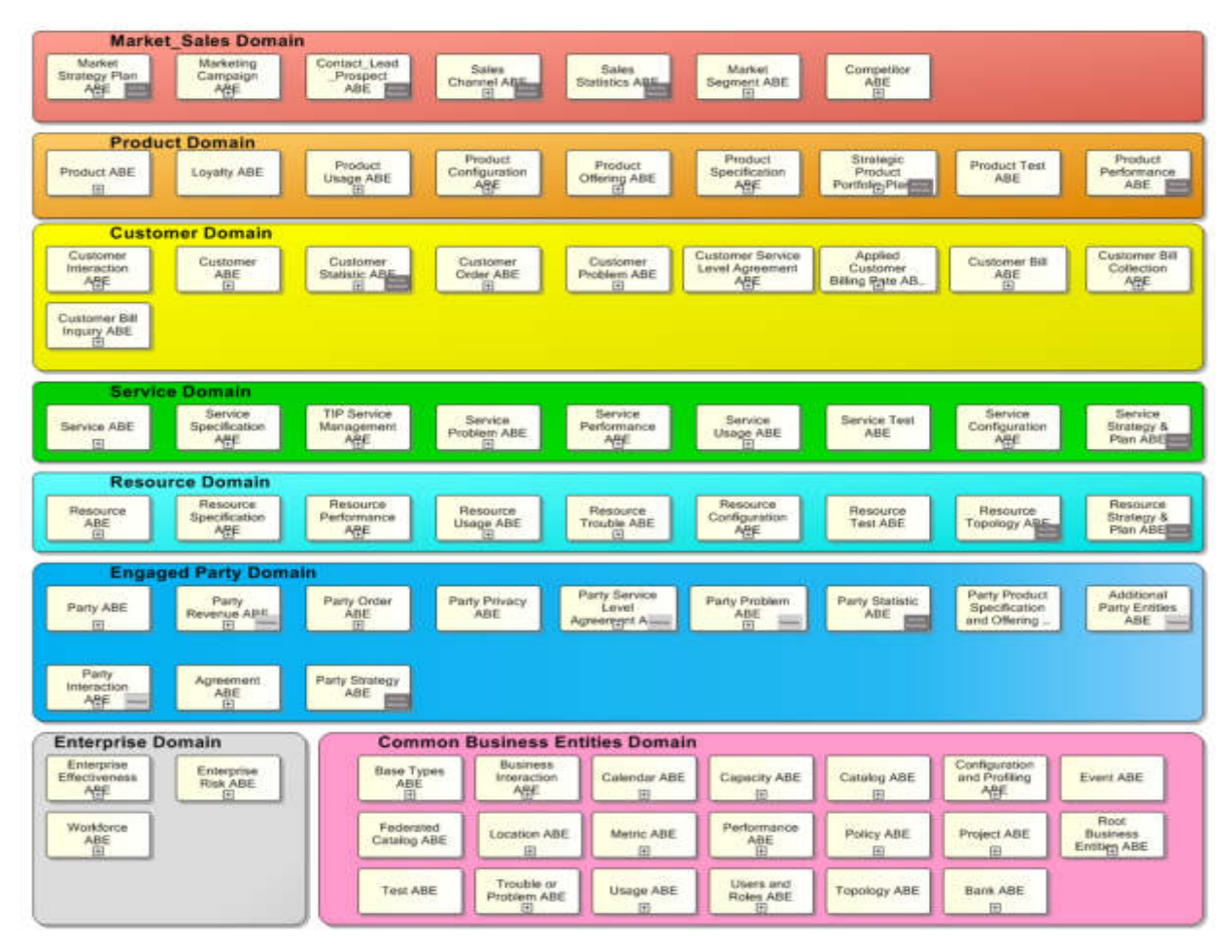

#### **Anexo N° 5 Marco de información TMFORUM**

Fuente: TM Forum (2017)

## **Anexo N° 6 Visión del proyecto**

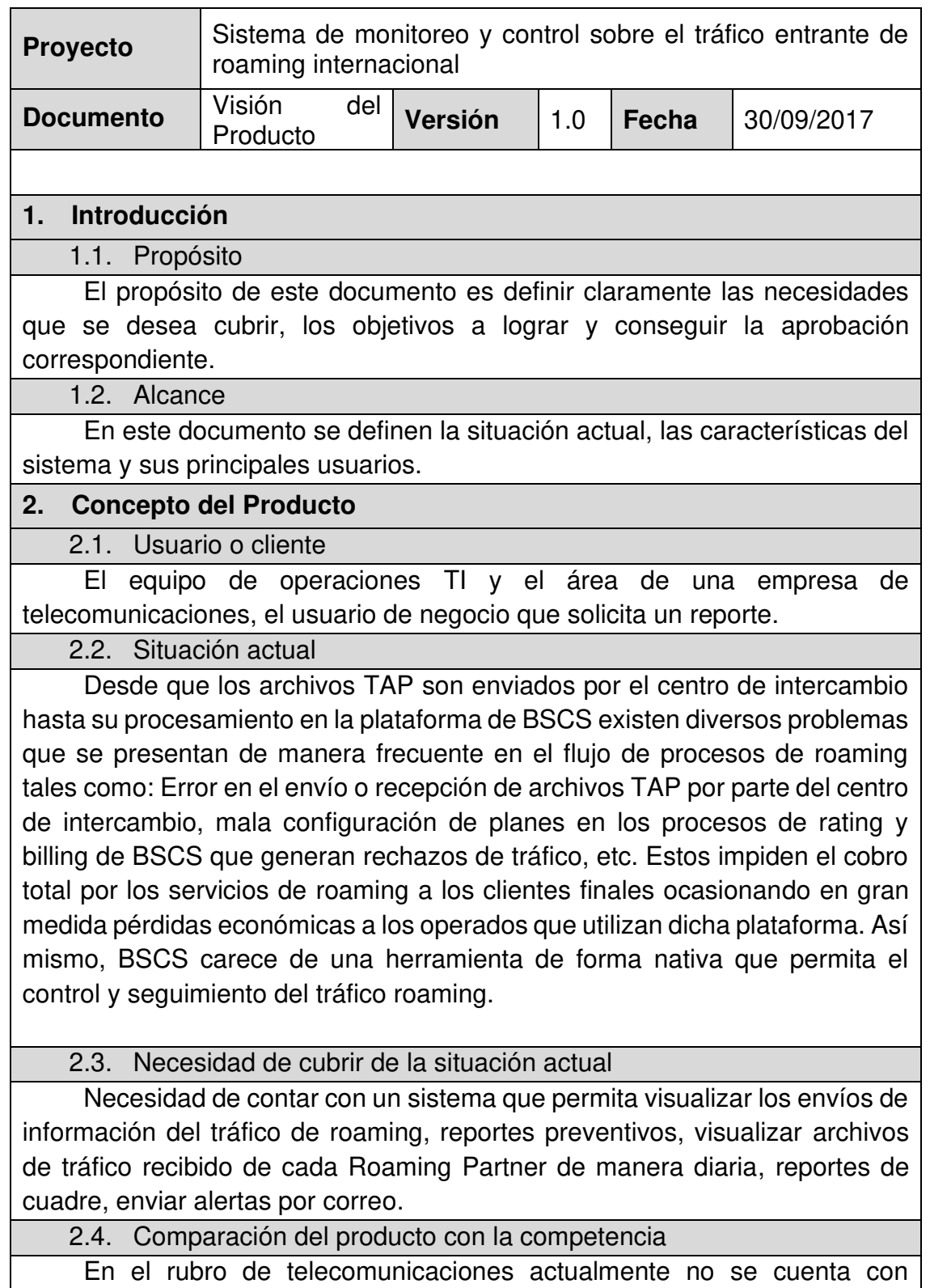

empresas que desarrollen un sistema con las características descritas.

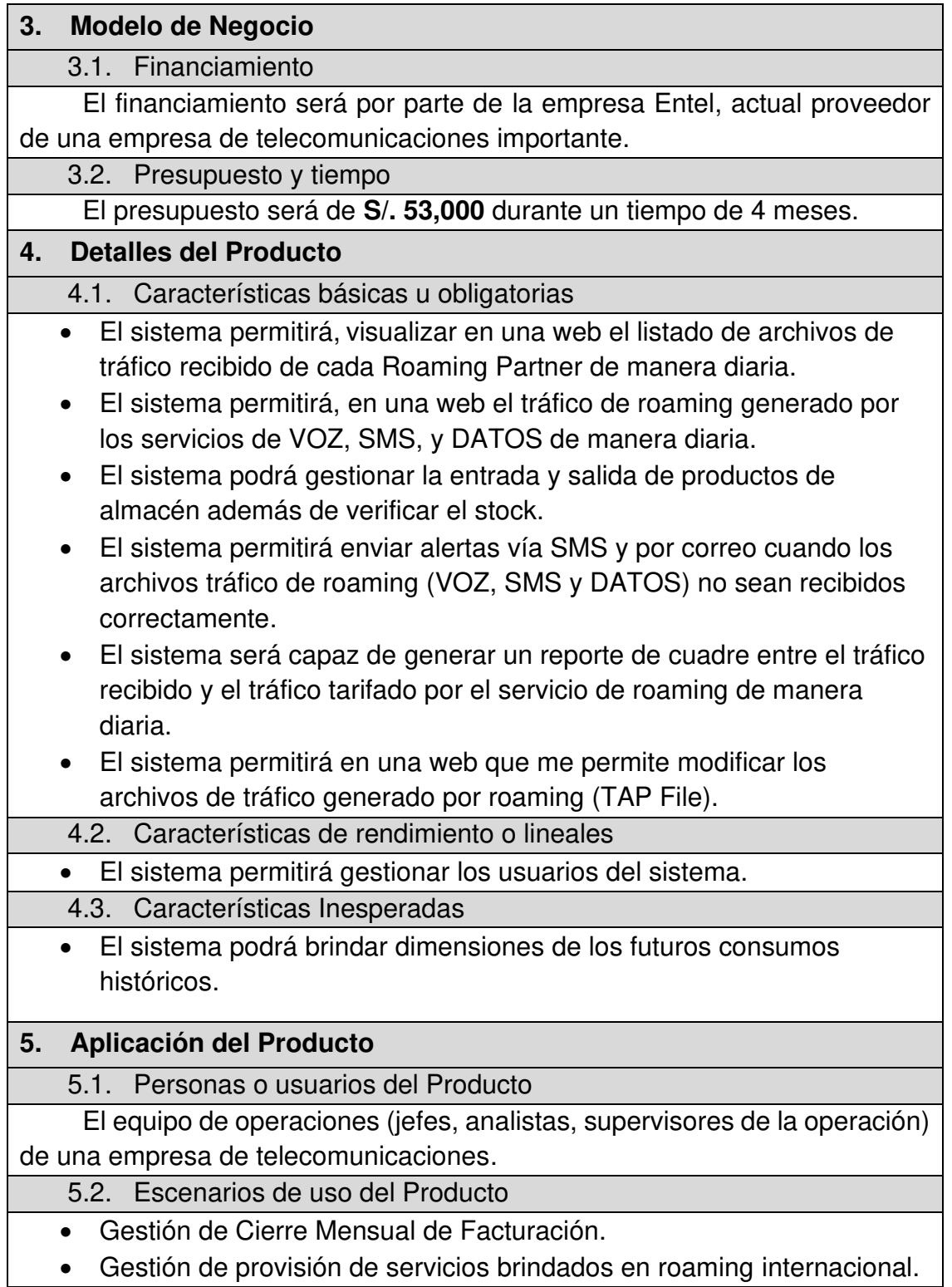

## **Formación de Equipos:**

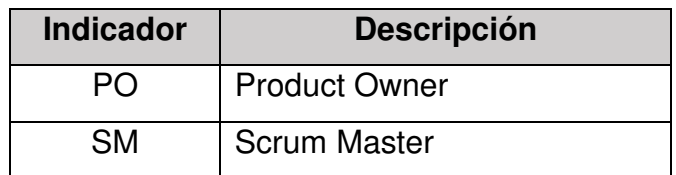

### **a. Product Owner**

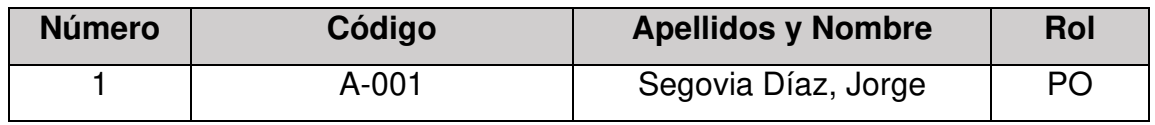

## **a.1 Responsables A-001**

## **a.2 Funciones:**

- Ser el representante de todas las personas interesadas en los resultados del proyecto (internas o externas a la organización, promotores del proyecto y usuarios finales o consumidores finales del producto) y actuar como interlocutor único ante el equipo, con autoridad para tomar decisiones.
- Definir los objetivos del producto o proyecto.
- Dirigir los resultados **del proyecto** y maximizar su ROI (**Return Of Investment**).

## **b. Scrum Master**

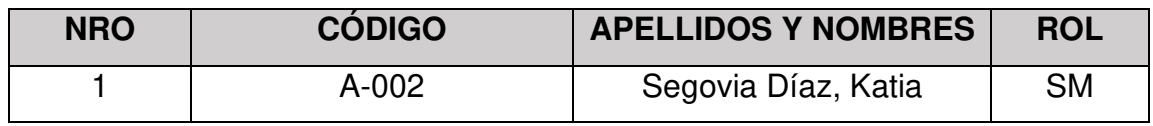

## **b.1 Responsables A-002**

## **b.2 Funciones:**

- Velar por que todos los participantes del proyecto sigan los [valores y](https://proyectosagiles.org/historia-de-scrum#manifiesto-agil)  [principios ágiles,](https://proyectosagiles.org/historia-de-scrum#manifiesto-agil) las [reglas y proceso de Scrum](https://proyectosagiles.org/como-funciona-scrum) y guiar la colaboración en equipo y con el cliente de manera que las sinergias sean máximas. Esto implica:
- Asegurar que exista una [lista de requisitos priorizada](https://proyectosagiles.org/lista-requisitos-priorizada-product-backlog) y que esté preparada antes de la siguiente iteración.
- Facilitar las reuniones de Scrum [\(planificación de la iteración,](https://proyectosagiles.org/planificacion-iteracion-sprint-planning) [reuniones](https://proyectosagiles.org/reunion-diaria-de-sincronizacion-scrum-daily-meeting)  [diarias de sincronización del equipo,](https://proyectosagiles.org/reunion-diaria-de-sincronizacion-scrum-daily-meeting) [demostración,](https://proyectosagiles.org/demostracion-requisitos-sprint-review) retrospectiva), de manera que sean productivas y consigan sus objetivos.

# **Anexo N° 7 Product backlog priorizado**

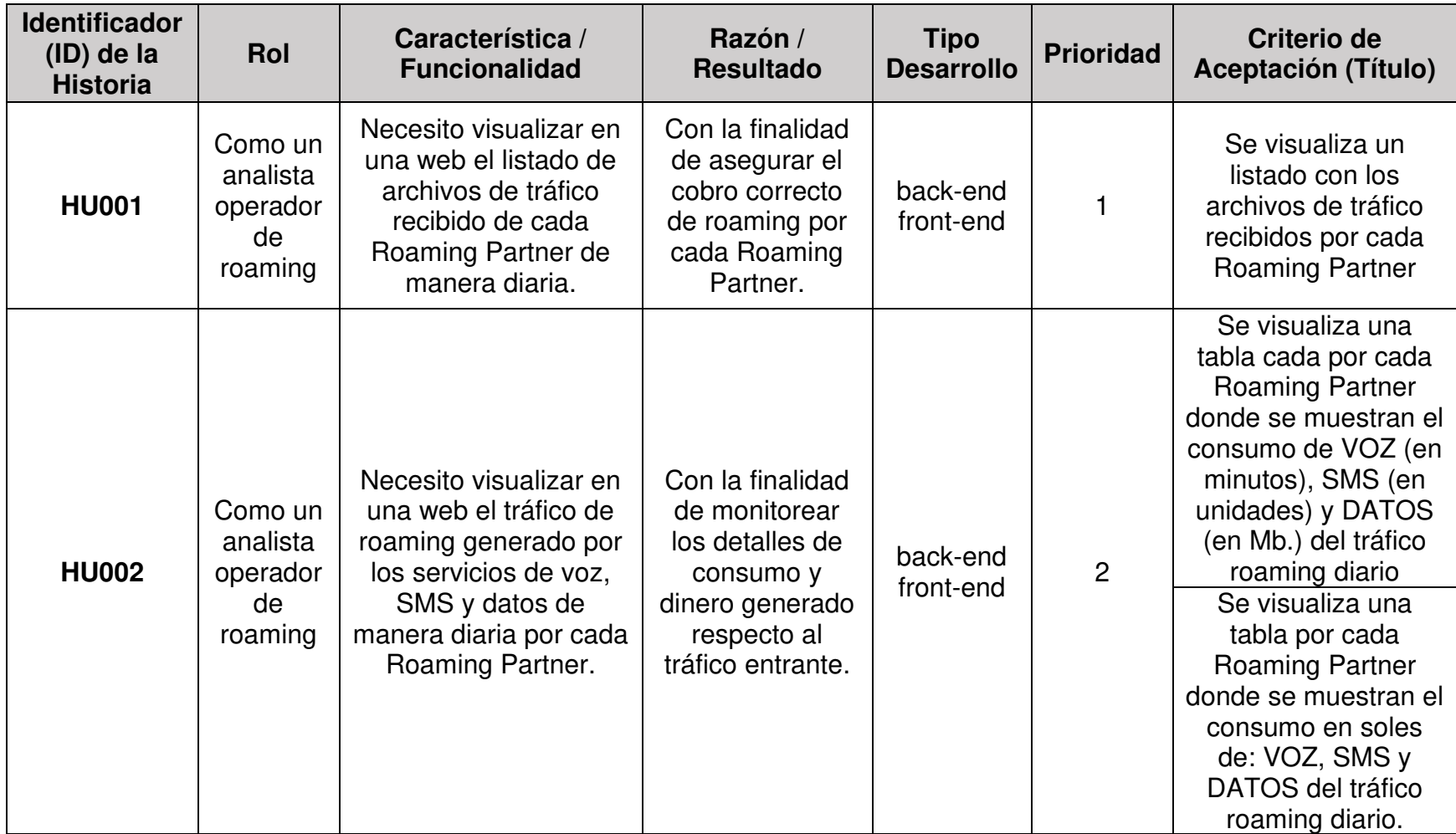

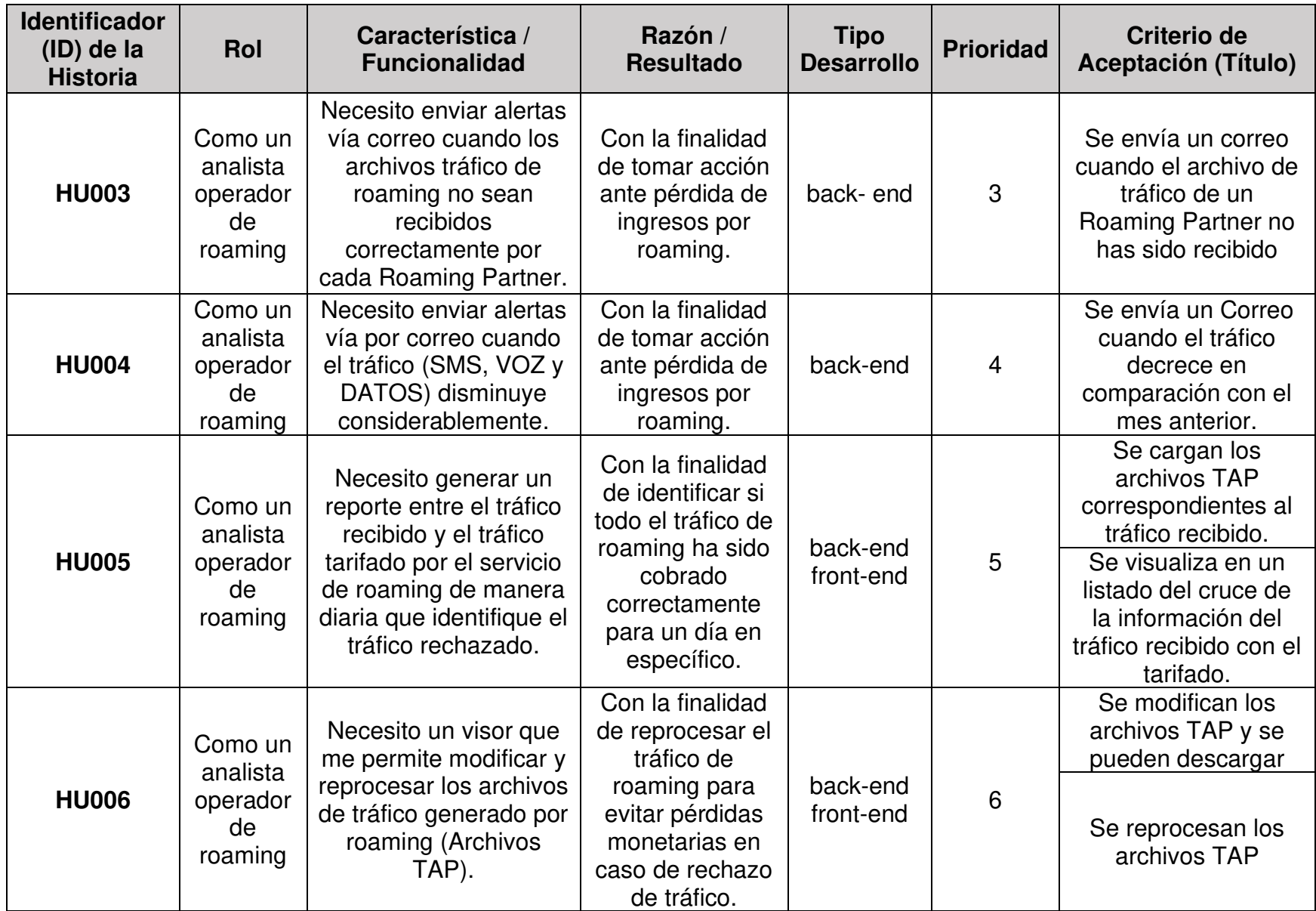

Elaboración los autores

## **Anexo N° 8 Documento de método de planning poker**

## **Criterios de ponderación**

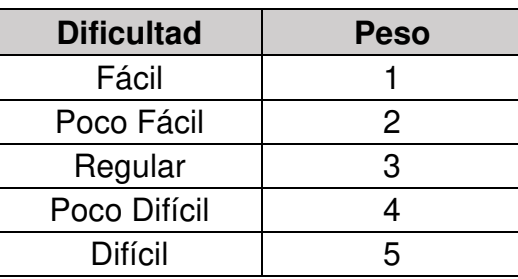

## **Ponderación sprint 1**

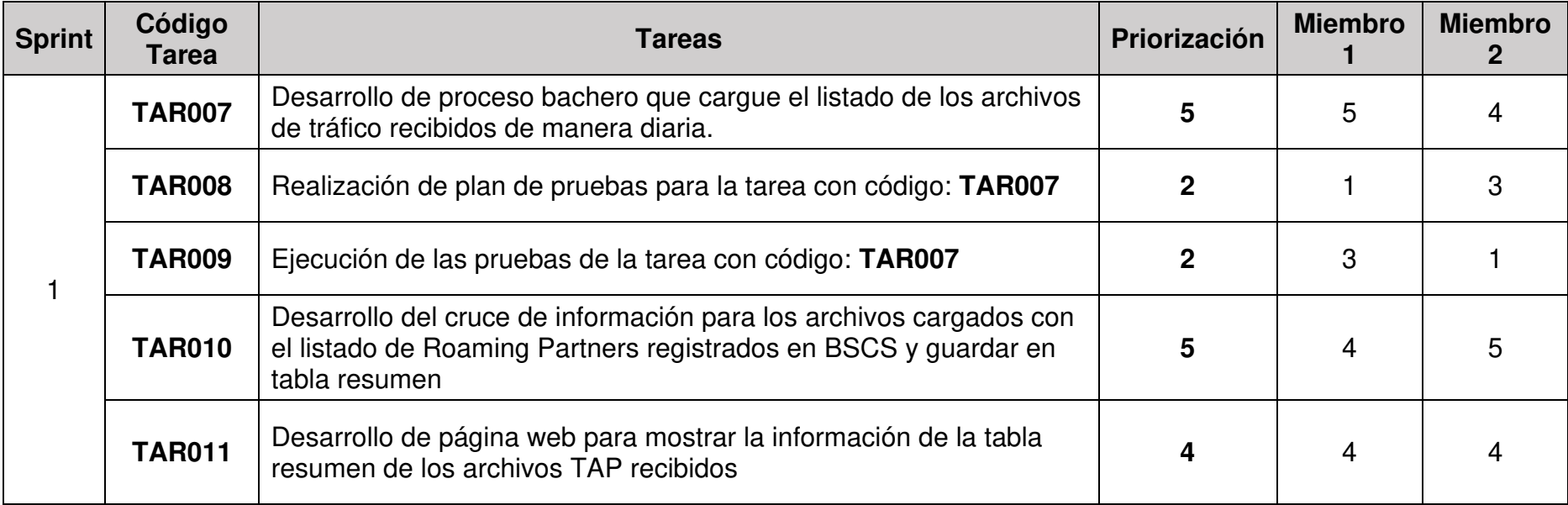

Elaboración de los autores
## **Ponderación sprint 2**

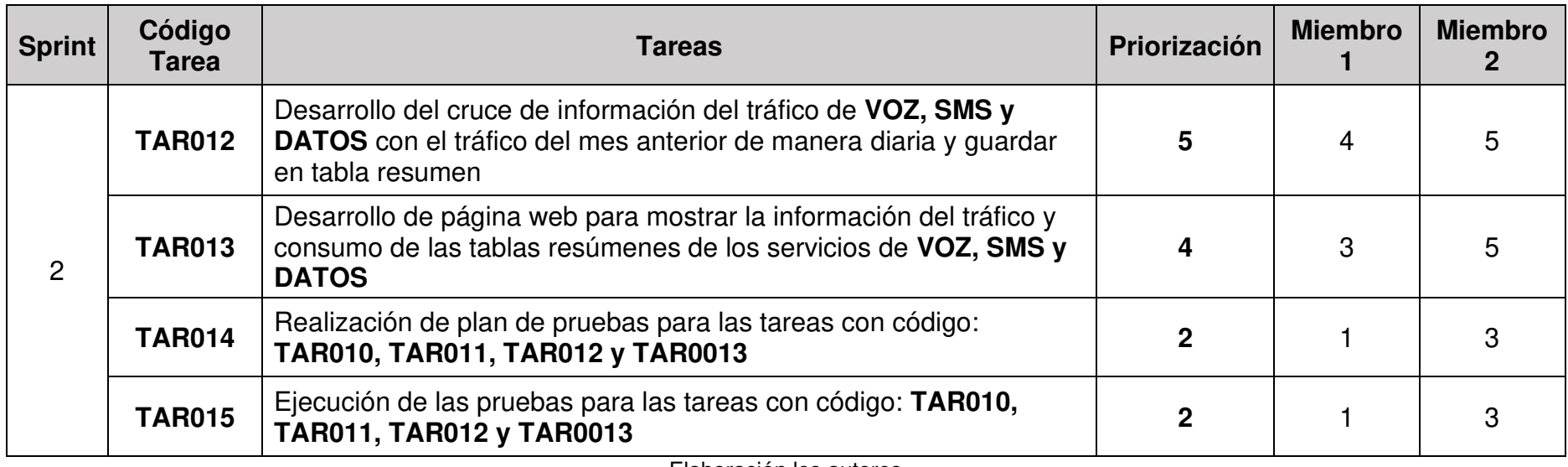

Elaboración los autores

## **Ponderación sprint 3**

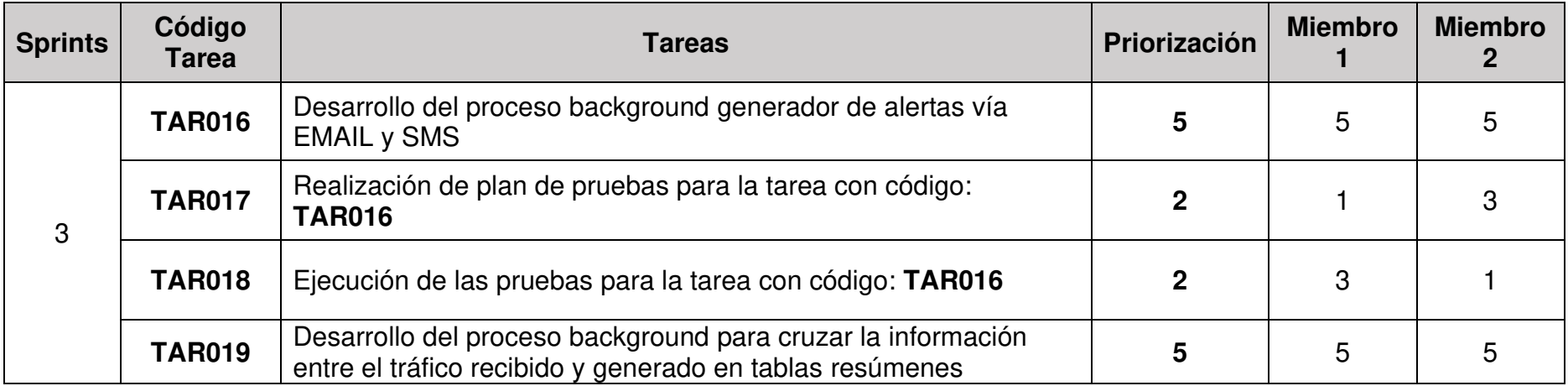

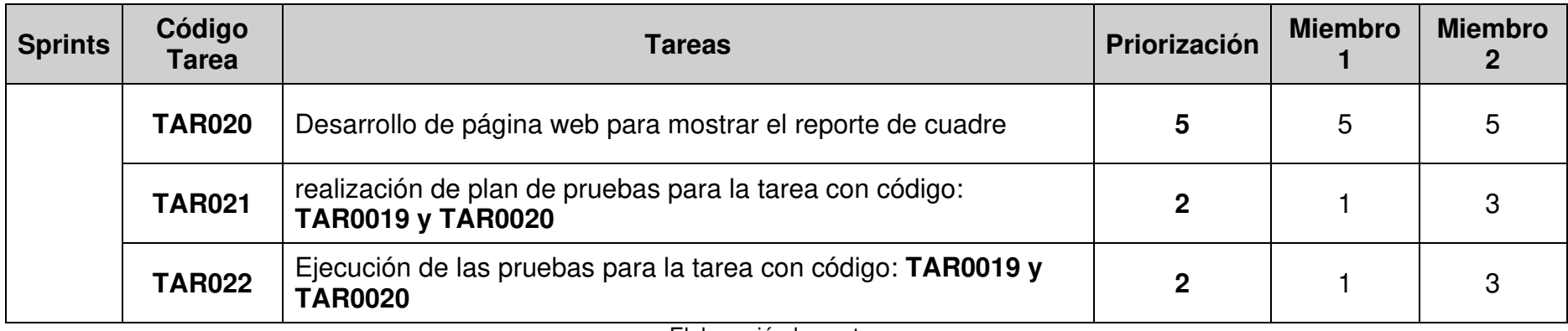

Elaboración los autores

## **Ponderación sprint 4**

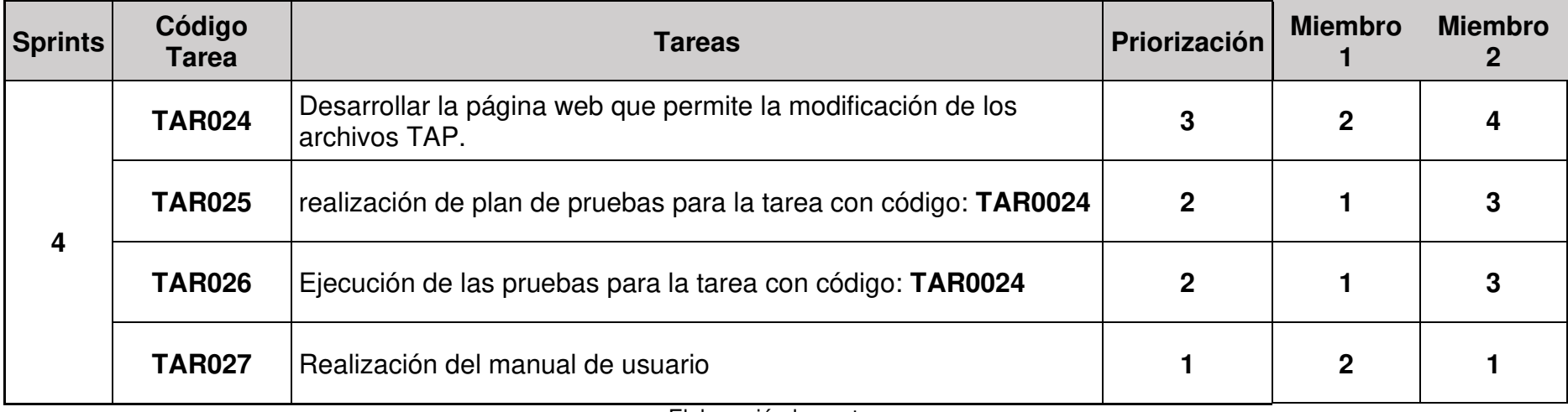

Elaboración los autores

# **Anexo N° 9 Cronograma del proyecto y estimación tareas**

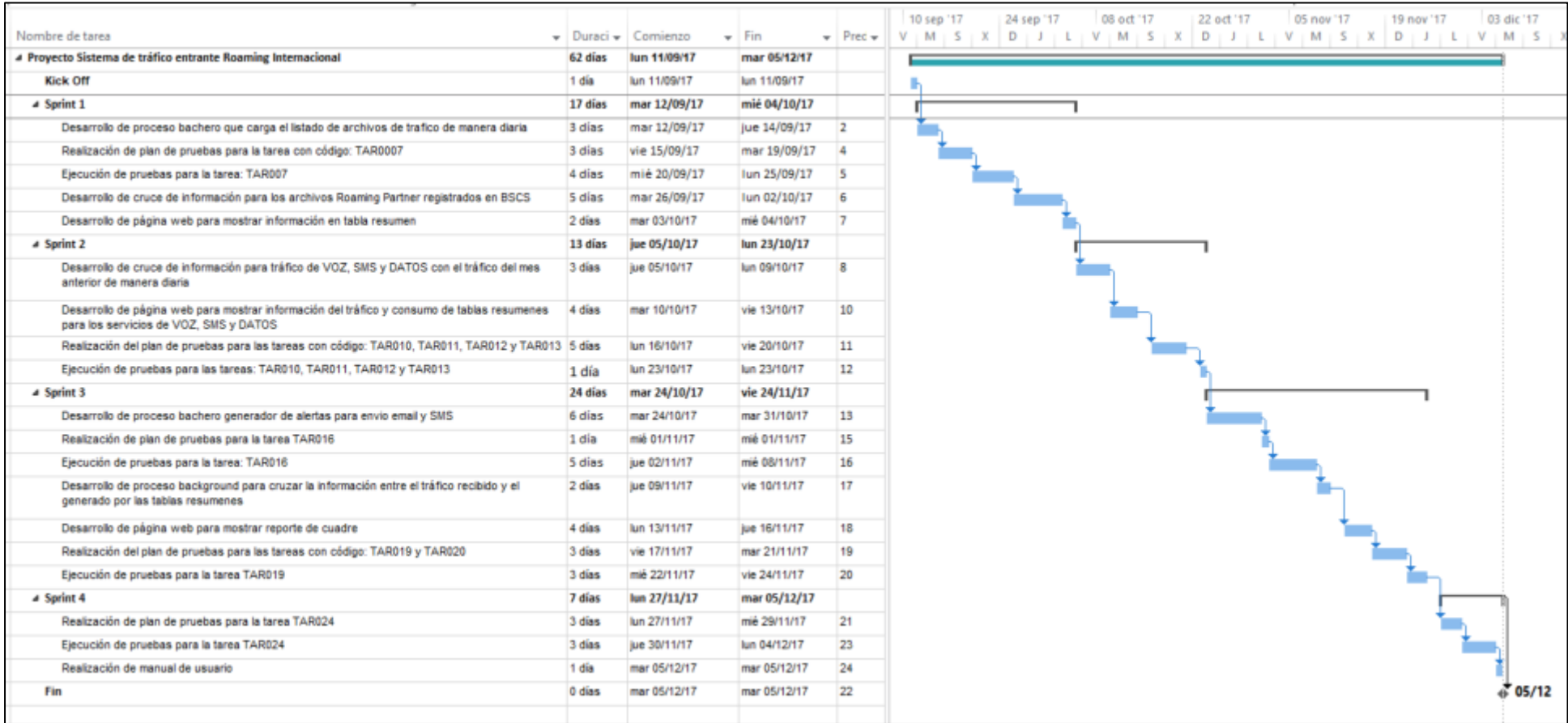

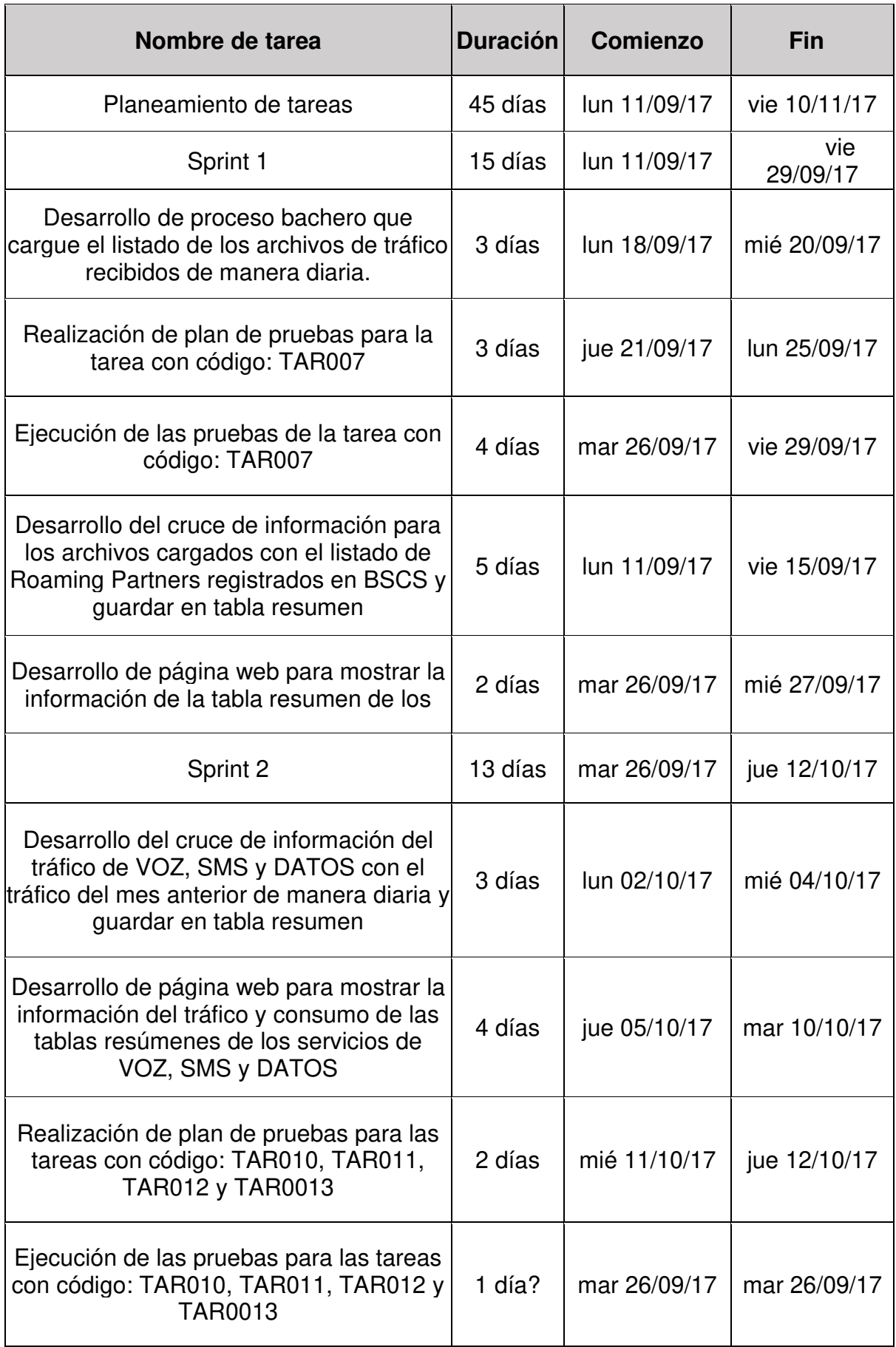

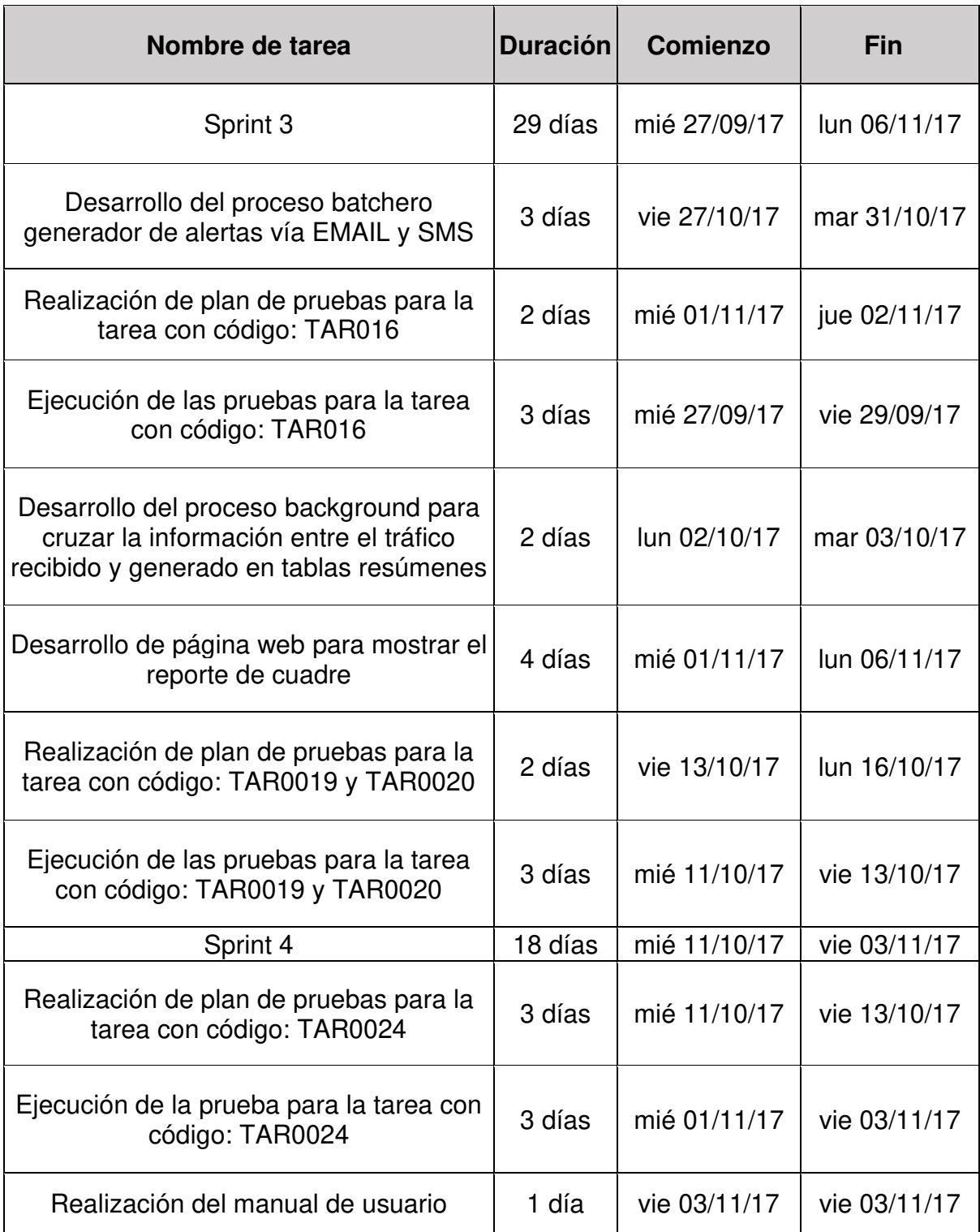

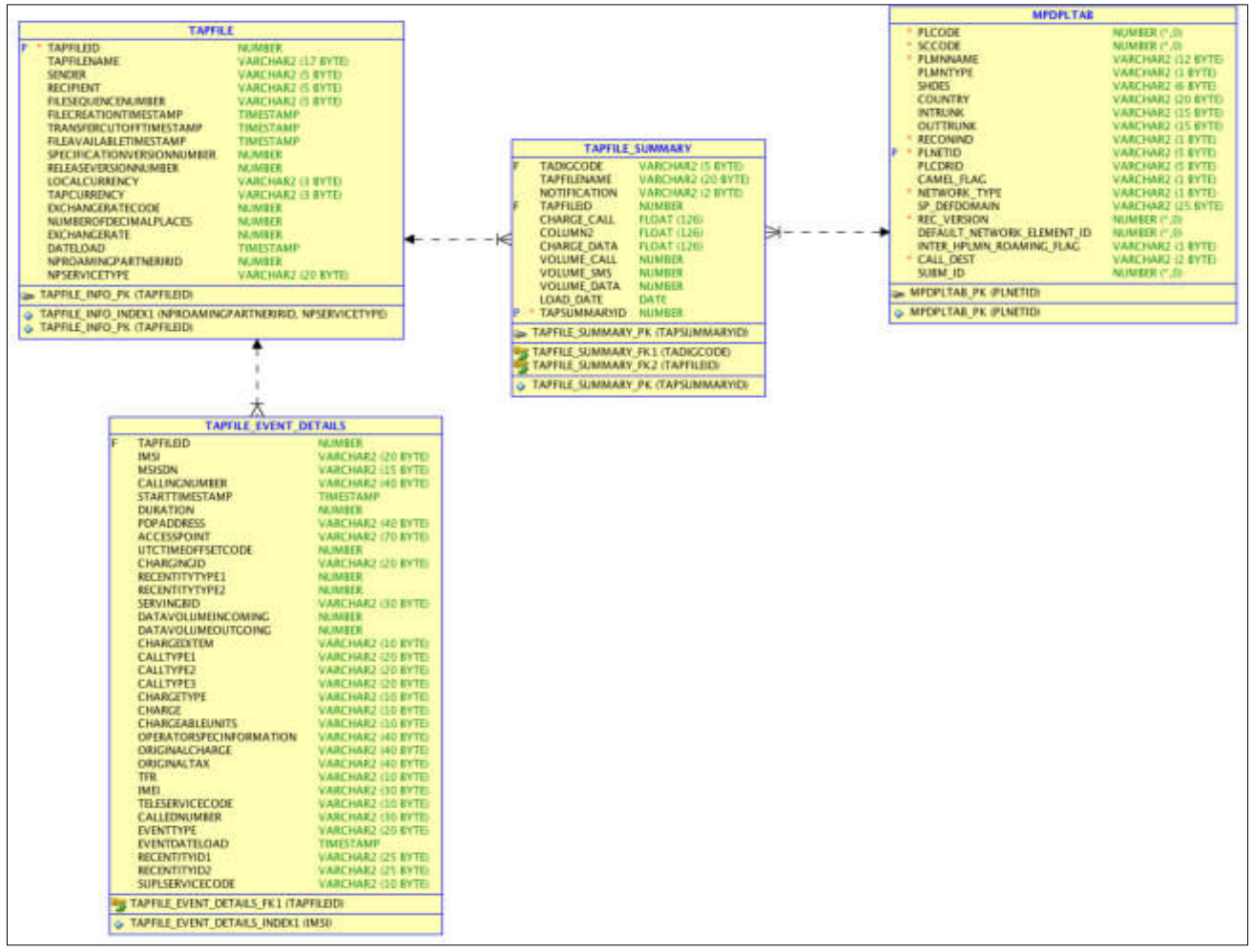

**Anexo N° 10 Modelo de datos para controles de tráfico** 

Elaboración los autores

# **Anexo N° 11 Tarea carga archivos TAP**

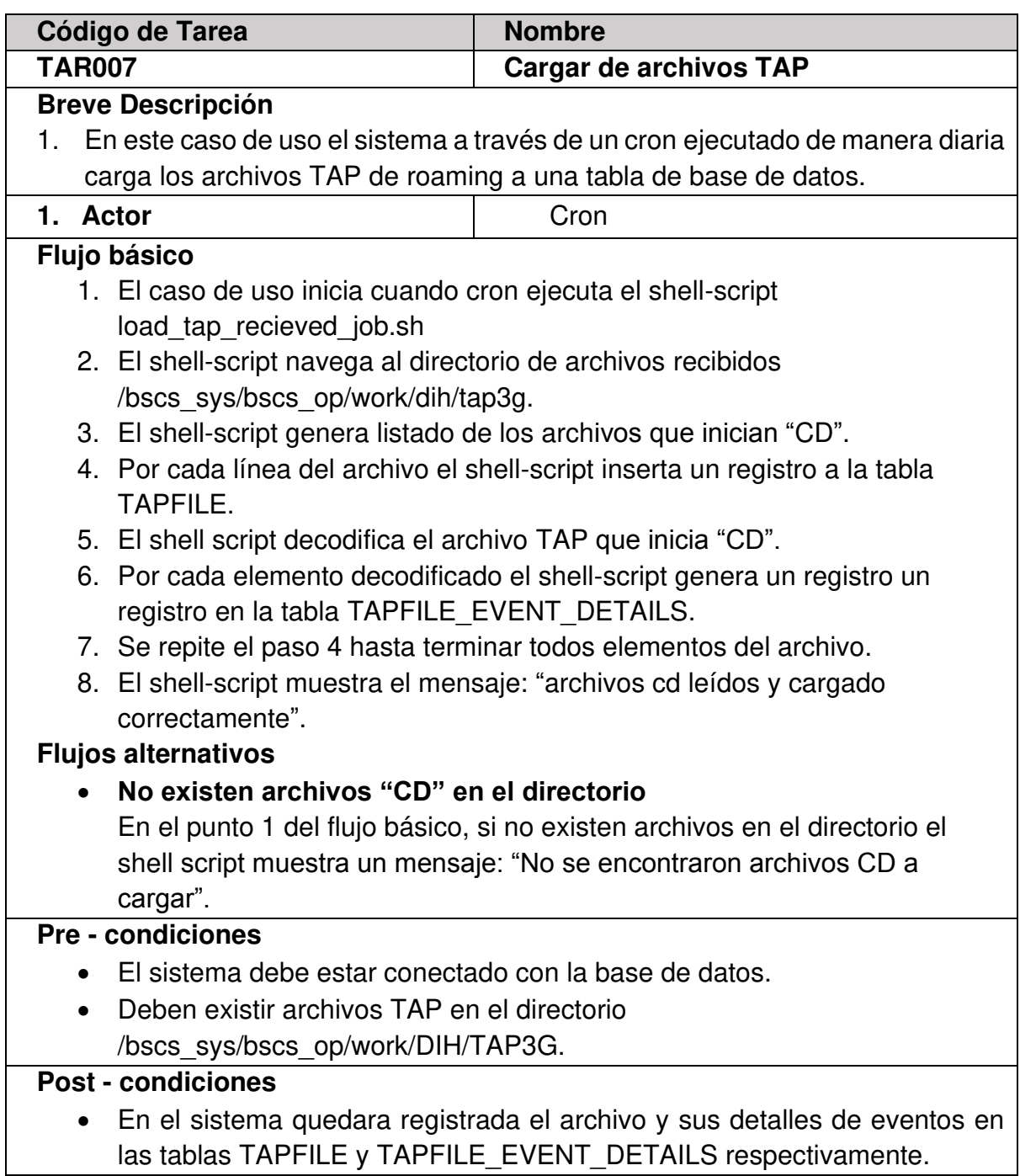

## **Anexo N° 12 Pruebas carga archivos TAP**

Planificación Pruebas TAR007

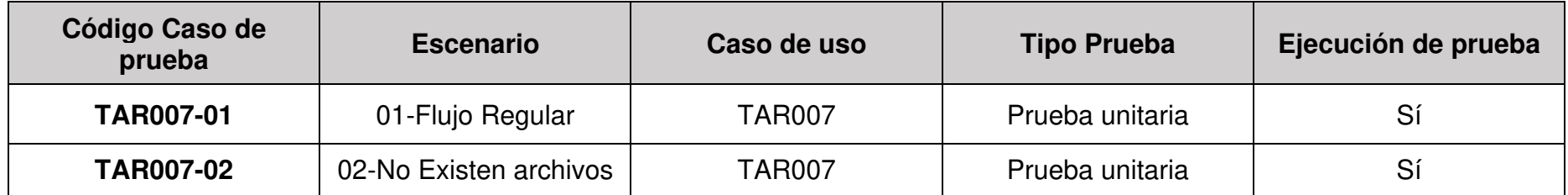

Ejecución Pruebas Tarea TAR007

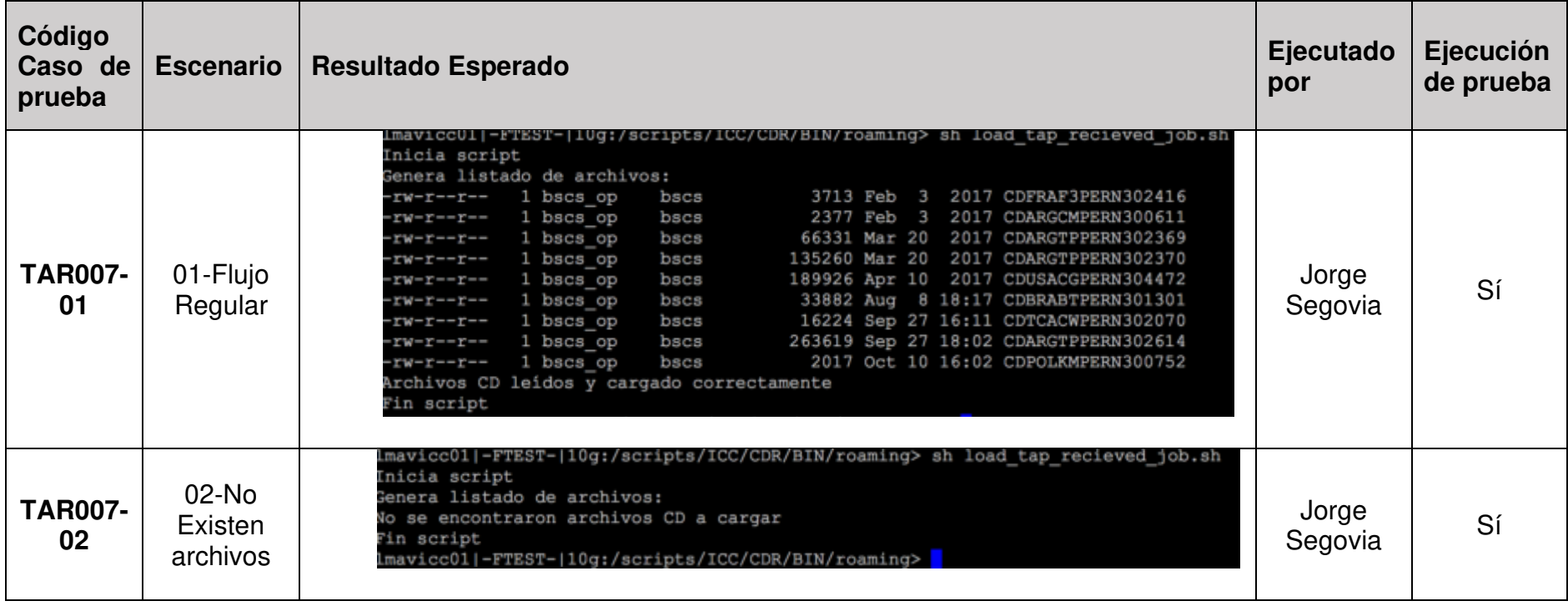

### **Anexo N° 13 Tarea cruzar archivos TAP**

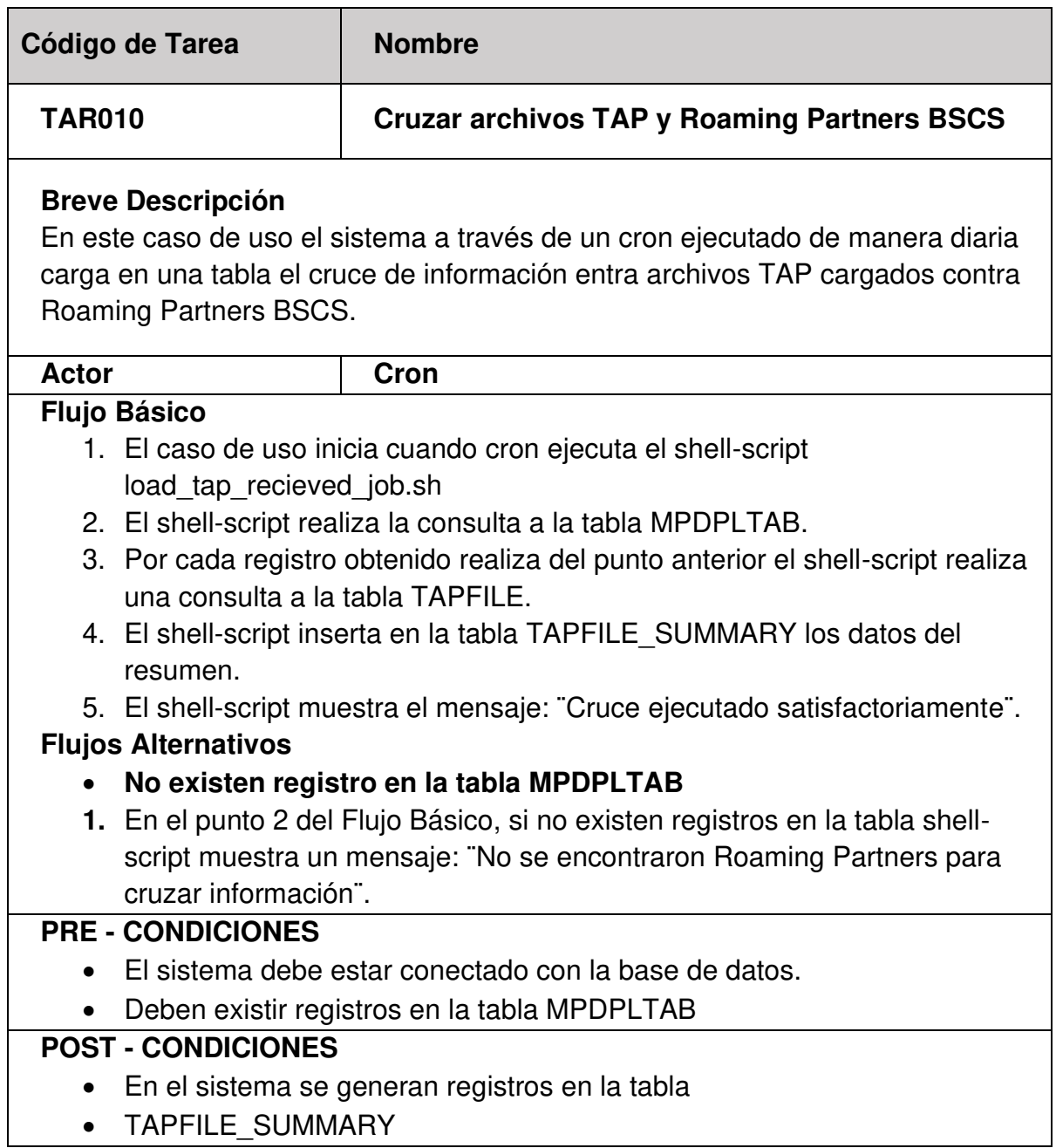

### **Anexo N° 14 Pruebas cruzar archivos TAP**

Planificación Pruebas TAR010

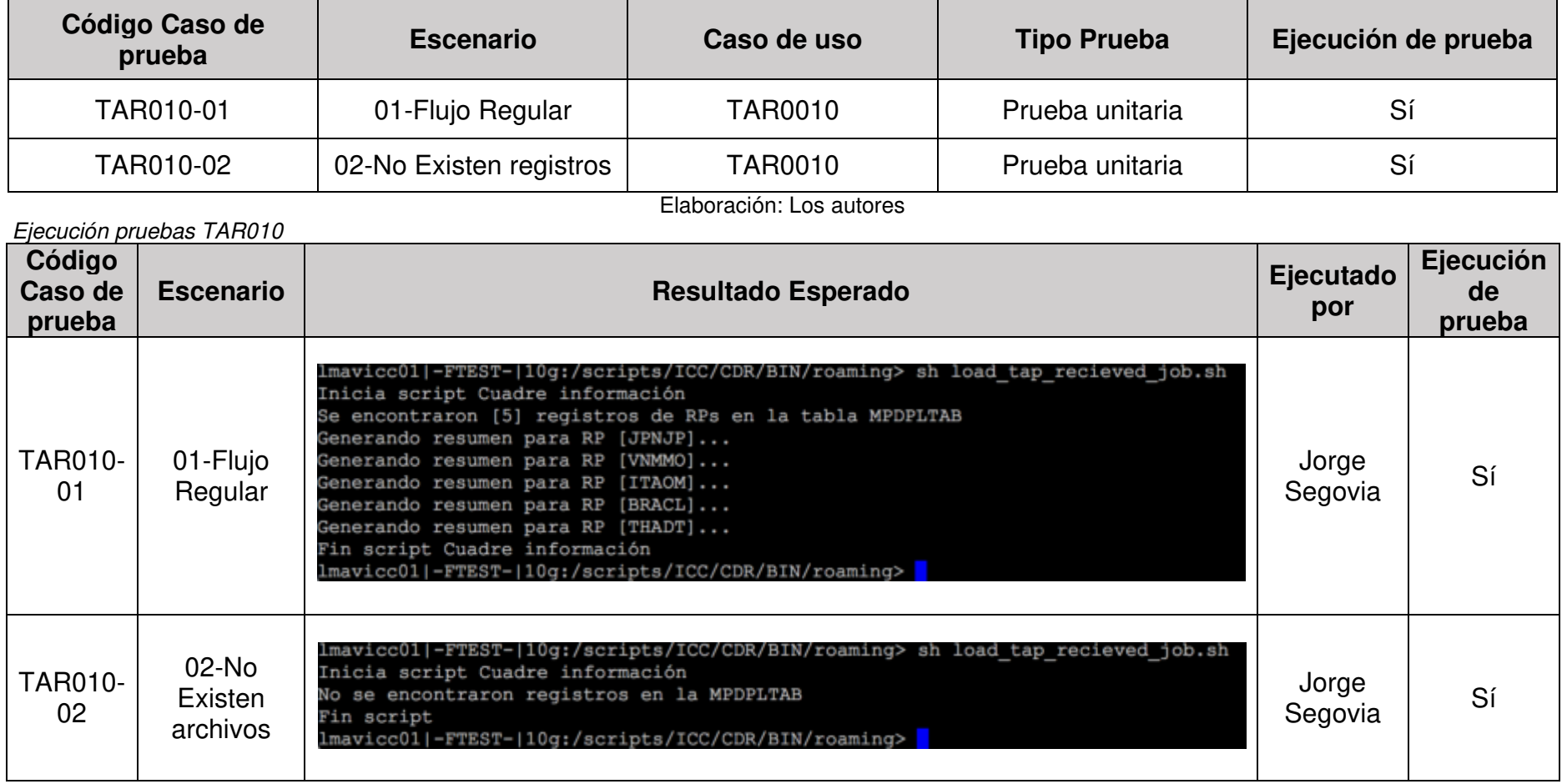

# **Anexo N° 15 Tarea visualizar carga diaria**

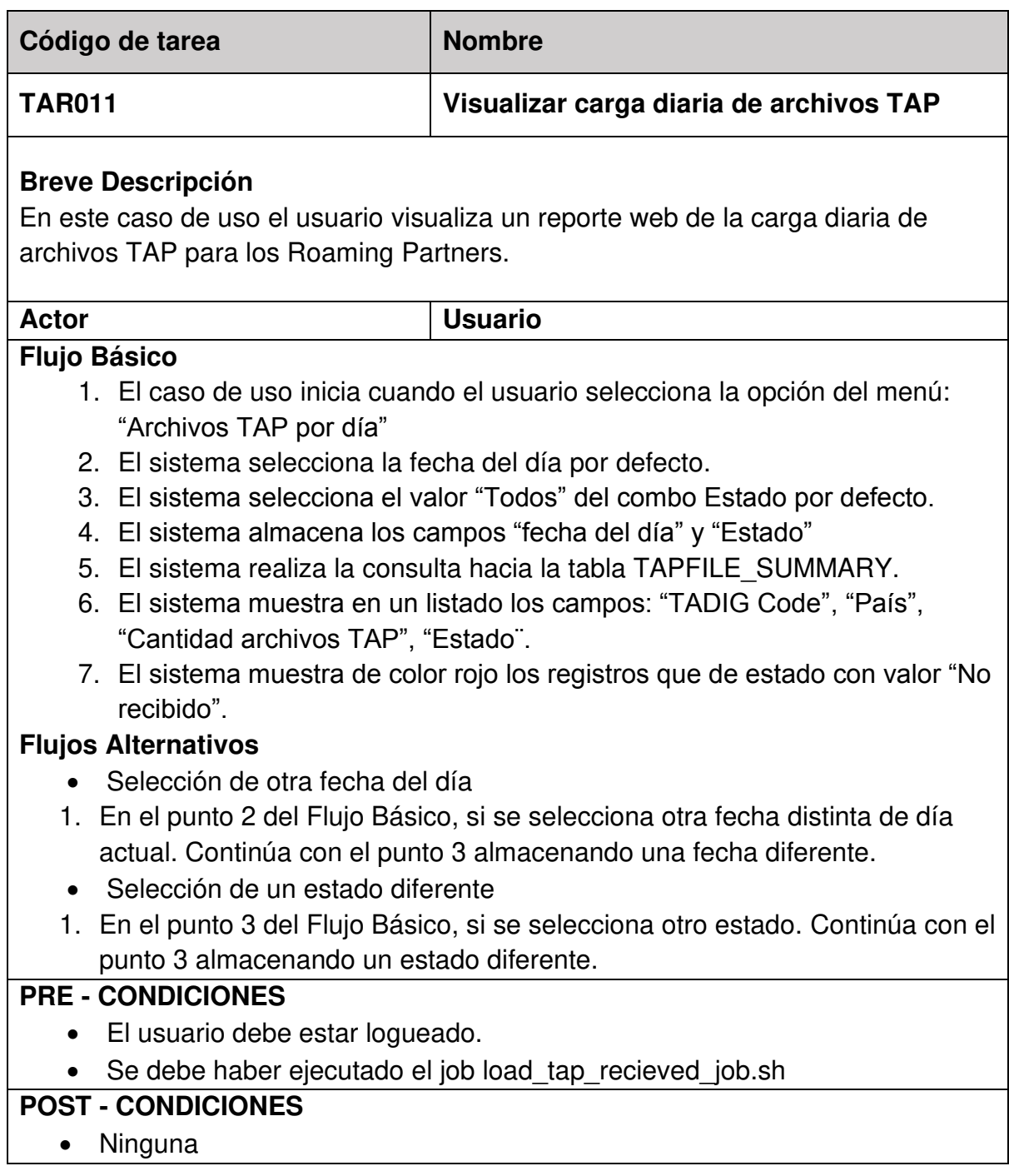

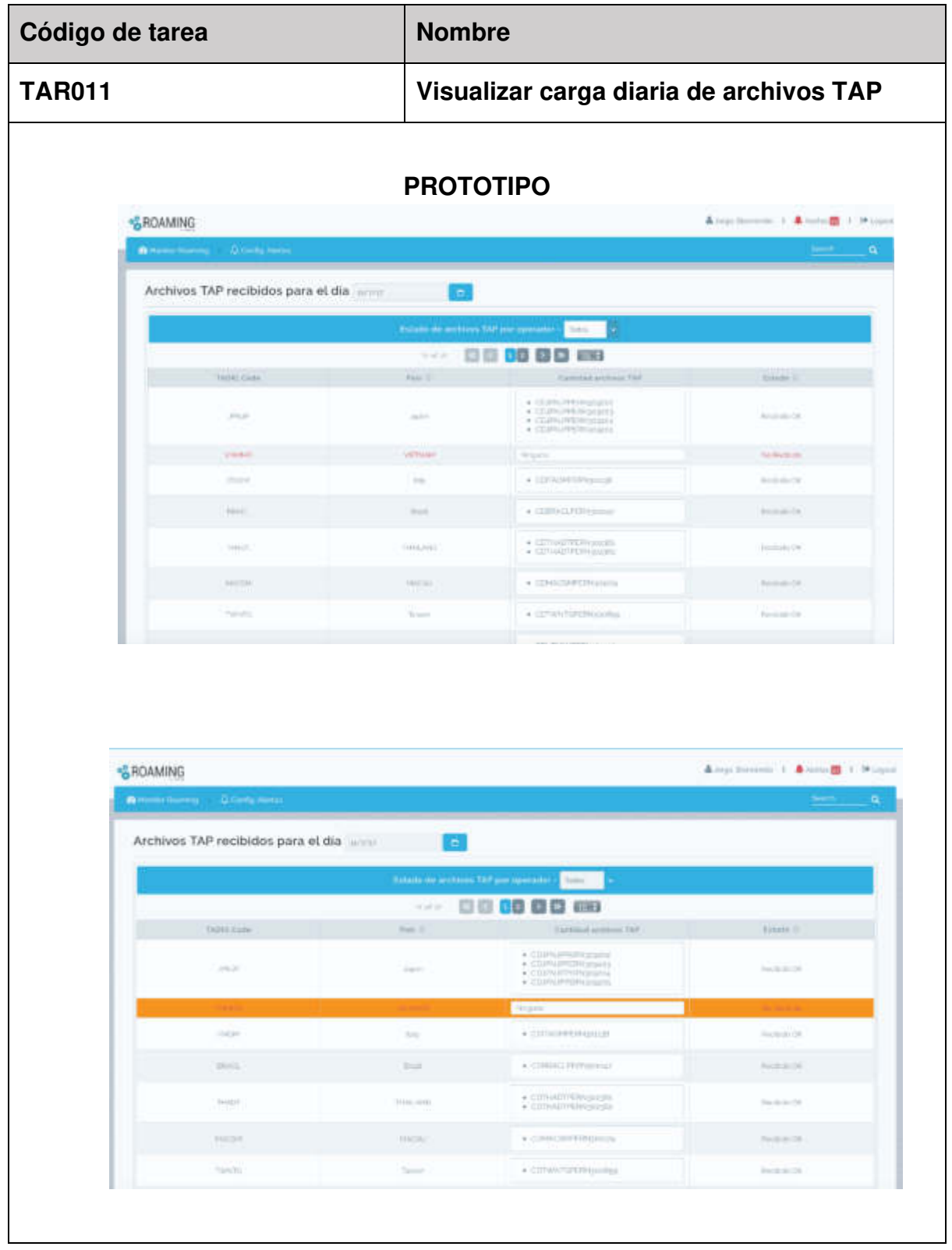

# **Anexo N° 16 Tarea visualizar carga diaria tráfico**

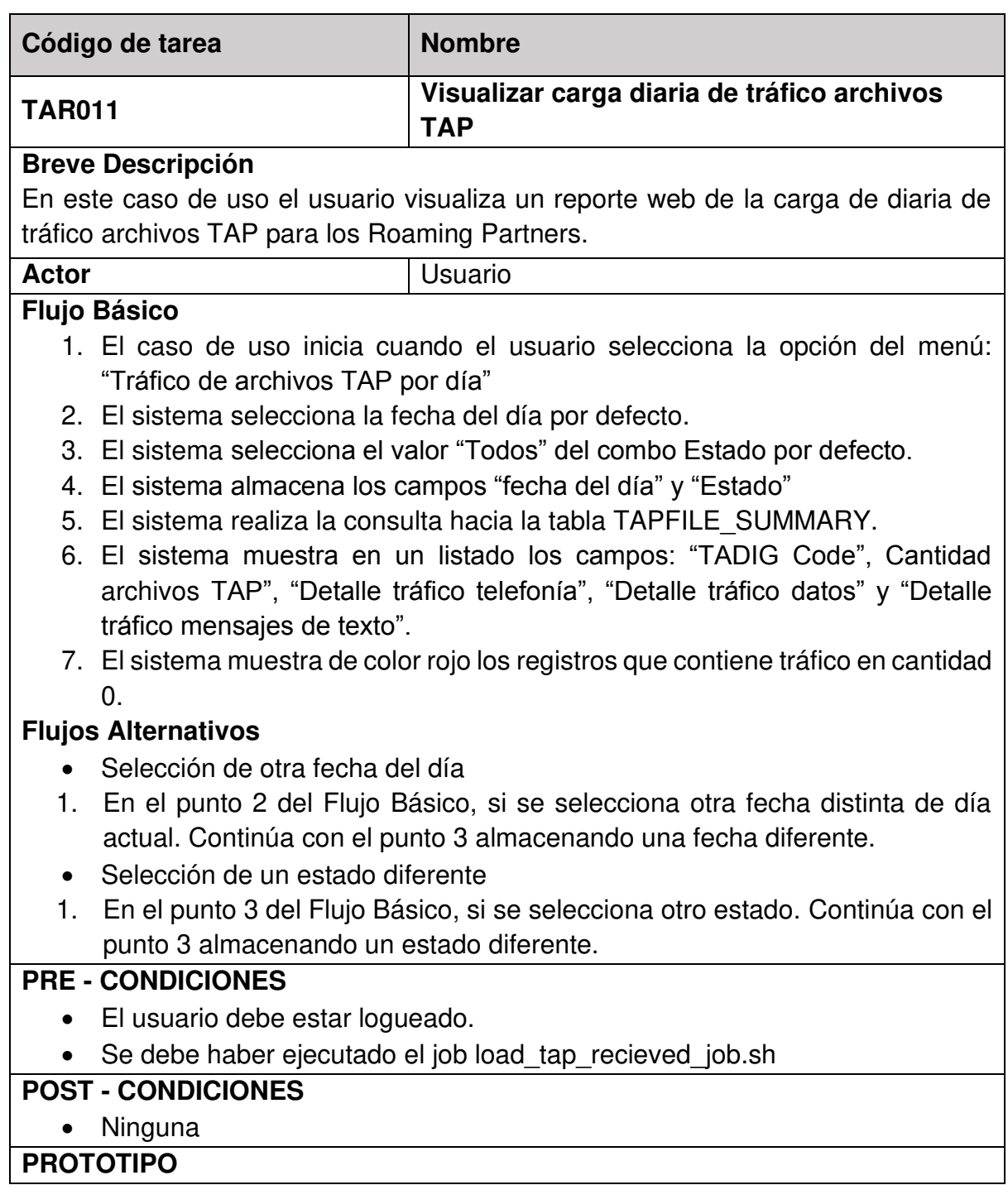

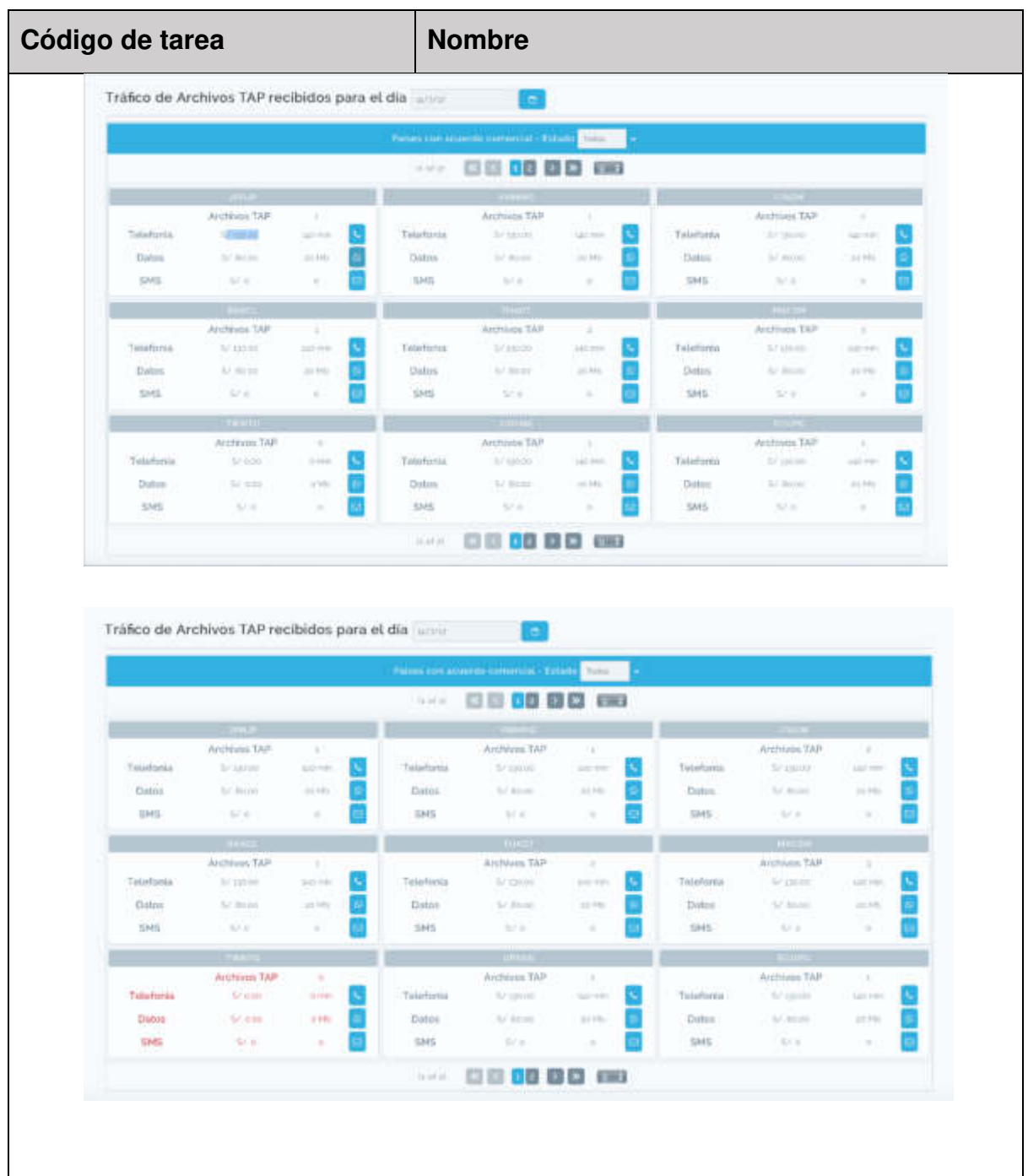

## **Anexo N° 17 Tarea generar alertas**

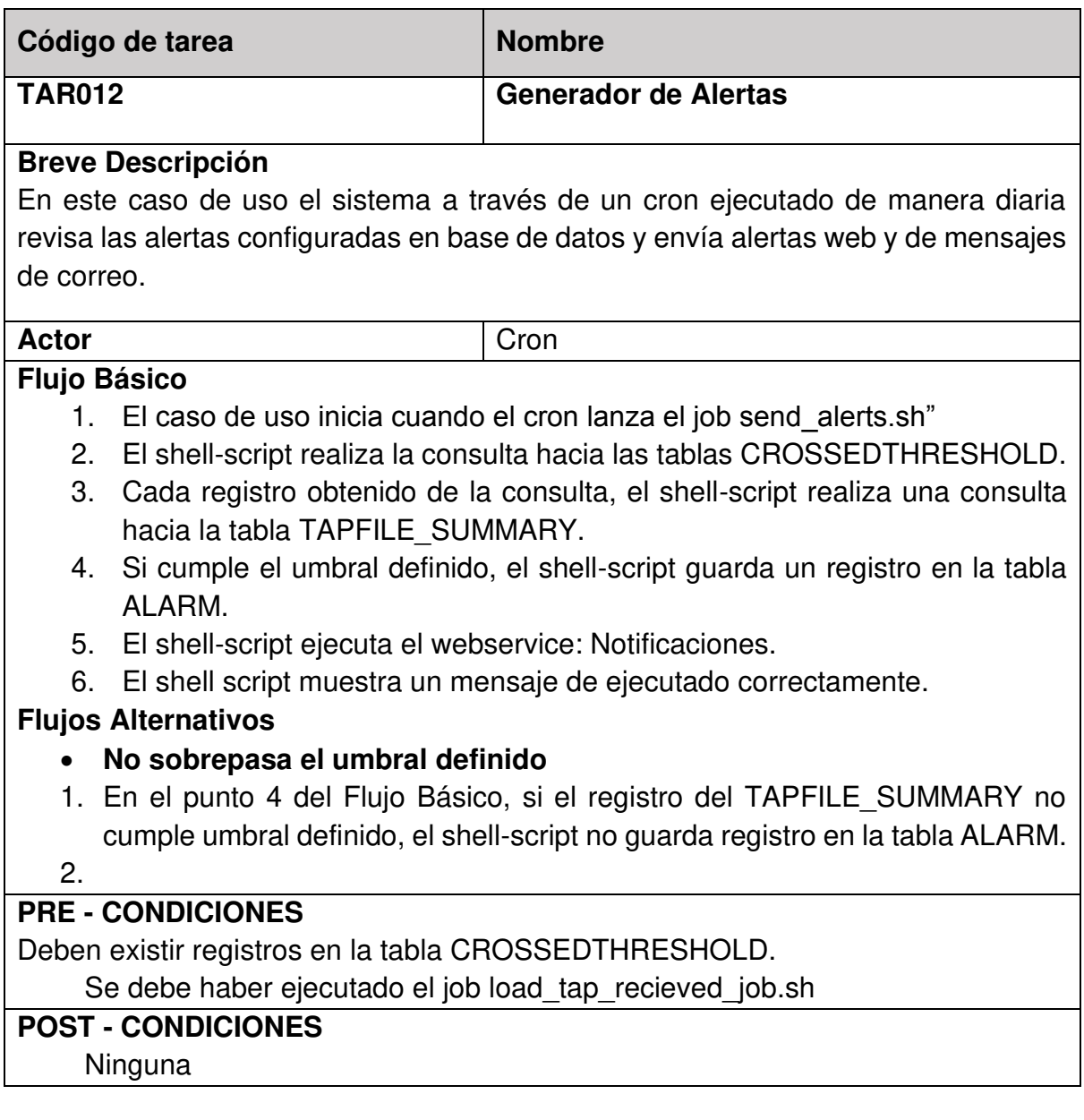

## **Anexo N° 18 Tarea visualizar alertas web**

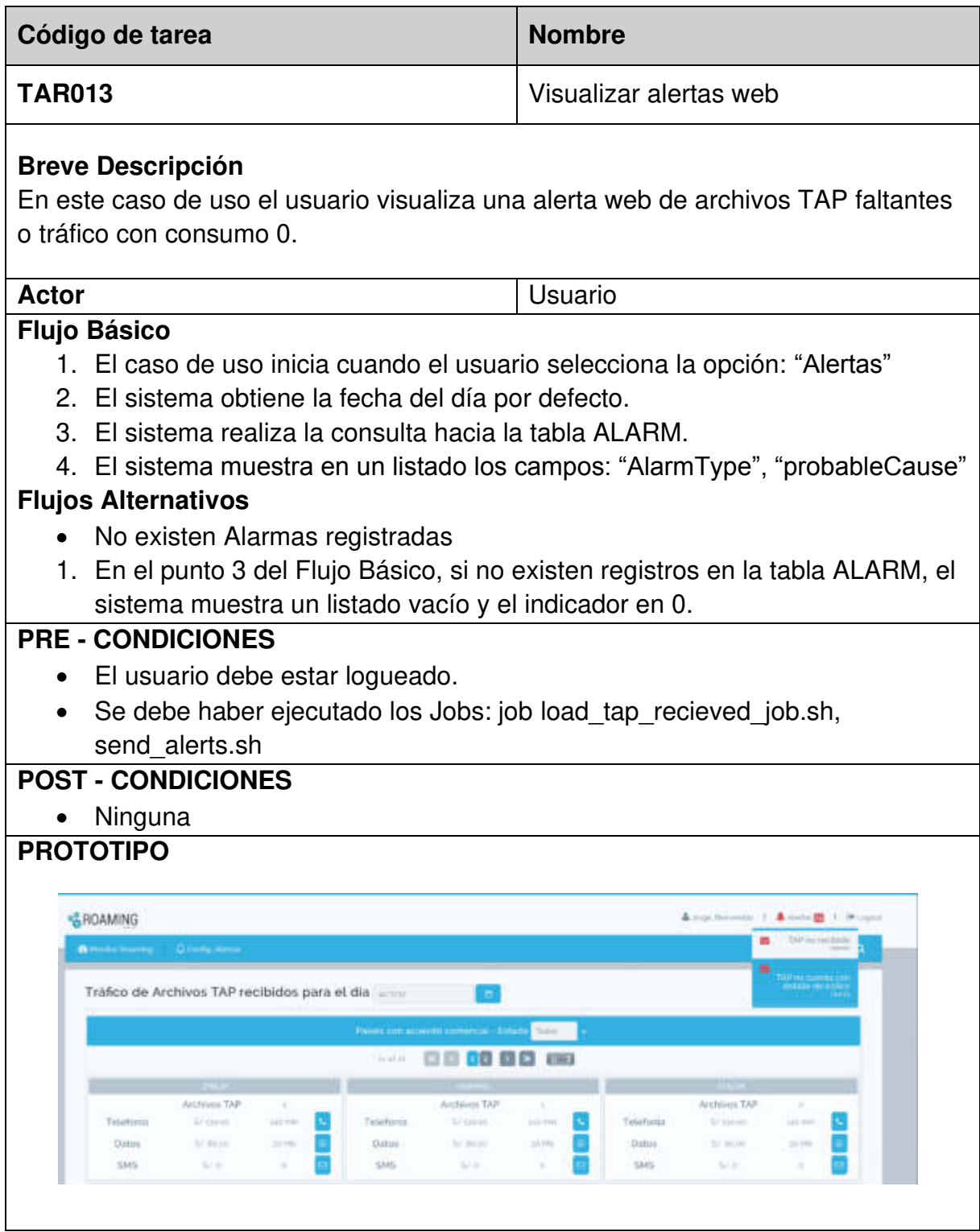

## **Anexo N° 19 Pruebas visualizar carga diaria**

Planificación pruebas TAR011

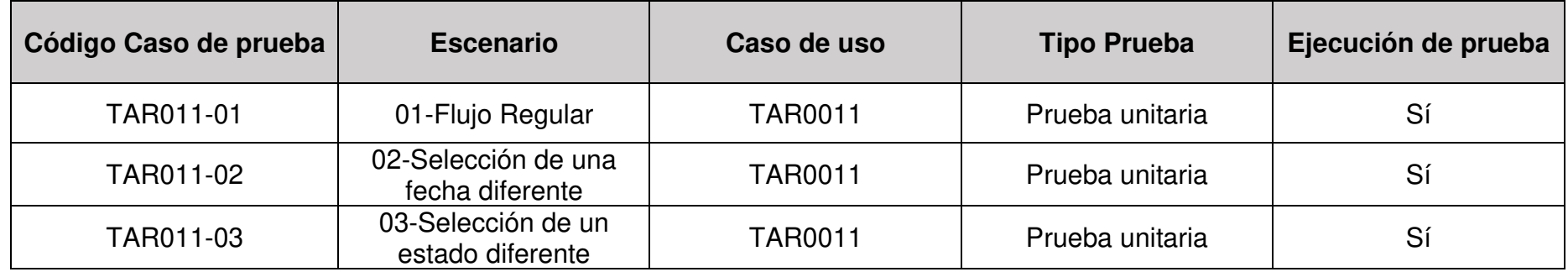

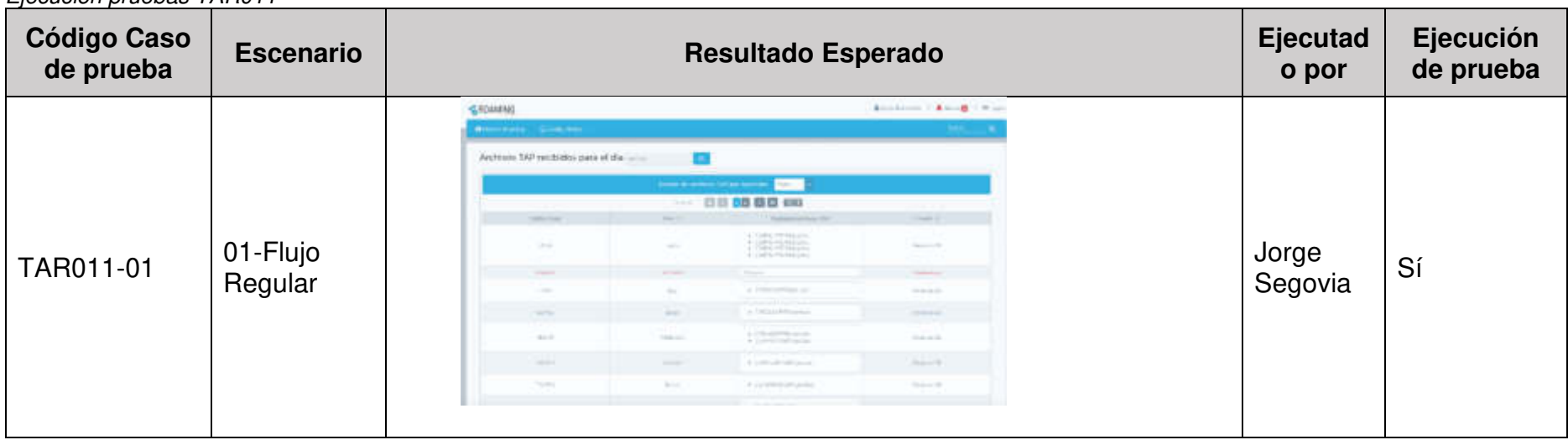

| <b>Código Caso</b><br>de prueba | <b>Escenario</b>                                    | Resultado Esperado                                                                                                    |                                                                                                    | <b>Ejecutad</b><br>o por | Ejecución<br>de prueba |
|---------------------------------|-----------------------------------------------------|----------------------------------------------------------------------------------------------------|----------------------------------------------------------------------------------------------------|--------------------------|------------------------|
| TAR011-02                       | $02 -$<br>Selección<br>de una<br>fecha<br>diferente | <b>GROAMING</b><br><b>Bincontent Directions</b><br>Archivos TAP recibidos para el dia<br>×<br><b>Sovernige Jan</b><br>Tit. I's<br>fact that<br>To: With<br>$8.1 - 0.0 - 1$<br>TADRE EWH<br>$10^{11}$ $-20^{11}$<br><b>JAUL</b><br>$ A $ . 27 $ A $ . 29 $ 20$<br>men<br><b>ECTIVAL</b> | Alexandro 1 Alexandr 1 Milano<br>on speciality<br>Site:<br>1000 m<br>Wright 2<br>lamfal achiev 107.<br>+ CGPA/PERcyants<br>· CLIN/ITERRISON<br>Northeast (SA)<br>· GUNURENHOUSE<br>· CLINUMITY/INSURA<br>Trigins.<br><b>NONEN</b> | Jorge<br>Segovia         | Sí                     |
| TAR011-02                       | 03-<br>Selección<br>de un<br>estado<br>diferente    | GROAMING<br><b>B</b> Hunter Harming Q Config Person<br>Archivos TAP recibidos para el dia<br>Ð<br>Extracts de applicate 189 par aper attra<br>Service.<br><b>SAND COAL</b><br>Age 2<br><b>JND</b><br><b>State</b>                                                                      | Arachemic 1: Brown 1: Project<br>0000Ch<br><b>Kilder</b><br>$\times$ CO/FS<br>$\frac{1}{\kappa} \frac{\zeta(0,0)}{\zeta(0,0)}$<br>Between OK<br>· CERAPTERISTIC                                                                   | Jorge<br>Segovia         | Sí                     |

Elaboración: Los autores

## **Anexo N° 20 Pruebas generar alertas**

#### Planificación pruebas TAR012

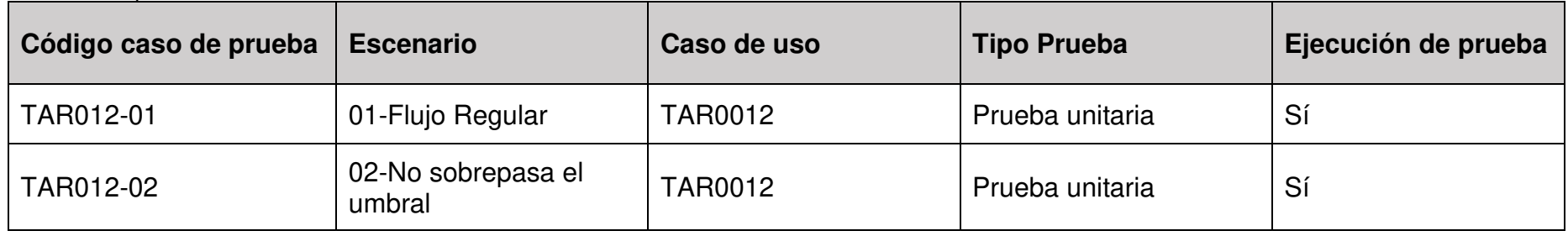

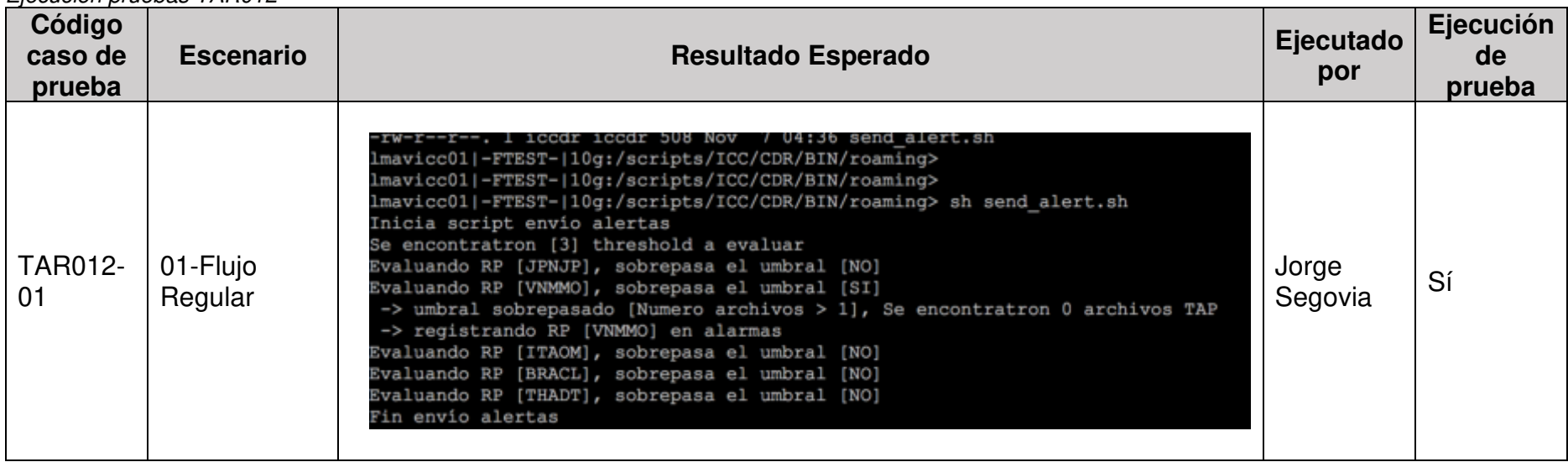

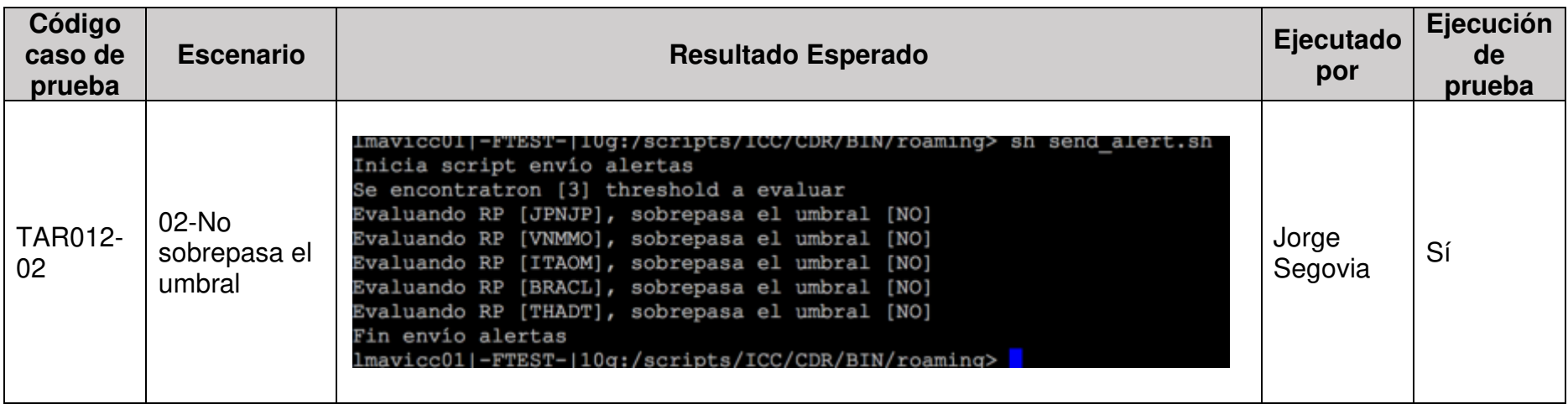

### **Anexo N° 21 Pruebas visualizar alertas web**

#### Planificación pruebas TAR013

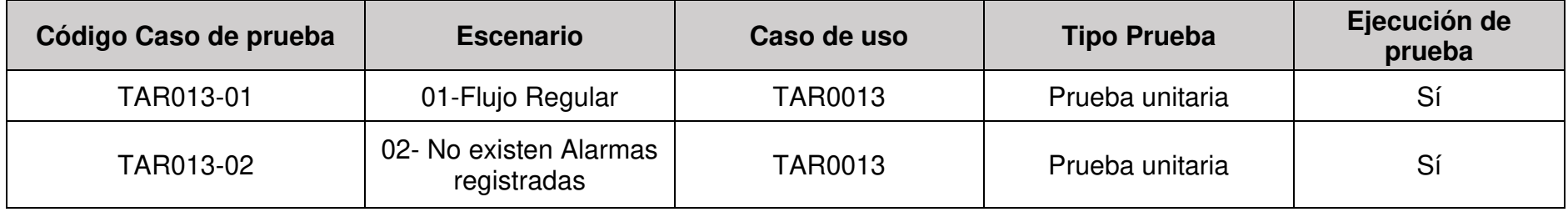

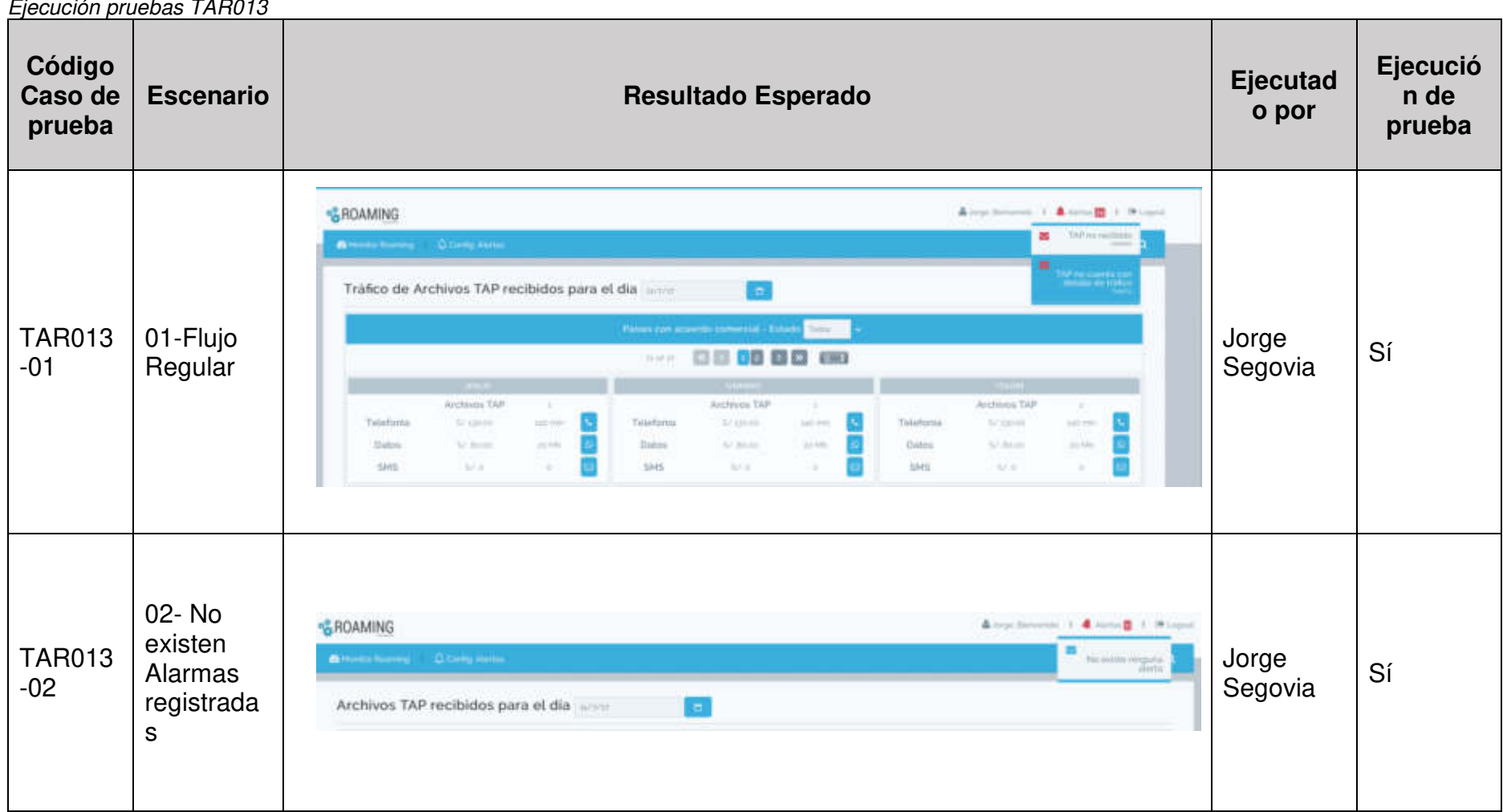

### **Anexo N° 22 Tarea enviar email webservice**

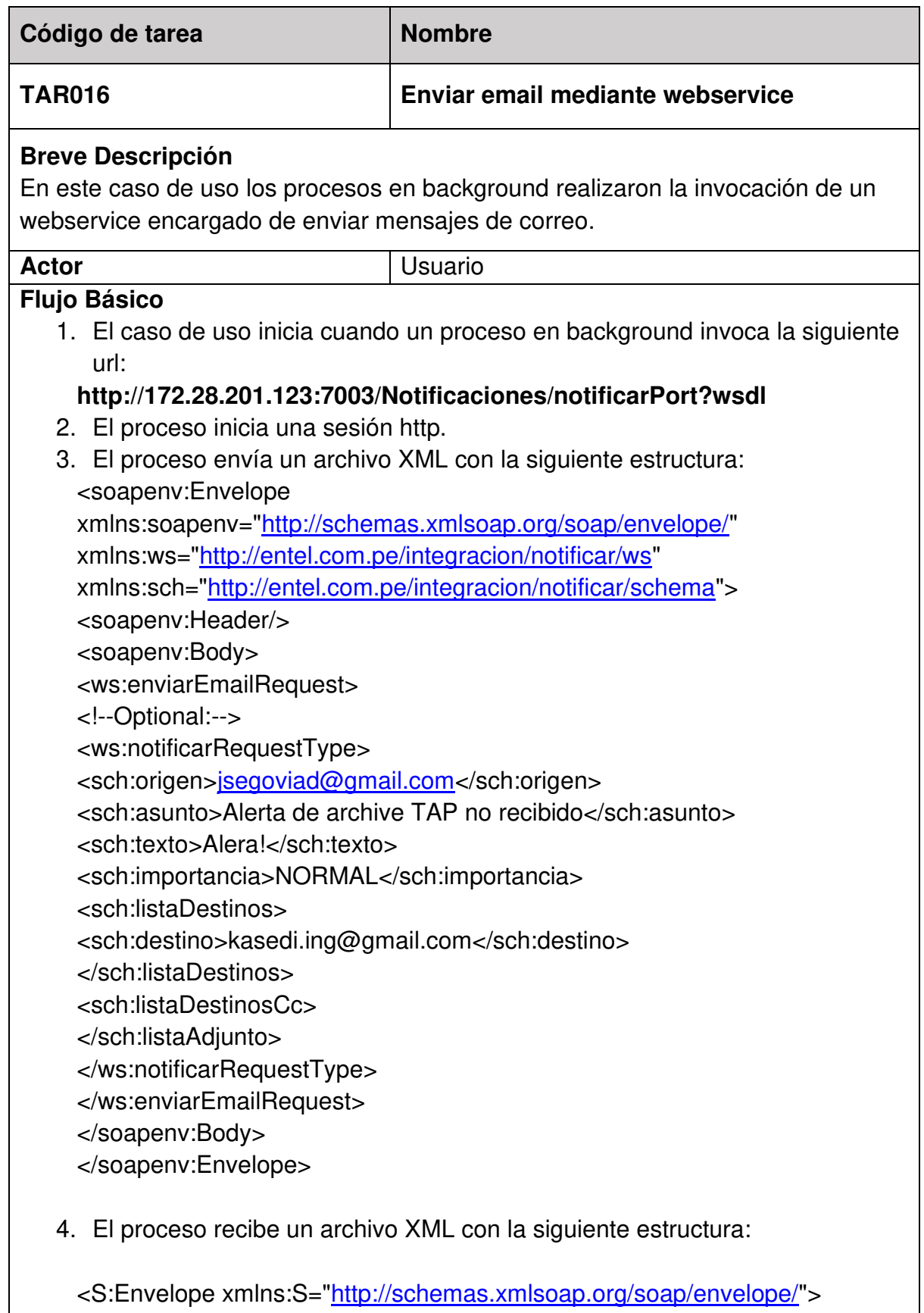

<S:Body>

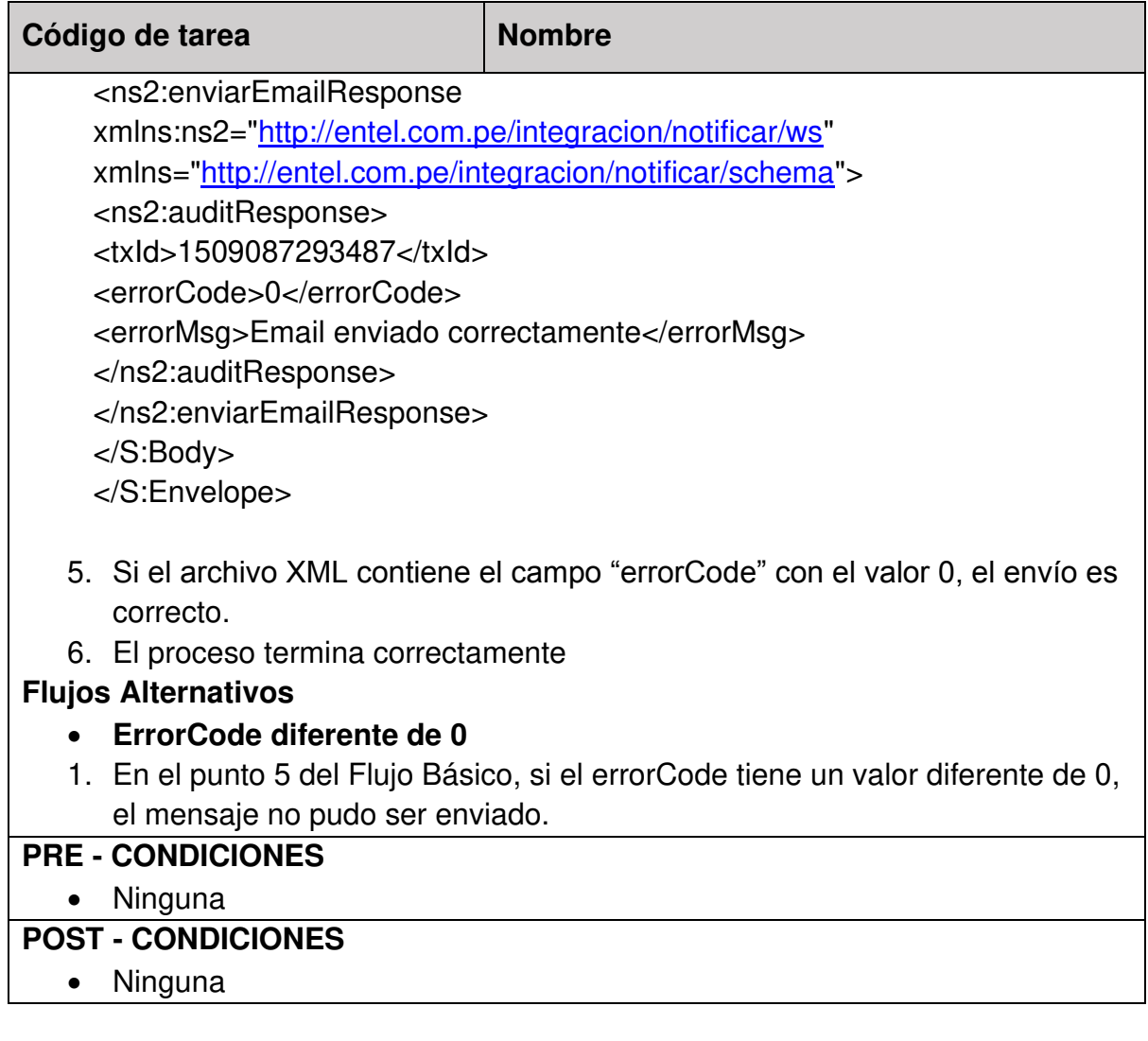

### **Anexo N° 23 Pruebas enviar email webservice**

Planificación pruebas TAR016

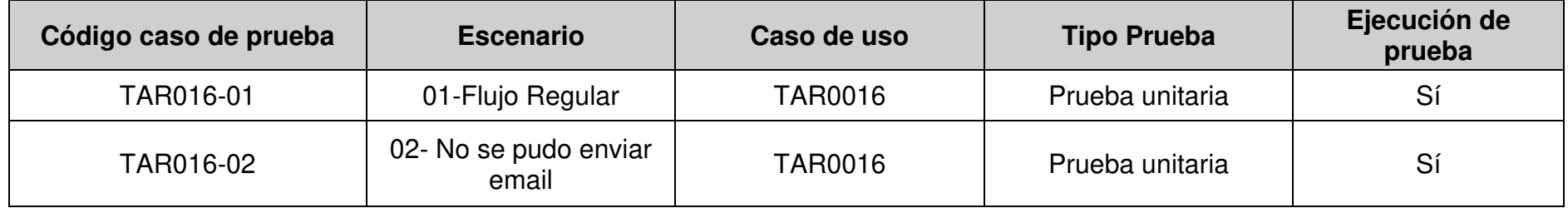

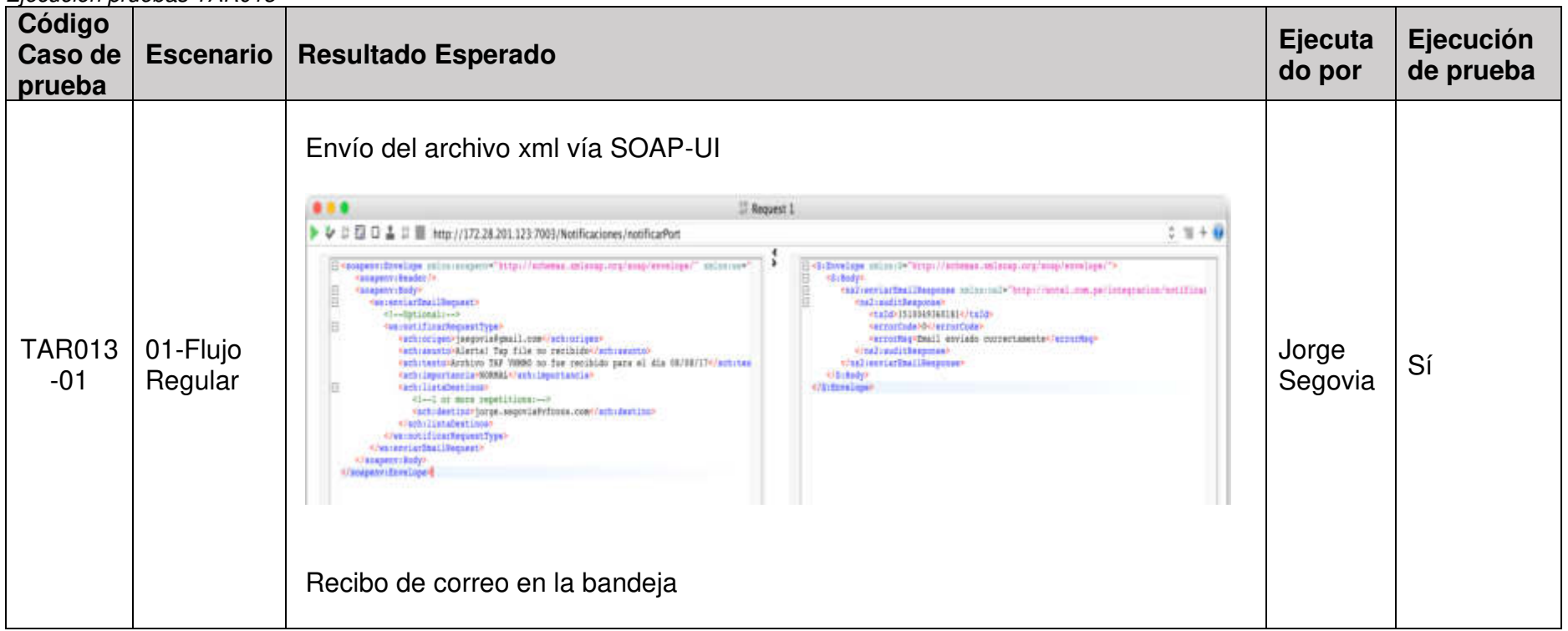

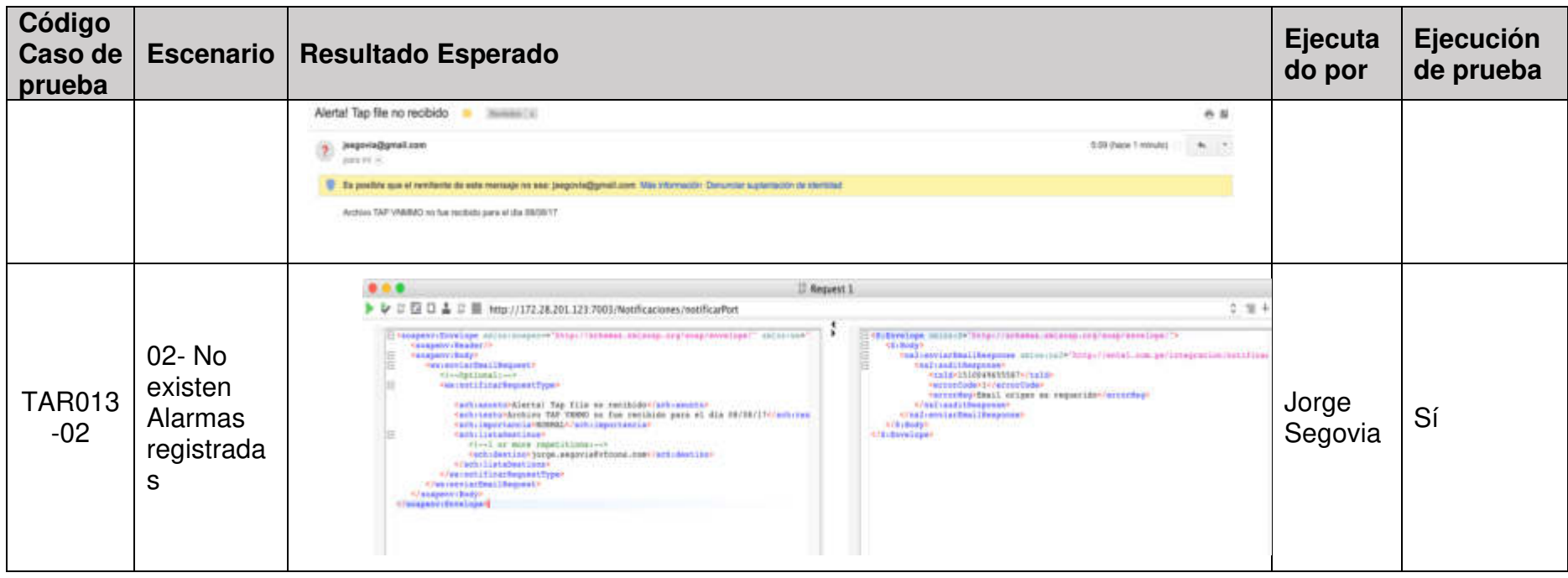

# **Anexo N° 24 Tarea generar tráfico entrante vs procesado**

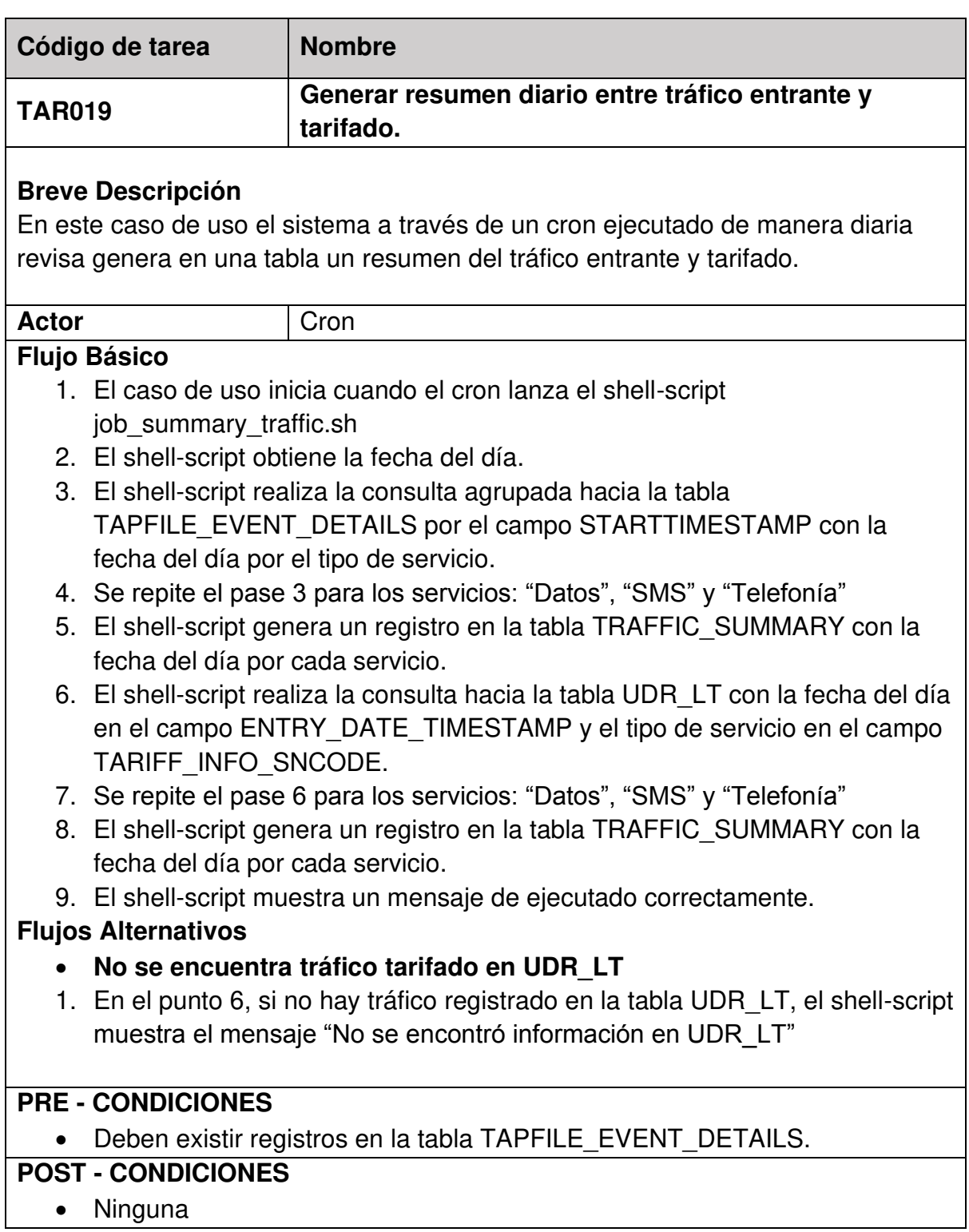

# **Anexo N° 25 Tarea visualizar reporte tráfico entrante vs tarifado**

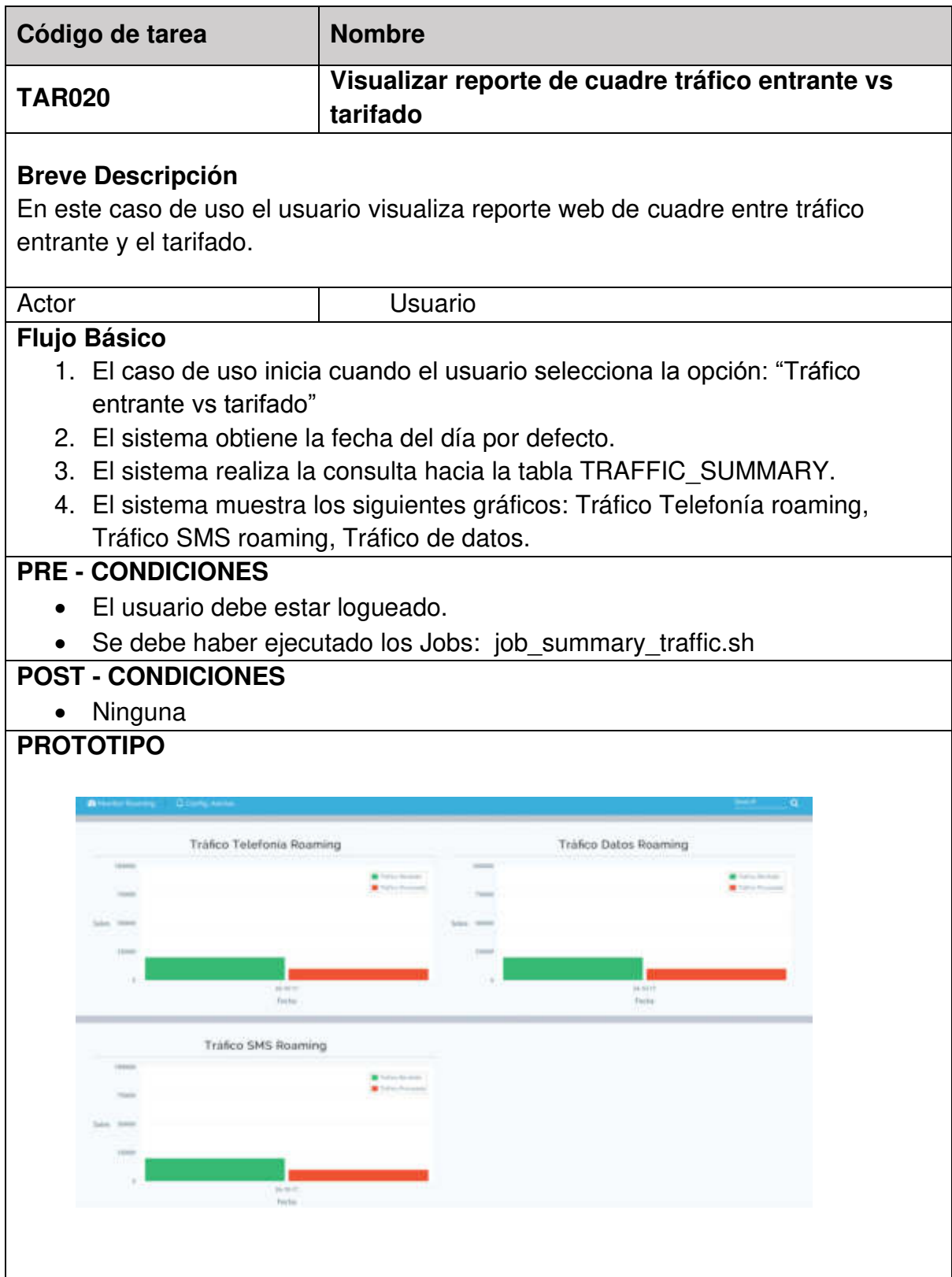

## **Anexo N° 26 Pruebas generar tráfico entrante vs procesado**

#### Planificación pruebas TAR019

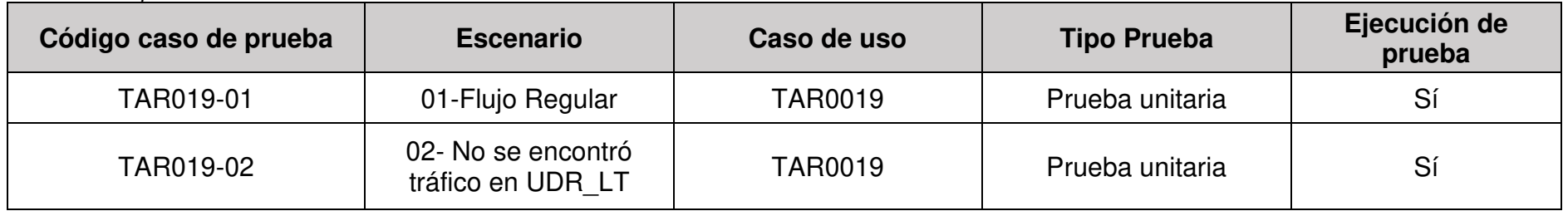

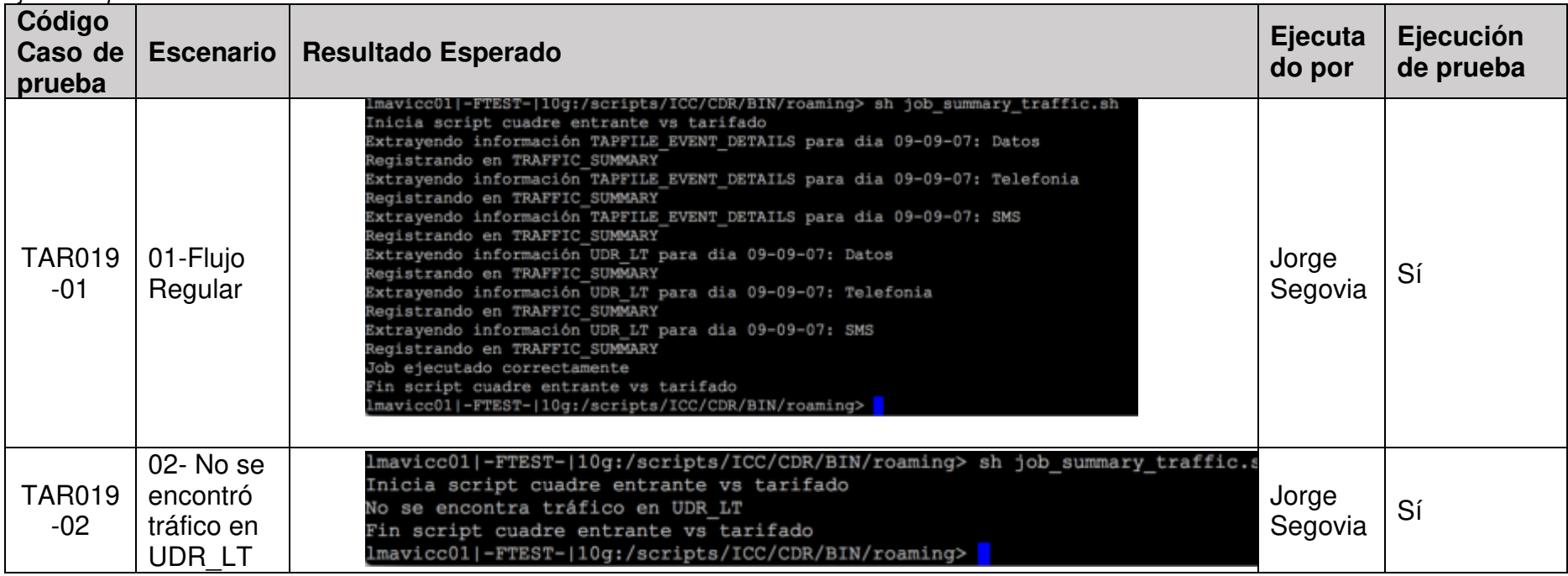

### **Anexo N° 27 Pruebas visualizar tráfico entrante vs tarifado**

Planificación pruebas TAR020

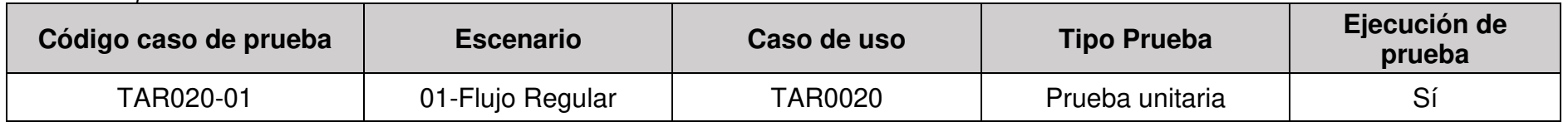

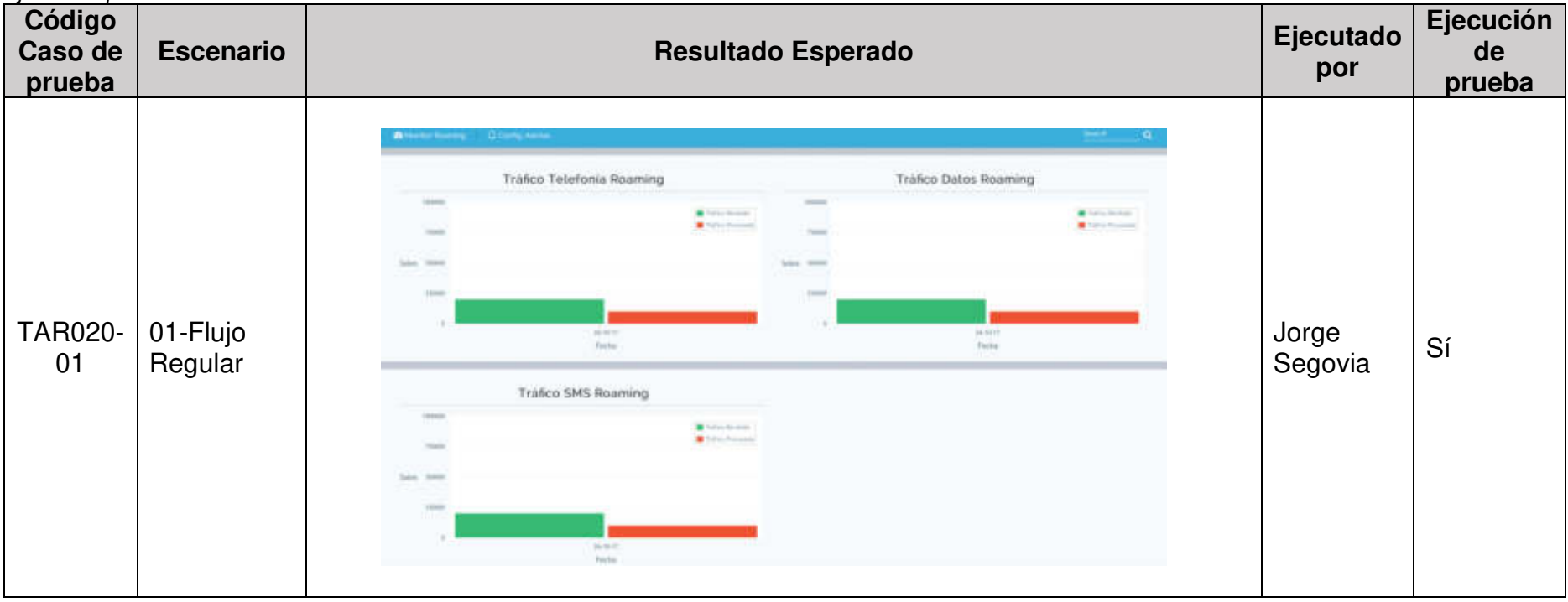

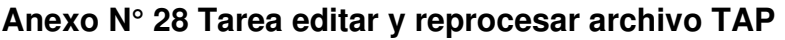

| Código de tarea                                                                                                    | <b>Nombre</b>                                                                                                    |  |  |  |  |
|----------------------------------------------------------------------------------------------------|----------------------------------------------------------------------------------------------------|--|--|--|--|
| <b>TAR024</b>                                                                                                    | Editar y reprocesar archivo TAP                                                                                                    |  |  |  |  |
| <b>Breve Descripción</b><br>En este caso de uso el usuario visualiza una interfaz que permite la<br>modificación de los elementos del archivo TAP y el guardado de los mismos.                                                                                                    |                                                                                                    |  |  |  |  |
| <b>Actor</b>                                                                                                    | Usuario                                                                                                    |  |  |  |  |
| <b>Flujo Básico</b><br>Archivo TAP"<br>2. El usuario selecciona el archivo TAP a modificar<br>5. El usuario selecciona un elemento.<br>7. El usuario modifica el valor.<br>opción: "Delete Record"<br>9. El sistema borra el elemento.<br>10. El usuario selecciona la opción guardar.                                                                                                    | 1. El caso de uso inicia cuando el usuario selecciona la opción: "Modificar<br>3. El sistema decodifica el archivo TAP de binario a elementos XML.<br>4. El sistema muestra en la pantalla los elementos del archivo TAP.<br>6. El sistema muestra: "El nombre del elemento" (Deshabilitado), "Tipo de<br>elemento" (Deshabilitado), "el valor" (Habilitado).<br>8. El usuario selecciona click derecho sobre un elemento y selección la                                                                                                    |  |  |  |  |
| 11. El sistema genera el archivo TAP con los elementos modificados.                                                                                                    |                                                                                                    |  |  |  |  |
| <b>PROTOTIPO</b><br>Thansfer Batch<br>- P [1] Betch Control Info<br><b>B</b> [1] Sender<br>IB [2] Recipient<br><b>BITTH</b> Sequence Nutsber<br>H C [4] File Creation Time Stump<br>(i) C [5] Transfer Cut Off Time Stang<br>+ C (ii) File Analytie Time Stamp<br>BI7) Specification Version Number<br>IB (1) Release Version Number<br>+ C (V) Operator Spec Information<br>+ C(I) Accounting Info:<br>H C [3] Nebicah Infa<br>E: (D) [4] Call Event Eletals<br>$= 201141 - 86$<br>ii: Ci (1) Hobie Organized Call<br>4. Call Editor Corporation (201)<br>IF C [3] Mobile Originated Call<br>iii C [4] Mobile Originated Call<br>- C (5) Nobile Originated Call<br>In (2) Phobile Originated Call<br>H CaT73 Mobile Oniginated Call<br>+ Ca (ii) Mobile Criginated Call<br>+ C [9] Mobile Crepruted Call<br>H: C [10] Mobile Originated Call<br>EL Distanciale Originated Call | 6.56.19 20 X 3.4 取消 空菜 再用 [tats Mule - 1] 鱼 目 【 DP<br><b>ID</b> Mobile Originated Call<br>El Ref L'Illasic Call Information<br>E 2211 Chargeable Subscriber<br>in @[1] See Chargeable Subscriber<br>ED [1] Desi: 716170001767753<br>图 (2) Maydn: 51903572209<br>CT(21Destination<br>ER (1) Called Number: 511981500033<br>[2] (z] Called Place: PERU<br>CITCall Event Start Time Stavis<br>图 (1) Local Time Stimp: 7/7/2016 11/08:20 AM<br>B (z) Lite Time Offset Cede: 0<br>[2] [4] Tukal Call Event Duration: 0<br>E DCI Location Information<br>10-82 [1] Network Location<br><b>IR (1) Rec EHRV Code: D</b><br>E-70121-livegraphical Location<br>[8] [1] Serving Bid: 70022<br>ED (2) Serving Location Description: TELECOPTPERSONAL SA<br>- @CITCoupewert Identifier<br>28 (1) Irent: 1636260251300407<br>E-C-Fil Basic Service Lised List<br>E-2011) Bank: Service Used<br>(ii) C [1] Basic Service<br>E-PD11 Service Code<br>ED [1] Tele Service Code: 22 |  |  |  |  |

Elaboración: Los autores

# **Anexo N° 29 Revisión del sprint y aceptación del usuario**

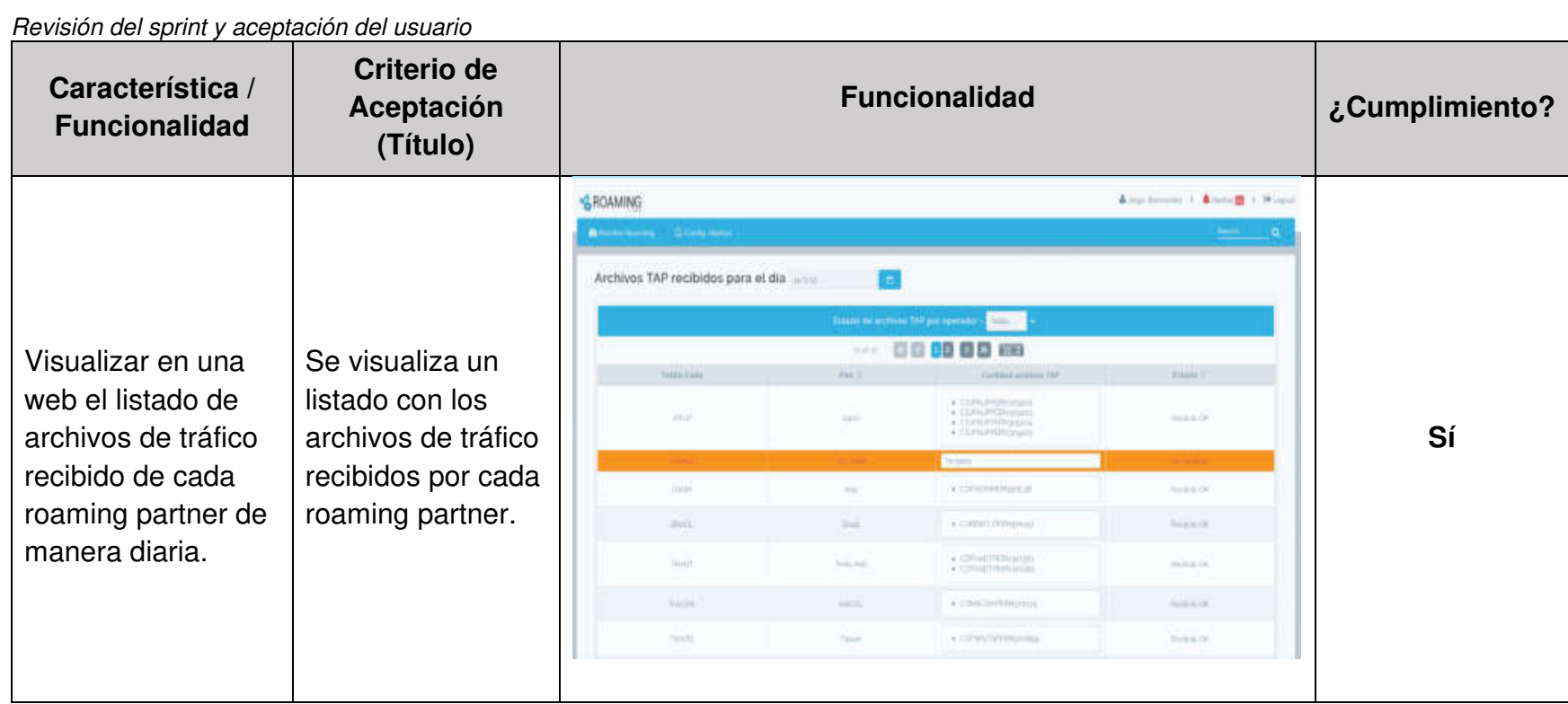

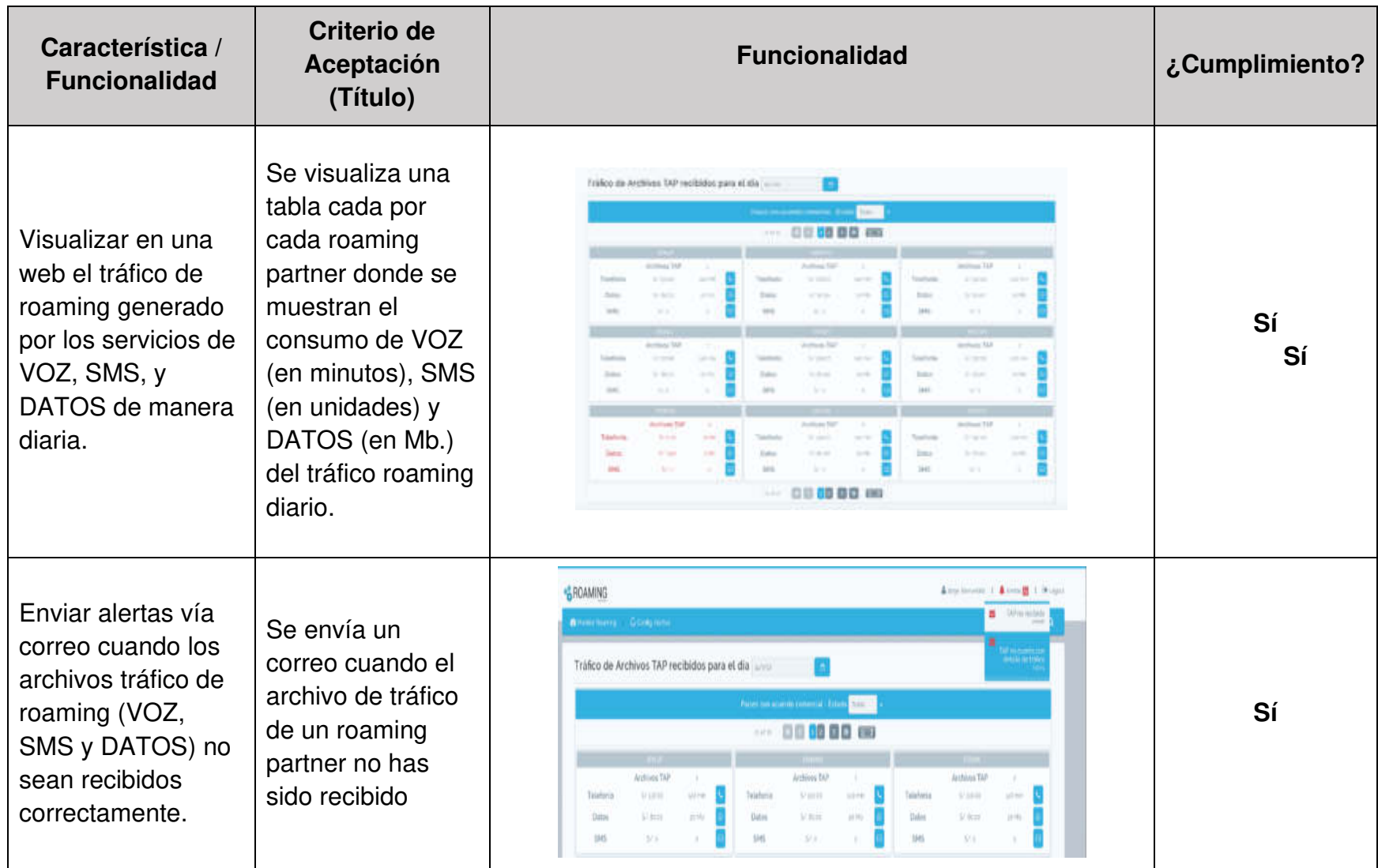

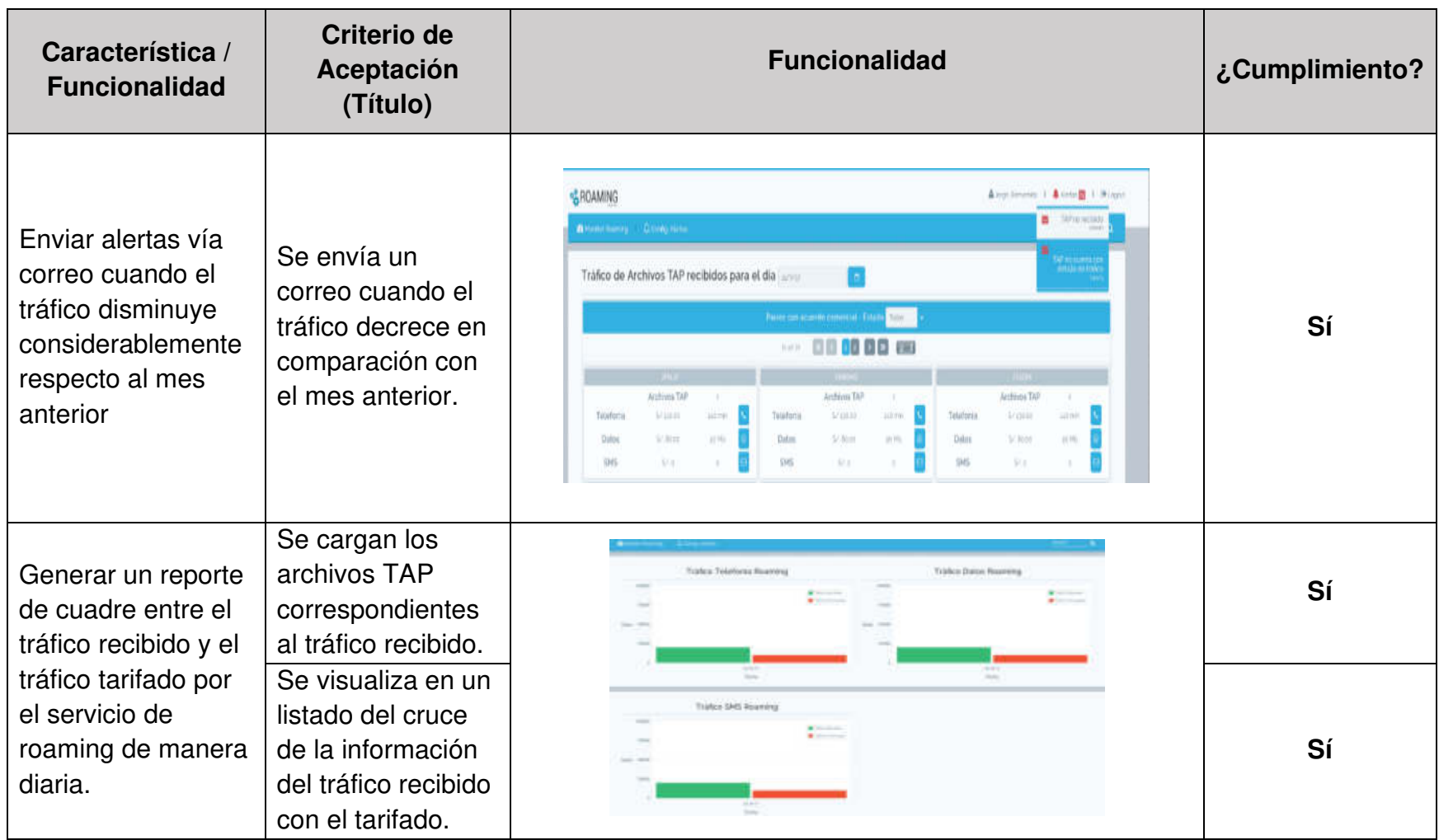

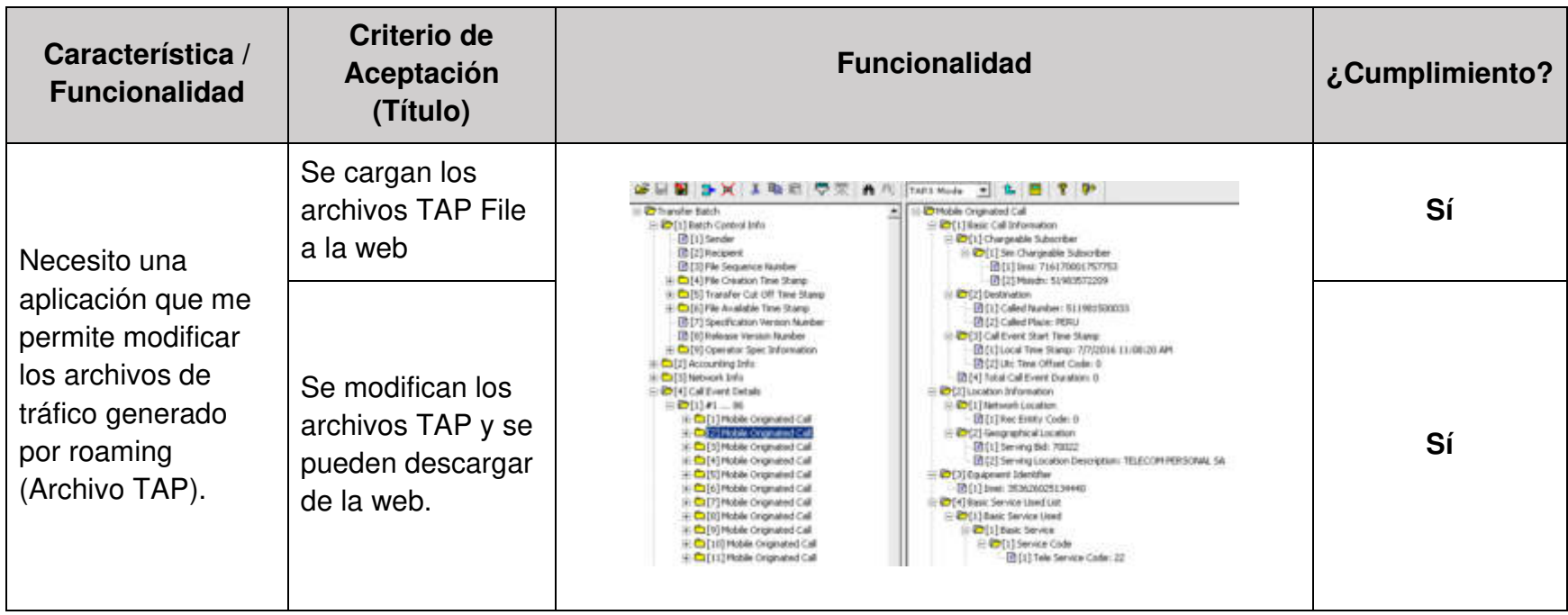

### **Anexo N° 30 Documentos de retrospectiva del sprint**

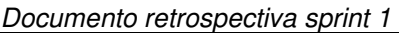

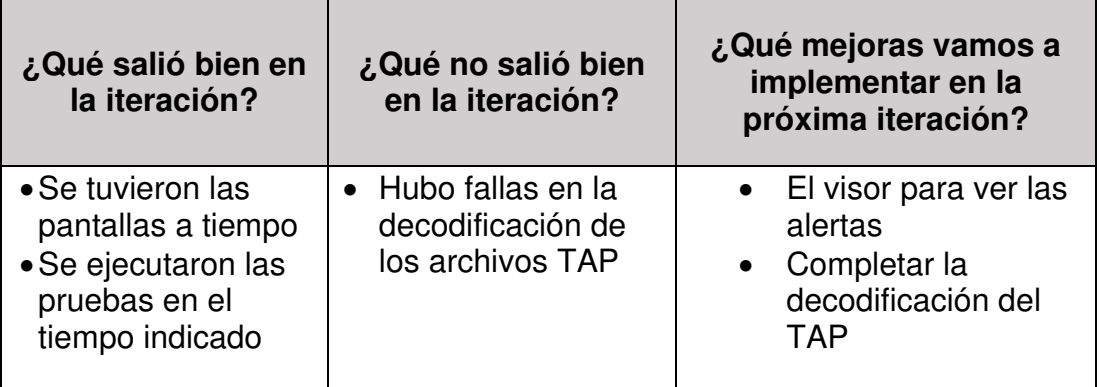

Documento retrospectiva sprint 2

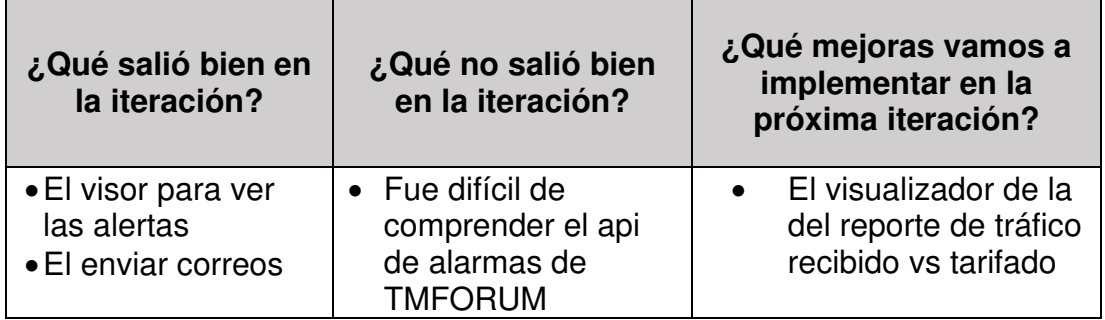

Documento retrospectiva sprint 3

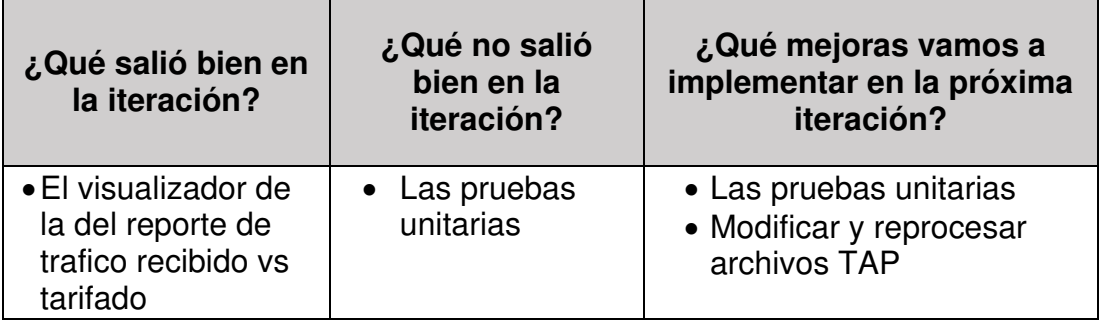

Documento retrospectiva sprint 4

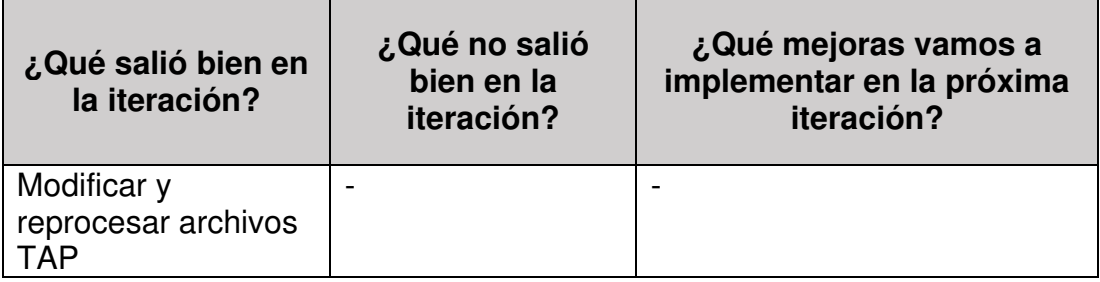

### **Anexo N° 31 Manual de usuario**

Este documento se muestra paso a paso la utilización del sistema de control de y monitoreo Roaming, para su uso y control.

### **Módulos:**

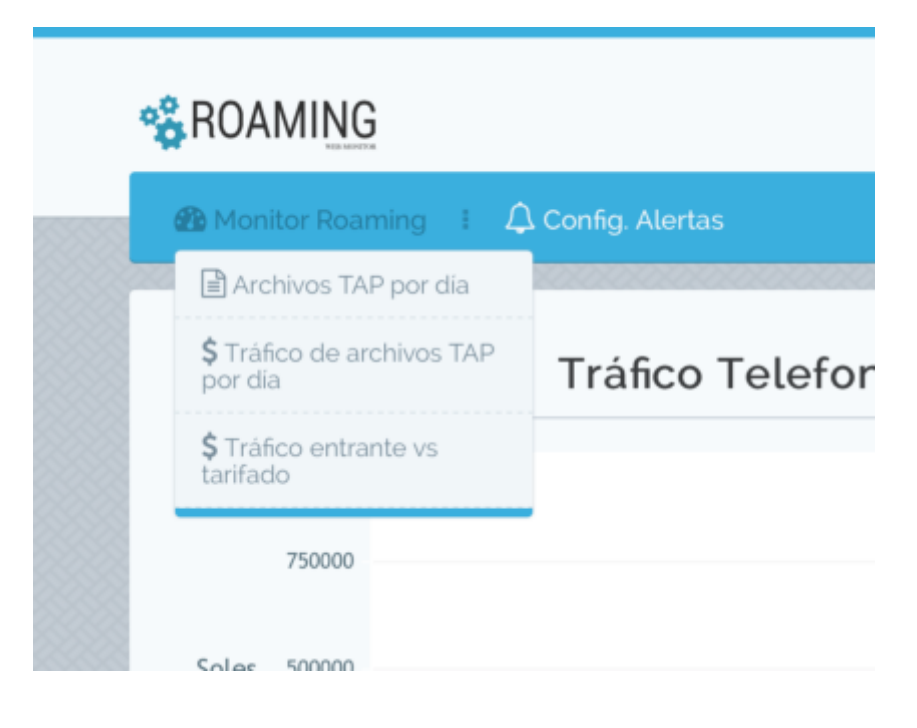
## **Opción: Archivos TAP por día**

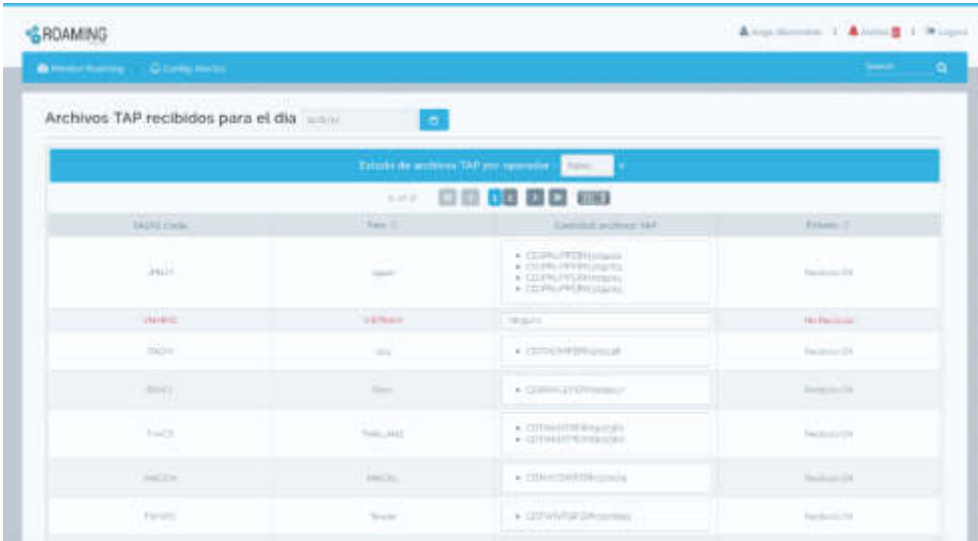

## **Opción: Tráfico de archivos TAP por día**

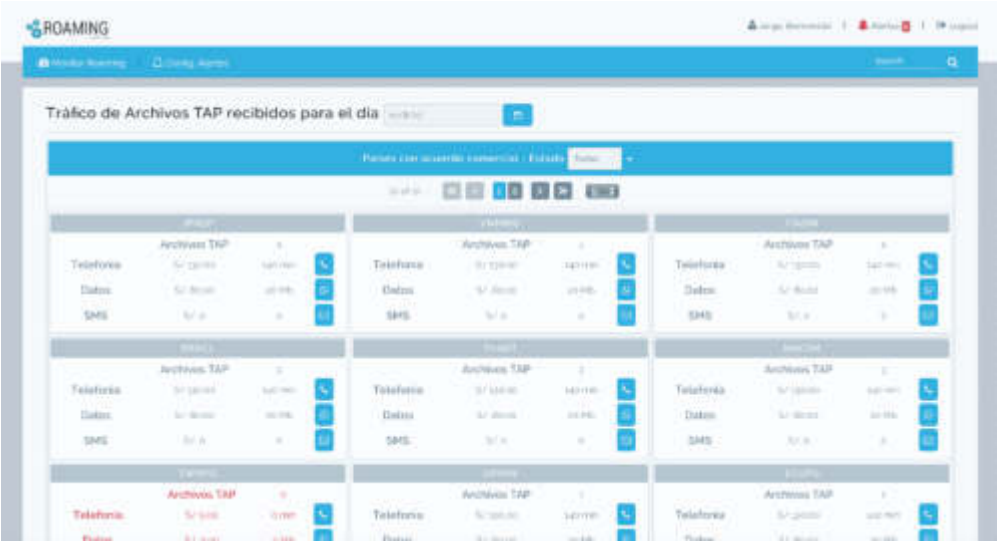

## **Opción: TAP entrante vs tarifado**

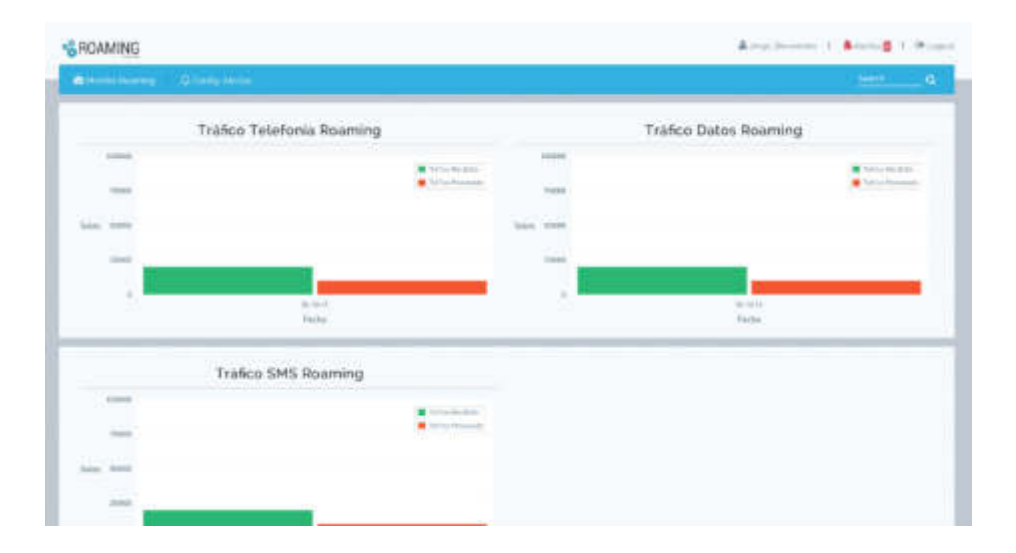

## **Opción: Visor de alertas**

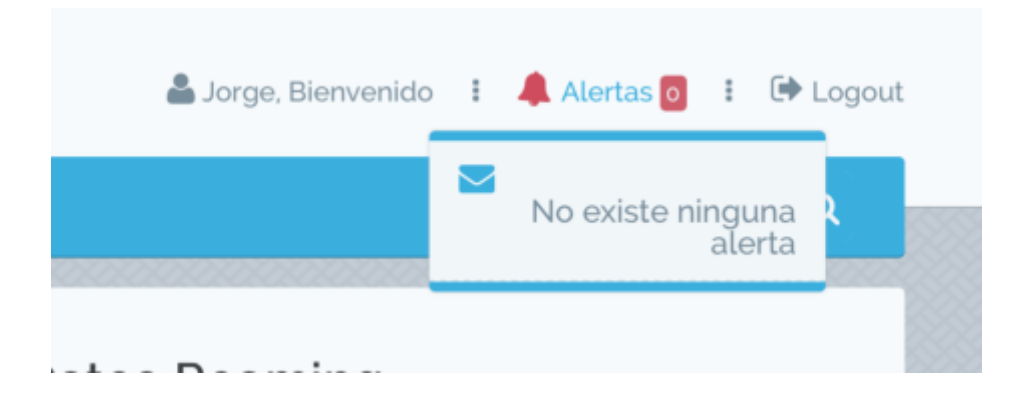